## <span id="page-0-0"></span>МІНІСТЕРСТВО ОСВІТИ І НАУКИ УКРАЇНИ ЗАПОРІЗЬКИЙ НАЦІОНАЛЬНИЙ УНІВЕРСИТЕТ

## ІНЖЕНЕРНИЙ НАВЧАЛЬНО-НАУКОВИЙ ІНСТИТУТ ім. Ю.М. ПОТЕБНІ

ичної інженерії та кіберфізичних актем Kagsegpa **PACKIDO** 

## Кваліфікаційна робота (проект)

другий (моглепровкий

натему Разрабка та <u>дослідження гитуацічної системи</u> режилчам канвертора аля има *<u>DHUX</u>* МЕЛОДАЦО? И ТН

Виконав: студент  $2$  курсу, групи  $8.151$ спеціальності /5 камп'ютерно - інтегравані пехналдгі (над і назва спеціальності) cneuianisauiï (код і тазва спеціалізації). освітньої програми Д 30419 КОМП ЮМЕРНО-ТНМЕЗД mexHanney итної програми) Гмя Стонісливо **Полика** Керівник *q.m.н.m.npog.*  $\sqrt{q_3 \omega_K}$ Рецензент  $\frac{2G(m)}{g(m)}$  директоро  $\frac{77B}{96}$  Аль AASTEDI Запарыхжя" Kpam

Запоріжжя 2022

## МІНІСТЕРСТВО ОСВІТИ І НАУКИ УКРАЇНИ ЗАПОРІЗЬКИЙ НАЦІОНАЛЬНИЙ УНІВЕРСИТЕТ ІНЖЕНЕРНИЙ НАВЧАЛЬНО-НАУКОВИЙ ІНСТИТУТ ім. Ю.М. ПОТЕБНІ

Кафедра елестрична, нокенери то COMBULINUX CULMEN Рівснь вищої освіти  $D0U12U1$ MOZILITIENALIUI Спеціальність /5/ "Абтомент (30/4/9  $0.901H$ MPNU  $(1-H)$ 

(wear valuation)

Спеціалізація

более та назва). Освітня програма Детоматизація то компудтерно-інтегравамі технології

ЗАТВЕРДЖУЮ Завідувач кафедри DOKV

**ЗАВДАННЯ** НА КВАЛЮ ІКАЦІЙНУ РОБОТУ (ПРОЕКТ) СТУДЕНТОВІ (СТУДЕНТЦІ)

> DONIKU MI CMGHICMBOBUCHO

Тема роботи (проекту) Разрабка та дослідження Ентуаційна HOODRUITHY 2030RUM DETECTMON KAHREOMANT AM L *OACH ANTELY LLEXIE* MERICALIBRILIA **AIGODLIEMEMR** керівник роботи (1/13+1)к

Мухайла Непидевич, апот техн на затверджені наказом ЗНУ від «02 » 4epRH4 2022 року №

2 Строк подання студентом роботи  $278$ 

Вихідні дані до роботи пехнічна документація техналагічні  $3$ адні атримані піа час проходкення <u>вилтоначої</u> APOKTLIKI

4 Зміст розрахунково-пояснювальної записки (перелік питань, які потрібно розробити) данг обукто свточатизации мочетованно системи Двтоматичного управления разрабка ГХРАТ  $00300k$ оператана 2030 Bery DESCHAN  $OXOQVH$ **WIRKIAAR** 

Перелік графічного матеріалу (з точним зазначенням  $\mathcal{S}$ обов'язкових математична креслень) модель управління **МОЦЕЛНОВЕТН НА EXPALL** *ЛОЛО МРЛЛЛ* 20306/20 илюконня DOULIM I KAHROMANI reponekmung *RILLING* alle noganumen 3416MDM4 **абслідженніе** 

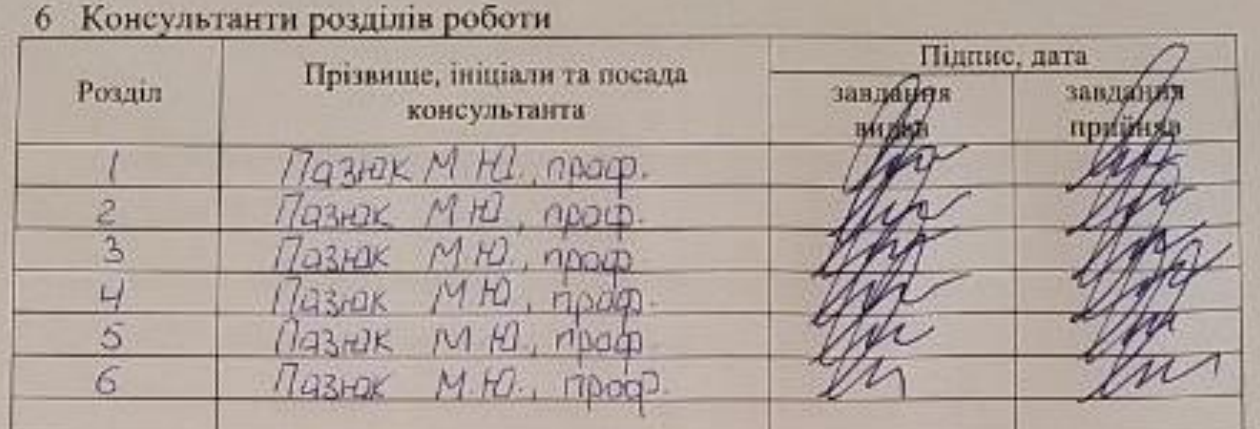

7 Дата видачі завдання 02 4ервня 2022 р

# КАЛЕНДАРНИЙ ПЛАН

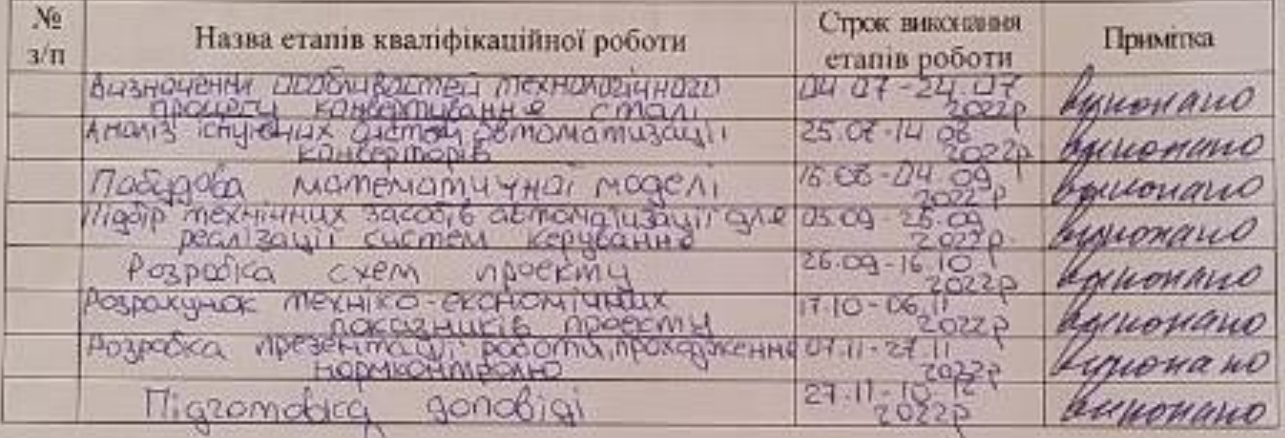

Banura J.C Студент (niame)  $\frac{\Pi Q_3 + Q_5}{\Pi Q_3 + Q_4}$ Керівник роботи (проекту) (mijpone) Нормоконтроль пройдено

preef  $\frac{16444 \text{ H/H} \times 6 \alpha \quad 1 - A}{1}$ . Нормоконтролер

## ПЕРЕЛІК СКОРОЧЕНЬ

АСУТП – автоматизована система управління технологічними процесами

АРМО – автоматизоване робоче місце оператора

ГПУ – графічний процесор управління

МНЛЗ – машина непереривного лиття заготовок

ПІ – пропорційно-інтергральний

ПЛК – програмований логічний контролер

ППК – прилади приймально-контрольні

САР – система автоматизованого регулювання

ОРС – Open Platform Communications

## ЗМІСТ

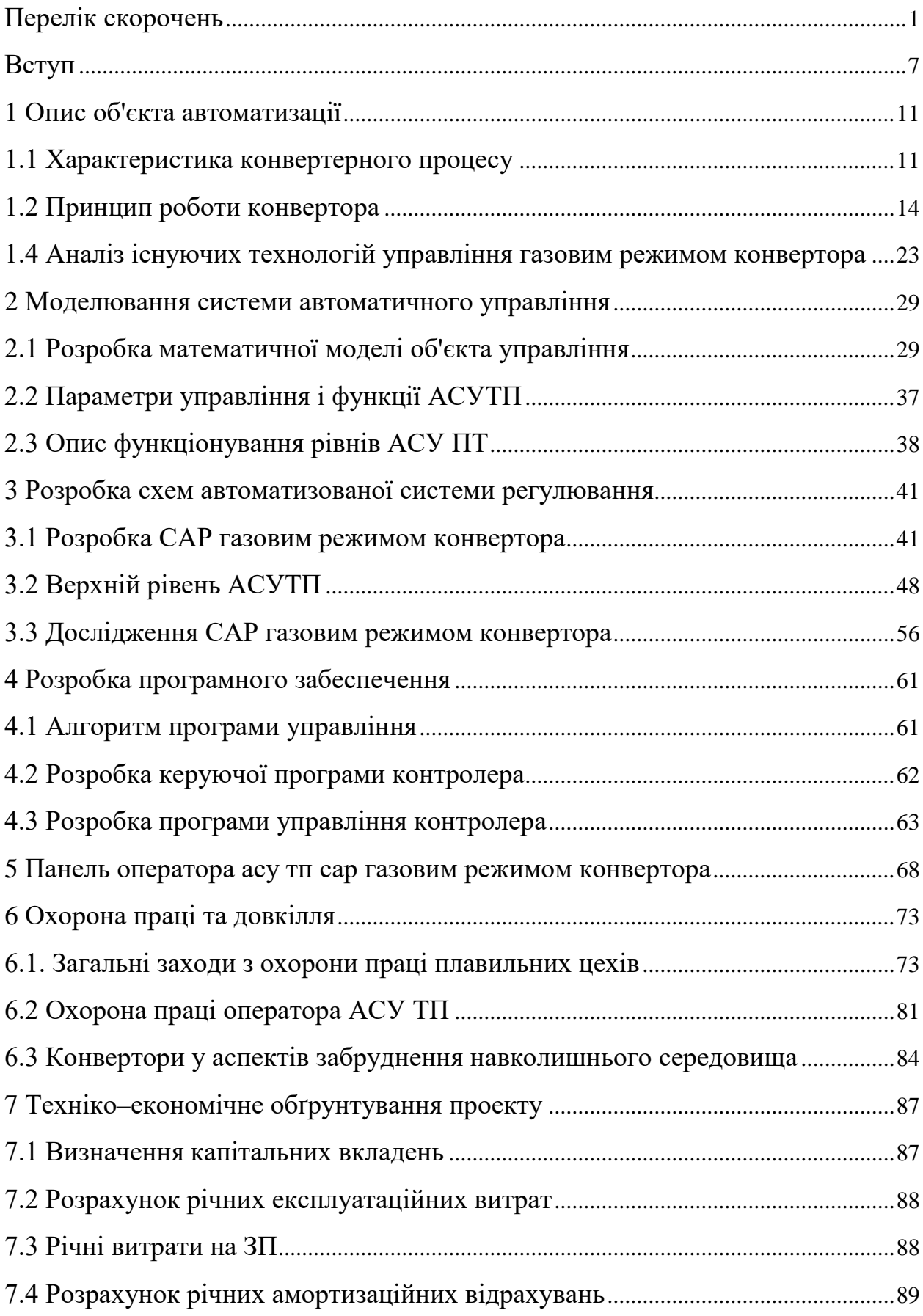

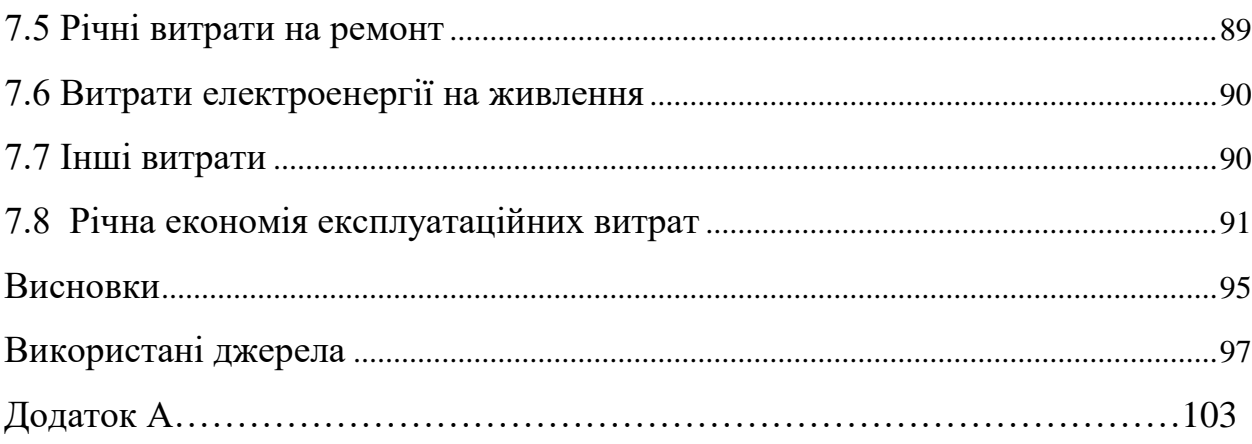

## ВСТУП

## АКТУАЛЬНІСТЬ РОБОТИ

<span id="page-6-0"></span>За прогнозами міжнародної асоціації виробників залізної і сталевої продукції (World Steel Association), яка представляє 85% світових виробників, найближчими роками світова потреба в сталі значно виросте. Попит, що росте, необхідно задовольняти за рахунок розширення потужностей, скорочення часу циклу і загального підвищення продуктивності технологічних агрегатів. Стійке зростання споживання сталі також потребує постійної оптимізації процесів для збереження конкурентоспроможності у глобальному масштабі.

Киснево-конвертерний процес вигідно відрізняється від інших схем виробництва стали відсутністю додаткових джерел енергії, таких як електрична енергія, природний газ, вугілля та інші. Сучасний кисневоконвертерний процес слід розглядати як систему поєднаних високоефективних технологій, що включають підготовку чавуну після випуску з доменної печі, процес виплавки в конвертері та ковшового доведення сталі, яка потім розливається на машині безперервного лиття заготівок.

Разом с попитом на сталь зростають вимоги до її фізичних якостей, і хімічного складу. Для автомобільної промисловості, багатьох виробів авіаційної, приладобудівної техніки для виготовлення конструкцій, що працюють, наприклад, в низькотемпературних умовах, для космічної техніки потрібна сталь, що містить дуже малу кількість газів, неметалевих включень та інших домішок. Підвищення нормативів з охорони навколишнього середовища потребує збільшення інвестицій у вдосконалення систем газоочищення у конвертерних цехах.

З метою забезпечення високої якості продукції, технологічної надійності та експлуатації виробництва, що не потребує технічного обслуговування, потрібний максимальний рівень автоматизації. Високопродуктивний кисневоконвертерний процес є одним із найважливіших металургійних об'єктів

автоматизації. Удосконалення його управління необхідне для отримання сталі із заданими температурою і складом за максимальної економічності плавки. Підвищення стійкості роботи інформаційно–керуючих систем є надзвичайно актуальним завданням. Однак процес повної автоматизації на основі досконалої моделі процесу є вкрай складним і потребує знання закономірностей впливу безлічі факторів: фізико-хімічних, газогідродинамічних та інших, дотепер недостатньо досліджених. Отже, розробка та дослідження ситуаційної системи управління газовим режимом конвертора прогнозовано дозволить задовольняти специфічні вимоги до якості сталі на ринку і скоротити виробничі витрати плавильних цехів металургійних підприємств.

## МЕТА І ЗАДАЧІ ДОСЛІДЖЕННЯ

Мета роботи: розробка і дослідження ситуаційної системи управління газовим режимом конвертора для умов модернізації плавильних цехів металургійних підприємств.

Об'єкт дослідження: кисневий конвертер плавильного цеху.

Предмет дослідження: технологічний процес управління газовим режимом конвертора.

Відповідно до поставленої мети досліджень в роботі сформульовані наступні задачі:

сформулювати коротку характеристику об'єкта управління;

 зробити огляд і аналіз рішень управління процесами кисневоконвертного виготовлення сталі;

розробити математичну модель роботи конвертора;

 спроектувати систему автоматичного управління газовим режимом конвертора;

 провести вибір алгоритмів керування і розробку програмного забезпечення;

 зробити імітаційне моделювання ситуаційної системи управління газовим режимом конвертора;

проаналізувати надійність спроектованої системи;

 розглянути організацію охорони праці, проаналізувати умови праці, визначити заходи зниження впливу небезпечних і шкідливих факторів;

 виконати розрахунок економічного обґрунтування проекту і визначити економічну ефективність впровадженої АСУТП.

## МЕТОДИ ДОСЛІДЖЕНЬ

Методи математичного моделювання для дослідження базується на використанні методів вимірювання концентрації  $CO$ ,  $CO_2$ ,  $H_2$  та  $O_2$ , присутніх у конвертерному газі в різних місцях за допомогою сухого і вологого газоаналізаторів.

## НАУКОВА НОВИЗНА ОТРИМАНИХ РЕЗУЛЬТАТІВ

1. Теоретично обґрунтовано, що зниження об'єму надходження кисню в газгольдер до 2 % через збільшення концентрації  $CO<sub>2</sub>$  до 30 % запобігає утворенню вибухонебезпечної суміші в системі.

2. За рахунок управління газовим режимом конвертора покращено продуктивність роботи системи: підтримується висока калорійність газу, стабільність параметрів під час плавки, що в свою чергу дозволяє досягти високої якості сталі за усіма показниками.

3. З реалізацією автоматичної системи через отримання даних з газоаналізаторів продуктивність відбору проб конвертора було вдосконалено, і безпека процесу та персоналу забезпечена постійною доступністю даних про концентрації  $CO$ ,  $CO<sub>2</sub>$  і  $H<sub>2</sub>$ .

4. Розроблена гнучка адаптивна системи на основі ПЛК дозволяє усунути ручне втручання при експлуатації, а також швидко проводити будьяку модифікацію і легше впроваджувати будь-які зміни в майбутньому.

#### ПРАКТИЧНЕ ЗНАЧЕННЯ

Практичне значення отриманих результатів роботи – розроблена гнучка адаптивна система управління газовим режимом конвертора готова до застосування на виробництві за умов тестування системи та зміни часових параметрів програми.

## ОСОБИСТИЙ ВНЕСОК

Теоретичні дослідження виконані автором самостійно. Його особистий внесок полягає: в розробці системи управління технологічним процесом управління газовим режимом конвертора. Представлені дані також підтверджуються розрахунками надійності розробленої системи для забезпечення стабільної роботи конверторної установки і безпеки персоналу. Розроблені рішення будуть актуальним тому що існує досить невелика кількість відомих систем автоматизованого управління параметрами кисневоконвертерного виготовлення сталі, а готова система, виконана в проекті, буде доволі гнучкою та налаштованою до підключення в різних умовах металургійного виробництва. Також, система матиме основу для доповнень та більш детального програмування і подальшого удосконалення.

#### АПРОБАЦІЯ РЕЗУЛЬТАТІВ

Матеріали кваліфікаційної роботи магістра були повідомлені та обговорені на наукових конференціях ЗНУ.

## СТРУКТУРА МАГІСТЕРСЬКОЇ РОБОТИ

Кваліфікаційна робота магістра складається з вступу, семи розділів, загальних висновків, списку літератури із 52 найменувань і вміщує 98 сторінок основного тексту, 9 таблиць, 19 рисунків, усього 113 сторінок.

## 1 ОПИС ОБ'ЄКТА АВТОМАТИЗАЦІЇ

#### <span id="page-10-1"></span><span id="page-10-0"></span>1.1 Характеристика конвертерного процесу

Сталеплавильним виробництвом називають процес одержання сталі з чавуну і шлаку у спеціальних агрегатах на сталеплавильних заводах. Саме це виробництво є другою ланкою в загальному циклі чорної металургії. На сьогоднішній день, в світовій металургії, основним способами виплавки сталі є: мартенівський спосіб, електросталеплавильний та киснево-конвертерний процеси. Співвідношення їх популярності постійно змінюються в залежності від економічних, екологічних та інших аспектів розгляду застосованих способів отримання сталі. Мартенівський використовується все рідше, а киснево-конвертний та електросталеплавильний – частіше. Дані два підходи наразі і

борються за першість в своїй ефективності та вигідності.

В Україні для виплавки сталі, до 2008 року, широко використовувались мартенівські технології, які були ефективні майже сто років тому. Витрати палива при цьому, були надзвичайно великими, тоді як весь світ давно перейшов на киснево-конвертерне виплавлення, яке вимагає в шість разів менше енерговитрат на тонну сталі. Економічна криза 2008 році заставила таки закрити заводи з таким методом виготовлення, або ж встановити кисневі конвертори для виробництва. Мартенівський спосіб уже просто не міг витримувати конкуренції в цьому плані.

Процес плавки сталі є окисним процесом, адже сталь утворюється тільки за умов окислення, що і видаляє з чавуну такі домішки, як фосфор, кремній, марганець та вуглець. В конвертерній установці можливо створити окисну атмосферу для окислення домішок чавуну та відбувається за допомогою кисню, який має властивість утримуватись в оксидах заліза та марганцю. Інші домішки окислюються та виводяться разом із розплавленим шлаком, після чого, отримується м'яка або тверда сталь, залежно від заданих параметрів протікання процесу.

Киснево-конвертним процесом називають процес виробництва сталі, вякому чавун та шлак продувається зверху через охолоджувальну фурму.

На рисунку 1 наведений конверторний спосіб виплавки сталі.

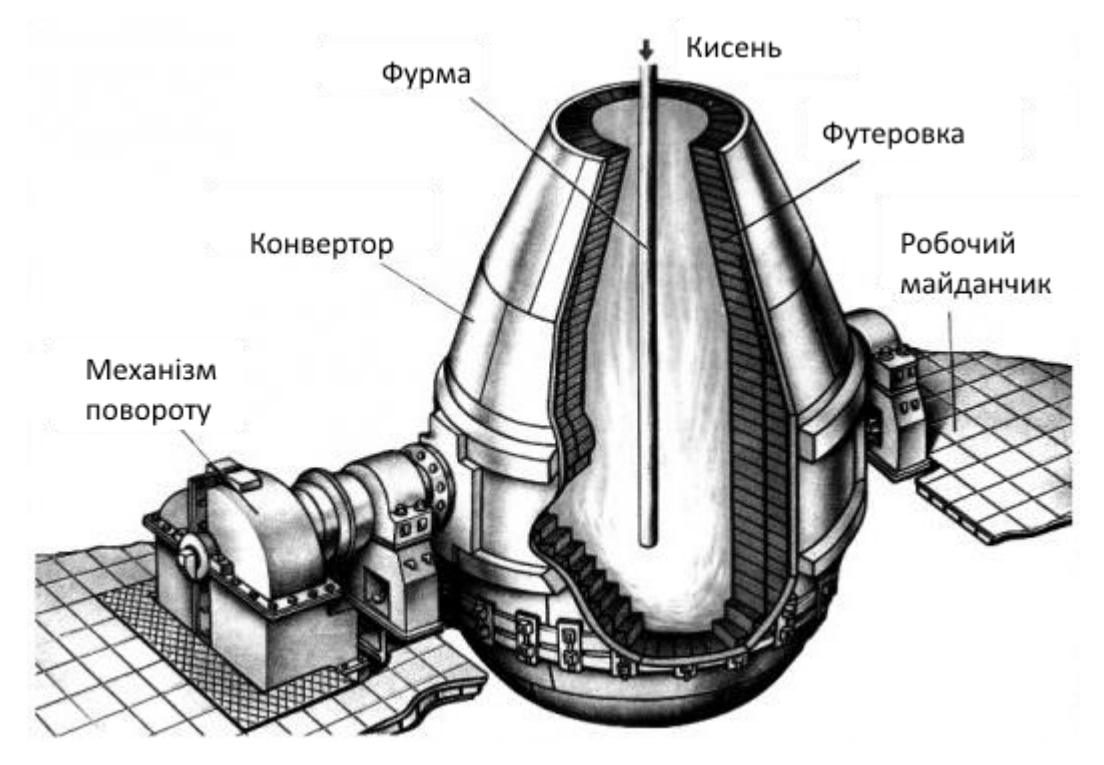

Рисунок 1.1 – Конверторний спосіб виплавки сталі [27]

Киснево-конверторний спосіб є дуже ефективним в порівнянні з мартенівським. Три конвертора на 400 тонн, можуть забезпечити річний обсяг виробництва та виробити приблизно 10 тонн сталі, на що точно не спроможний мартенівський метод. Конвертерне виробництво сталі є основним етапом виробництва сталі з рудної сировини з використанням доменного чавуну та сталевого брухту як основної сировини. Близько 70% сталі в даний час виробляється за допомогою різних варіантів основних кисневих конвертерів.

Конвертерний процес був розроблений у середині дев'ятнадцятого століття з використанням повітря, що продувається знизу, для окислення. Перетворення кисню було розроблено приблизно століттям пізніше, у 1950-х роках, спочатку шляхом застосування кисню, що видувається зверху через фурму, а трохи пізніше, як кисень, що видувається знизу через сопла. Ближче до кінця минулого століття було розроблено кілька нових технологій конвертерів шляхом поєднання верхнього та нижнього видування кисню та інертного газу, аргону або азоту.

Виділяють два підходи до реалізації киснево-конвертерного плавлення – безсемерівський та томасівський. Однак сучасні методики відрізняються від них низьким вмістом азоту в печі, що підвищує якість робочого процесу.

Безсемерівський процес – перший масовий спосіб одержання рідкої сталі відкрив англійський винахідник Генрі Бессемер у 1856. Основний недолік процесу – невисока якість металу за рахунок невилучених при продуванні шкідливих домішок (фосфору та сірки). Для виплавки безсемерівських чавунів потрібні дуже чисті за вмістом сірки та фосфору залізняку, природні запаси яких обмежені.

Томасівський спосіб – продування через рідкий метал повітря, але футерування основне і завдяки цьому стає можливим видалення фосфору. Футерівка доломітова (МgO, СаО). Застосовується для переплавлення сталі чавунів марок Т-1 і Т-2, що містять підвищений % фосфору до 2,2% і сірки.

Розглянуті конвертерні методи виплавки стали мають такі переваги:

– висока продуктивність (час плавлення  $20 - 30$  xB);

 простота конструкцій печей (конвертерів) і, отже, малі капітальні витрати;

мінімальні експлуатаційні витрати;

 не потрібно при плавці спеціально вводити тепло, оскільки воно виходить у конвертерах за рахунок реакцій окиснення домішок.

Недоліки:

значний чад заліза (до 13%);

 неможливість переплавляти у великих кількостях скрап (металевий брухт);

 нижча якість сталі (головний недолік конвертування) – наприклад, за рахунок продування повітрям сталі збільшується вміст азоту (до 0,025- 0,048%), яке помітно знижує якість сталі;

 через нетривалість процесу неможливо в конвертерах виплавляти сталі складного хімічного складу, а через невисокі температури (найбільша  $t_{\text{magn}} = 1600\text{°C}$ ) неможливо додавати тугоплавкі легуючі компоненти (W, Mo, Nb і т.д.).

Киснево-конвертерний процес вигідно відрізняється від інших схем виробництва стали відсутністю додаткових джерел енергії, таких як електрична енергія, природний газ, вугілля та інші. Сучасний кисневоконвертерний процес слід розглядати як систему поєднаних високоефективних технологій, що включають підготовку чавуну після випуску з доменної печі, процес виплавки в конвертері та ковшового доведення сталі, яка потім розливається в машину безперервного лиття заготовок.

До цього часу конвертерне виробництво сталі було обмежене через вищевикладені недоліки. У конвертерах виплавлялися лише прості вуглецеві сталі звичайної якості. Технологія видування в конвертері, методологія керування процесом, конструкція печі та довговічна футеровка відіграють ключову роль в оптимальному виробництві сирої сталі в різних конвертерних процесах, включаючи оптимальне досягнення бажаного кінцевого складу та температури сталі.

## <span id="page-13-0"></span>1.2 Принцип роботи конвертора

Конвертор зазвичай на вигляд – посудина грушоподібної форми. Верхня його частина називається «шоломом», або ще «козирком». Вона являє собою отвір, через який відбувається зливання рідкого чавуну, сталі та шлаку.

Середня частина – це пуста циліндрична оболонка з товстими стінками, в якій і відбувається даний процес. Нижня частина являє собою приставне днище, яке має властивість часто (відносно інших частин) зношуватися і тому, його часто замінюють новим. До днища конвертора приєднують повітряну коробку, яка слугує для слугує для потрапляння стислого повітря під великим тиском.

На рисунку 2 наведена будова конвертера для продувки киснем зверху.

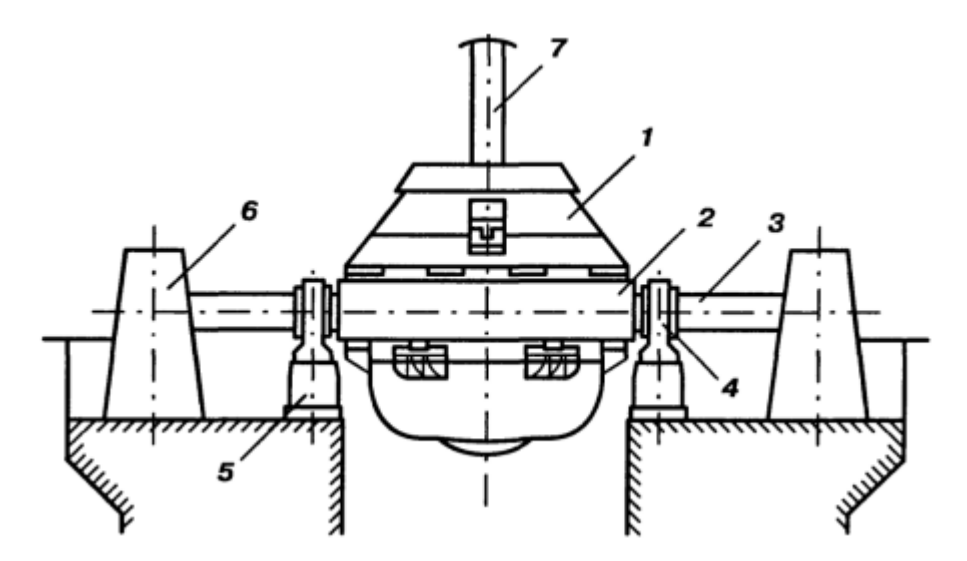

1 – корпус конвертера; 2 – кільце опорне; 3 – цапфа; 4 – піддшипники; 5 – станина; 6 – механізм повороту; 7 – киснева фурма із системою кріплення [27]

Рисунок 1.2 – Будова конвертера для продувки киснем зверху

Процес киснево-конвертерного виготовлення сталі, складається з наступних етапів:

 завантаження брухту. Близько 25 – 27% від загальної маси шихти завантажується в нахилений конвертер за допомогою совків.

 заливка чавуну чи сталевого сплаву. Рідкий метал за нормальної температури до 1450 °З ковшами заливається в нахилений конвертер. Операція триває трохи більше 3 хв.

 продування. У цій частині технологія виплавки сталі в кисневих конвертерах допускає різні підходи щодо подачі газо-повітряної суміші. Потік може прямувати зверху, знизу, донним та комбінованим способами залежно від типу конструкції обладнання.

 отримання проб. Виконується вимірювання температури, видаляються непотрібні домішки, очікується аналіз складу. Якщо його результати відповідають проектним вимогам, плавка випускається, а якщо ні – вносяться

коригування.

На рисунку 3 наведена схема етапів отримання сталі у кисневому конвертері.

Завантаження металевого брухту. Кількість сталевого брухту має досягати 25% від маси шихти. Метал, як при звичайних сталеплавильних процесах, має задовольняти наступним вимогам: відсутність високого вмісту фосфору, сірки, добавок кольорових металів та іржі, адже видалити ці матеріали в процесі плавки не являється можливим. Тим більше, що присутність фосфору в сталі, робить її доволі крихкою та здатною ломатись.

Для видалення присутнього вмісту фосфору, сама обкладка конвертора робиться з суміші окислів кальцію та магнію. Крім того, має бути обмежений максимальний розмір шматків брухту, адже великі бруски можуть не встигати розчинятись в металі за час продувки. Також, під час завантаження, вони можуть пошкодити футеровку конвертера. Для конвертерів ємністю  $100 - 350$ т, розмір шматків брухту не повинен бути більше, чим такі габарити: 0,3 х 03 х 10 м, а для пакетів лома не більше чим 0,7 х 1,0 х 2,0 м. Початок завантаження брухту та заливка чавуну в конвертер дозволяється за температури футеровки не нижче, чим 1000 °С, по команді майстра (відповідального за перевірку) конвертеру.

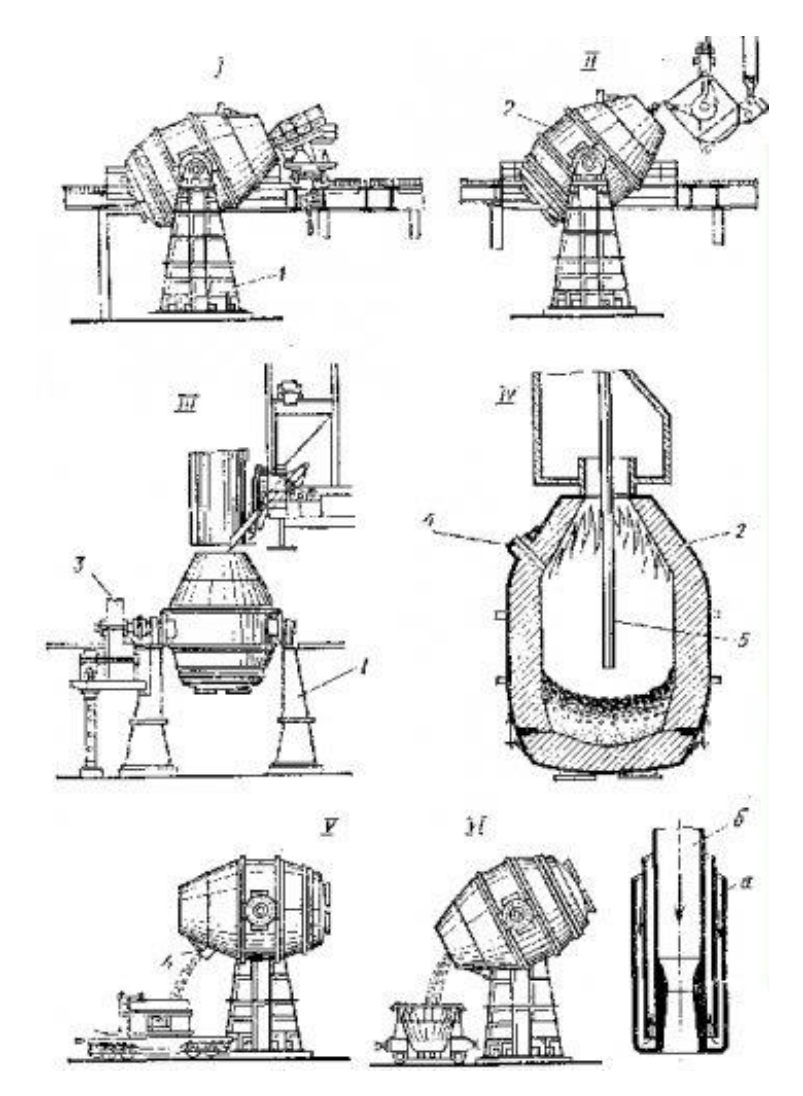

I – завалка брухту, II – заливка чувуну, III – загрузка вапна, IV – продувка, V – випуск сталі, VI – злив шлаку 1 – опорна станина, 2 – корпус конвертера, 3 – механізм поворота конвертера,

4 – випускний отвір для сталі, 5 – водоохолоджувана фурма для кисню,

а – канали для води, б – канал для кисню у накунечнику фурми [29]

Рисунок 1.3 – Етапи отримання сталі у кисневому конвертері:

Заливка рідкого чавуну. Основний шихтовий матеріал для кисневоконвертерного цеху – це рідкий чавун. Рідкий чавун потрапляє в конвертер з міксерного відділення або з чавуновізного відділення. В чавуновізниий ківші проводяться хімічні процеси окису вуглецю з металу та видалення розчинених в ньому шкідливі газів – водню та азоту.

Утворення шлаку методов засипки сипучих добавок. Сипучі компоненти, що утворюють шлак, завантажують за допомогою автоматизованої системи, яка складається з бункерів для зберігання матеріалів, живильників, ваги лотків, за якими матеріали зсипаються в горловину конвертера. Система забезпечує завантаження сипучих матеріалів без зупинки продувки за програмою, заданої оператором з пульта управління конвертером.

Завантаження добавок в конвертер можна виконувати за такими схемами:

– до заливки чавуну в конвертер  $100\%$  завантажують на скрап;

 до заливки чавуну в конвертер 50% іде завантаження під чавун або скрап, залишок дається на протязі продувки;

 режим завалювання – «доведення» в процесі продувки (перша найбільша порцію завантажується на початку продувки, а залишок два-три рази – під час продувки);

 режим «посипання», який представляє собою засипання рівномірними невеликими порціями на протязі продувки. Кількість таких порцій може бути не більшою чим 10 та визначається складом устаткування і кількістю автоматичних ваг-дозаторів тракту подачі сипучих шихтових матеріалів.

У цехах старої структури є можливі до реалізації тільки перші дві схеми.

Сипучі матеріали додаються в конвертер у подрібненому вигляді (20 – 25 мм).

Контроль температури металу та відбір проб. Для отримання заданого хімічного складу і температури сталі після закінчення продувки, по ходу плавки, бажано вимірювати температуру металу і брати проби металу з шлаком. Для цього, конвертерні печі обладнуються спеціальними термозондами. Ці зонди є невід'ємними елементами обладнання сучасних кисневих конвертерів. Результати вимірювань подаються до моменту випуску попередньої плавки. Конвертор знаходиться в похилому положенні, як і під час операції з завалення металобрухту. Не роблячи великої перерви, в конвертер на скрап заливається рідкий чавун за допомогою заливного крана з чавуновізним ківшом, який пересувається по робочому майданчику вздовж фронту конвертерів. Маса чавуну, що заливається в конвертер, розраховується залежно від заданої марки сталі, маси виливків, кількості охолоджувачів (брухту, окатишів, руди). Завантажений конвертер встановлюється у вертикальне положення. Температура рідкого чавуну, який переробляють у конвертерах на сталь, зазвичай становить  $1300 - 1450$ °C.

Використання чавуну з температурою нижче не бажано,оскільки це призводить до «холодного» початку продувки та уповільнення утворення шлаку. Після того, як чавуну долили, конвертер повертають у вертикальне, робоче положення.

Процес продувки. У порожнину конвертера вводиться фурма та вмикається подача кисню. Перед початком продування, обов'язково перевіряється готовність датчиків, двигунів та іншого обладнання. Особливо це стосується котла-охолоджувача і газоочищення Багато уваги приділяється роботі тракту для відводу конвертерних газів без догорання СО.

Перевіряється робота димососа, газових пальників та пристосування для систем газовідвідного тракту, витрата води. Автоматично вмикається регулятор, виставляється заданий тиск в гирлі кесона охолоджувача конвертерних газів, який становить приблизно 6 – 10 Па, і забезпечується в відвідних газах 60% СО. За рахунок кисню, яким продувається чавун, відбувається окислення вуглецю, який є зайвим як і кремній, марганець та невелика кількість заліза, причому окислення кремнію і марганцю закінчується в перші 3-4 хвилини продувки. З окислів, які утворилися (за винятком СО), утворюється шлак . Під час продувки, з металу в шлак виділяється фосфор та сірка. Бульбашки СО, що утворюються при окисленні вуглецю, спінюють метал зі шлаком та значно посилюють циркуляцію шлаку і металу, що позитивно впливає на швидкість процесу окислення, дефосфорації, нагріву металу та ін.

Злив металу і шлаку. Після того, як розплавлений метал набуває заданого хімічного складу, густини і температури, продувка припиняється, фурма піднімається і конвертер нахиляється для зливу цього металу. Вилив сталі з конвертора, виконується через сталевипускний отвір (летку), за командою оператора з головного посту керування або з допоміжного посту на робочому майданчику. Після закінчення зливу сталі конвертер нахиляється в протилежну сторону для виливу рідкого шлаку, який зливається в шлаковий ківш через горловину конвертера.

Процес плавки. Тривалість плавки в сучасному конвертері складає від 30 до 45 хвилин, з яких:

- завалка брухту та заливка чавуну 5 10 хвилин;
- продувка киснем 12 17 хвилин;
- відбір проб та заміри температури  $5 6$  хвилин;
- злив металу та шлаку, огляд і ремонт футерування 8 12 хвилин.

## 1.3 Опис об'єкту автоматизації

Сталеплавильний цех – ключова ланка сталеливарного заводу, складається з конвертера, в якому рідкий метал із доменної печі перетворюється на рідку сталь у процесі декарбонізації. Чавун фактично є сумішшю домішок, таких як вуглець (3,5 – 4,25%), кремній (0,4 – 0,5%), марганець  $(0,3 - 0,4\%)$ , сірка (максимально 0,04%) та фосфор (максимально 0,09%). Це буде за температури 1300 – 1400 градусів за Цельсієм. Чавун знову з'єднують із залізною рудою, коксом, кальцієм, вапном і доломітом і нагрівають до 1700°С допомогою пального газу – кисню. Кисень подається в конвертер через фурму, яка є трубчастим корпусом зі спеціальної сталі з циркуляцією охолоджувальної води для запобігання його плавленню при такій високій температурі. Усередині списа є корпус зі спіральних трубок, якими циркулює охолодна вода для запобігання пошкоджень. Індукція кисню підвищує температуру приблизно 1700°С.

В таблиці 1.1 наведені величини, які контролюються в конвертері.

| Величина                            | Межі виміру                                                                        |
|-------------------------------------|------------------------------------------------------------------------------------|
| Положення корпусу<br>конвертера     | $0 - 360^{\circ}$                                                                  |
| Положення кисневої фурми            | 2 м над рівнем спокійного<br>металу                                                |
| Витрата кисню                       | Залежить від ємкості<br>конвертера<br>(для 160 т – витрата 400м <sup>3</sup> /хв)  |
| Витрата охолоджуючої води           | Залежить від ємкості<br>конвертера<br>(для 160 т – витрата 180м <sup>3</sup> /год) |
| Надлишковий тиск кисню              | $1,5$ M $\Pi$ a                                                                    |
| Надлишковий тиск води               | $1,2 \text{ M}$ Ia                                                                 |
| Температура охолоджувальної<br>ВОДИ | $20 - 60$ °C                                                                       |
| Температура металу                  | до 1700                                                                            |
| Окриленість шлаку                   | $FeO = 12%$                                                                        |

Таблиця 1.1 – Основні величини, які контролюються в конвертері [28]

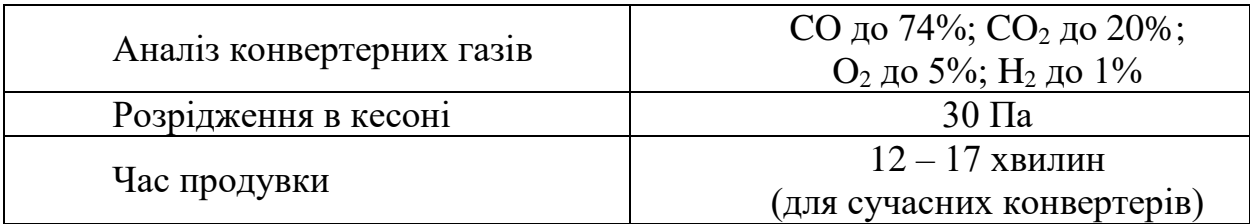

Тиск кисню становить приблизно від 16 кг/см<sup>2</sup> до 18 кг/см<sup>2</sup>. Це проходження кисню через спис триває від 16 до 18 хвилин, що відомо як процес «видування». Під час цього процесу продування відбувається декарбонізація, і кінцевим виходом буде рідка сталь. Під час цього процесу продування виділяються шкідливі відпрацьовані гази. Їх слід очищати перед викидом в атмосферу або зберіганням для повторного використання.

Очищення газу здійснюється на газоочисній установці (GCP). Залежно від складу газу газ або рекуперується і зберігається в газгольдер для подальшого використання в нагрівальних печах прокатних станів, або викидається в атмосферу після спалювання. Два однакові ГПУ встановлені в ССМ для двох конверторів зі збору, охолодження, очищення та утилізації газу та пилу.

Газ, що проходить через установку під час процесу продування, має високий вміст CO, який є корисним газом. У період, що не продується, відбувається всмоктування повітря через установку. З метою безпеки необхідно уникати утворення газоповітряної суміші на початку та в кінці продування, а також у період без продування. Природний буфер із інертного газу забезпечує безпеку експлуатації. Інертний буфер отримують, тримаючи заслінку Вентурі широко відкритою протягом перехідних періодів на початку та в кінці кожної послідовності продування.

На початку послідовності продування відбувається значне надходження повітря в горловину конвертера, що призводить до повного згоряння рафінуючого газу в ковпаку. Після цієї фази спрацьовування системи управління тягою поступово закриває скрубер і зменшує потік повітря, що всмоктується, у витяжці до тих пір, поки не спрацює отримані характеристики без горіння. Таким чином, протягом цього періоду існує фаза, що відповідає стехіометричному згорянню газу, під час якої весь кисень повітря, що нагнітається, використовується для спалювання всього СО, що виділяється ванною.

Отриманий газ складається тільки з двоокису вуглецю  $(CO_2)$  і азоту  $(N_2)$ і, отже, повністю інертний по відношенню до повітря, що видаляється з установки, а також по відношенню до газу, зібраного без спалювання. Те саме відбувається у зворотному напрямку в кінці послідовності продування. В результаті у всіх випадках проміжний буфер інертного газу, обсяг якого достатній для повного продування установки, поділяє повітря та горючий газ.

У вищезгаданому процесі стає обов'язковим вимір концентрації СО, СО2, Н<sup>2</sup> та О<sup>2</sup> для безпечної експлуатації установки. Теплотворна здатність газу, отриманого в процесі продування конвертера, становить близько 2000 кКал/Нм<sup>3</sup>. Склад газу, отриманого в процесі продування конвертера, наступний: окис вуглецю від 60 до 80 %, водень від 2,0 до 3,0 % двоокис вуглецю від 10 до 20,0 %  $N_2$ ,  $O_2$  та інші гази.

<span id="page-22-0"></span>1.4 Аналіз існуючих технологій управління газовим режимом конвертора

Системи автоматичного управління газовим режимом конвертера виконують такі операції:

 отримання інформації про складові матеріалів і проведення розрахунків для одержання сталі бажаної марки;

 розрахунок кількості кисню, який необхідний для окислення домішок і

витрати охолоджувачів з шлакоутворювачами;

 визначення моменту введення добавок охолоджувачів а також, шлакоутворювачів;

 регулювання інтенсивності подачі кисню та положення кисневої фурми по ходу плавки;

 автоматичний контроль температури і складу металу в процесі плавки.

визначення моменту закінчення продувки.

На сьогоднішній день, інформація по єдиному програмному забезпеченні системи з управління конвертерної плавкою не представлена в літературних джерелах. Відсутність даної інформації пояснюється з одного боку складністю подібних розробок на увазі не стаціонарності технологічного процесу плавки, а з іншого боку відсутністю аналогів такого продукту і чинником комерційної таємниці.

Разом з цим досить широко впроваджується програмне забезпечення для роботи з окремими підсистемами конвертерної плавки.

Сучасні автоматизовані системи управління є ієрархічними системами, що мають 2 – 3 і більше рівнів:

 на нижньому рівні, знаходяться первинні перетворювачі, модулі віддаленого вводу-виводу, місцеві прилади та виконавчі механізми з регулюючими органами;

середній рівень складається з програмованих логічних контролерів;

 на верхньому рівні розташовуються промислові чи персональні комп'ютери та панелі оператора.

Для зв'язку верхнього рівня із середнім, крім Р2Р з'єднання, може ще створюватися локальна промислова мережа. З'єднання «точка-точка» (Р2Р), застосовується тільки в з'єднанні в простих випадках, наприклад з'єднання одного програмованого контролера з комп'ютером.

Для відображення інформації про стан системи управління приводами в приміщенні машинного залу передбачено автоматизоване робоче місце (АРМ) електрика, обладнане SCADA-системою Monitor Pro, що дозволяє архівувати інформацію про стан електроприводів з можливістю подальшого перегляду архівів. Для оповіщення оператора конвертера про нештатні ситуації, а також видачі інформації про поточні значення параметрів приводів, кутах повороту конвертера і місцях знаходження фурм, на пульті ГПУ передбачений

графічний термінал (панель оператора Magelis). Зв'язок між контролером комплектом системи управління і терміналами електрика і оператора здійснена за відмовостійкої промислової мережі через порти RS-485 по протоколу Modbus +. На конвертерах № 1-3 ВАТ «Северсталь» введені в експлуатацію вимірювальні зонди, які здійснюють багаторазові виміри температури, окислення, вмісту вуглецю, рівня ванни і відбір проб металу. Заміри і відбір проб виробляються під час продувки плавки без повалення конвертера в якості SCADA-пакета для розробки програмного забезпечення даної системи був обраний пакет InTouch версії 7.1 (Wonderware).

В умовах киснево-конвертерного цеху ПАТ «Єнакіївський металургійний завод »на конвертері № 2 введена в експлуатацію автоматизована система управління технологічним процесом «Мокрою» газоочистки реконструйованого газовідвідного тракту, яка також обладнана автоматизованим робочим місцем оператора з відповідним програмним забезпеченням. Програмне забезпечення операторського АРМ виконано за допомогою програмного продукту SIMANTIC WinCC V7.0 SP2.

Наразі є відомою тільки одна автоматизована система, яка стала відомою і влаштована на підприємстві, яке вирішило не публікувати свою назву – це АСУТП «Плавка» - «Сталь»

Програмно-апаратний комплекс успішно впроваджений в конвертерному цеху одного з найбільших підприємств з виробництва сталі в світі. Точність виведення плавки на задані параметри за хімічним складом і температурі в кінці плавки виробляється шляхом алгоритмічної обробки великого числа параметричних даних виробництва (значеннях поточних параметрів під час плавки). АСУТП «Плавка» - «Сталь» має 3 режими роботи:

1. Рекомендаційний режим (без включення режимів «управління механізмами»). Машиніст задає всі необхідні параметри на плавку. Модель виробляє попередні розрахунки на плавку, розрахунки температури, сипучих матеріалів (якщо шихтовка гаряча, то кількість охолоджувачів). Чи не перемикаючи механізми конвертера в режим КОМ, тобто машиніст веде плавку вручну, модель веде розрахунок основних показників по ходу продувки, видає рекомендації.

2. Напівавтоматичний режим (включення режимів «управління механізмами»). Машиніст задає всі необхідні параметри на плавку. Машиніст приймає самостійне рішення підтвердження розрахунків моделі (сипучі на плавку) або веде продування згідно процессно-технологічної діаграми, вводячи коригування. Для початку продувки (конвертер в вертикалі) переводить режими управління механізмами кисневого тракту і вертикального тракту подачі сипучих в режим «КОМ». По ходу продувки система видає рекомендації. у вигляді діалогових вікон з прийняттям подальших дій, після натискання відповідних кнопок.

3. Повнофункціональний автоматичний режим. В автоматичному режимі

управління процесом плавки проводиться централізований контроль за ходом технологічного процесу з сигналізацією і реєстрацією відхилень від заданих параметрів. Управління металургійним процесом (розрахунок оптимального складу шихти, з планованих завдань, управління завантаженням печі, розрахунок кисню, легуючих і шлакообразуючих, що забезпечують отримання металу заданого якості і економію матеріалів). Управління допоміжними операціями з відбору проб, заміру температури металу та ін. Збір і обробка інформації з видачею необхідної документації.

#### 1.5 Постановка задачі

Основна задача ситуаційної системи управління газовим режимом конвертора полягає в аналізі концентрації CO, CO<sub>2</sub>, H<sub>2</sub> та O<sub>2</sub>, присутніх у конвертерному газі у різних місцях, а саме в аналізаторі сухого газу, аналізаторі вологого газу та загальний аналізатор вологого газу, який вивільняється в результаті процесу продування. Вимірювання концентрації

CO у сухому газоаналізаторі важливо для вилучення газу, зберігання та розподілу газу різним споживачам для нагрівання печей.

Вимірювання концентрації  $CO<sub>2</sub>$  у сухому газоаналізаторі важливо для контролю надходження повітря в систему, а також для зниження надмірного тепла, що виділяється в газоході. Вимірювання концентрації Н<sub>2</sub> у сухому газоаналізаторі важливо знати для витоку води в конвертер, щоб запобігти вибуху, зупинивши удар. Вимірювання концентрації  $O_2$  в аналізаторі вологого газу та загальному аналізаторі вологого газу важливе для контролю надходження повітря в систему, а також для запобігання утворенню в системі вибухонебезпечної суміші, що призводить до небезпечних умов, таким як потужний вибух, якщо відсотковий вміст кисню перевищує 2%.

Основні задачі автоматизованої системи:

1. Система, що розробляється, призначена для роботи в автоматичному режимі під час увімкнення живлення. При включенні система переходить на режим виміру. Система залишається в режимі вимірювання відповідно до часу циклу.

2. Система повинна реагувати на зниження об'єму надходження кисню в газгольдер через збільшення концентрації СО, регулювання кисню об'єму надходження кисню дозволить запобігти утворенню вибухонебезпечної суміші в системі.

3. Регулювання газовим режимом конвертора (концентрації CO, CO<sub>2</sub> і H2) дозволить підтримати високу калорійність газу, стабілізувати параметри під час плавки, що в свою чергу дозволить досягти високої якості сталі за усіма показниками.

4. Реалізація автоматичної системи через отримання даних з газоаналізаторів має підвищити продуктивність відбору проб конвертора, вдосконалити систему безпеку процесу та персоналу забезпечена постійною доступністю даних про концентрації  $CO$ ,  $CO<sub>2</sub>$  і  $H<sub>2</sub>$ .

5. Розробка адаптивної системи на основі ПЛК дозволить усунути ручне втручання при експлуатації, а також швидко проводити будь-яку модифікацію і легше впроваджувати будь-які зміни в майбутньому.

<span id="page-27-0"></span>*Висновки.* Огляд існуючих рішень дав зрозуміти, що не дивлячись на те, що Україна є однією із провідних країн-виробників сталі в світі, але інформації, щодо вітчизняних та іноземних технологій та методів організації автоматизованих систем управління киснево-конвертний виготовленням сталі, є дуже мало по причині складності реалізації та комерційної таємниці фірм, причому засобами вибирається доволі широкий спектр програм, що дає подвійну свободу в будь-яких розробках в цій сфері.

## 2 МОДЕЛЮВАННЯ СИСТЕМИ АВТОМАТИЧНОГО УПРАВЛІННЯ

#### <span id="page-28-0"></span>2.1 Розробка математичної моделі об'єкта управління

У зв'язку із сьогоденною ситуацією в Україні змінились склад та кількість одержуваної в плавильних цехах українських підприємств сировини, тому її колишні плавильно-конвертерні потужності зараз є надлишковими. Вказані зміни, крім зниження плану з випуску сталі, обумовлені різкою зміною номенклатури сировини. Припинення надходження на підприємства високосірчистої руди та перехід на отримання при збагаченні багатших рудних концентратів з Європи призвело до отримання на переділі плавки значно менших за обсягом, але набагато якісної сталі. Вже одна ця обставина суттєво змінила умови роботи конвертерного переділу. Таким чином, конвертери змушені працювати зараз на відносно багатому «гарячому» штейні, переробляючи за рахунок обмежених теплових резервів процесу значну масу інертного в тепловому відношенні шлаку.

Зазначені особливості роботи конвертерного переділу викликають певні труднощі у проведенні процесу зниження його показників. Тому було актуальним провести аналіз умов цієї роботи та на його основі виробити рекомендації щодо вдосконалення технології. Оскільки спеціальних заводських досліджень існуючої технології конвертування ще не проводилося, зазначений аналіз міг базуватися лише з розрахункових даних, одержуваних у результаті математичного моделювання процесу. Для цього в дані випускній кваліфікаційній роботі магістра розроблена модель, що описує матеріальні та теплові баланси конвертування.

Відповідно до заводської практики весь процес (цикл) конвертування при розробці моделі був поділений на три стадії: набір багатої маси, «холосте» продування та варіння файнштейну.

У свою чергу, стадія набору поділялася на кілька окремих продувок, кожна з яких закінчувалася зливом набірного шлаку. Для кожної з них, як і для

«холостої» продування та варіння файнштейну, складалася модель розгорнутого матеріального та теплового балансів.

Запишемо рівняння теплового балансу конвертера, що встановився:

$$
Q_{\text{IUT}} + Q_{\phi\eta} + Q_{\text{XO}\eta} + Q_{\text{B}\eta} + Q_{\text{PEAK}}^{\text{H}} = Q_{\phi\text{II}} + Q_{\text{III}} + Q_{\text{r}} + Q_{\text{BHT}} + Q_{\text{PEAK}}^{\text{eH}\text{A}}
$$
(2.1)

де Q – теплові потоки, кДж/ч., пов'язані або з фізичним теплом потоків матеріалів (штейн, флюсів, холодних присадок, повітря, файнштейну, шлаку, газів), або з виділенням та поглинання тепла в хімічних реакціях, або з втратами тепла навколишній простір.

Рівняння матеріального балансу на період продування штейна матиме вигляд:

$$
M_{\kappa}C_{\kappa}\frac{d\theta_{\kappa}}{dt} = \theta_{\kappa A} \cdot C_{\kappa A} \cdot g_{\kappa A} - \theta_{\kappa} \cdot C_{\kappa} \cdot g_{\kappa} + Q_{\mu\tau} +
$$

$$
+Q_{\phi\pi} + \Sigma Q_{\kappa A}^{\sigma\kappa A} - \Sigma Q_{\kappa A}^{\sigma\kappa A} - Q_{\mu\sigma\tau},
$$

$$
(2.2)
$$

де *M<sup>к</sup>* – маса у конверторі, кг;

- С теплоємність матеріалів, кДж/кг . град;
- $\theta$  температура у ванні конвертера, °С
- g матеріальні потоки, кг/ч.

Шляхом алгебраїчних перетворень та вираження теплових втрат через коефіцієнт сумарної тепловіддачі через стінки конвертера К, який залежить від температури ванни та температури навколишнього середовища, вираження теплових ефектів хімічних реакцій через результуючий тепловий ефект енергетичного процесу Qен, отримаємо диференціальне рівняння об'єкта управління:

$$
M_{\rm K}C_{\rm K}\frac{d\theta_{\rm B}}{dt} + \theta_{\rm B}(C_{\rm r}\cdot g_{\rm r} + K - C_{\rm IUT}\cdot g_{\rm III}) = \theta_{\rm okp.cp.}(C_{\Phi}\cdot g_{\Phi} + K) + \theta_{\rm BZ} \cdot C_{\rm BZ} \cdot (2.3)
$$
\n
$$
\cdot g_{\rm BZ} + Q_{\rm 3H}
$$

Перетворимо отримане рівняння:

$$
A = C_{\rm r} \cdot g_{\rm r} + K - C_{\rm m\tau} \cdot g_{\rm m\tau} \tag{2.4}
$$

$$
B = \theta_{\text{okp.cp.}} (C_{\phi} \cdot g_{\phi} + K) + Q_{\text{3H}} \tag{2.5}
$$

$$
C = \theta_{\text{B}_{\text{A}}} \cdot C_{\text{B}_{\text{A}}} \tag{2.6}
$$

$$
M_{\rm K} C_{\rm K} \frac{d\theta_{\rm B}}{dt} + A \cdot \theta_{\rm B} = B + C \cdot g_{\rm BZ}
$$
 (2.7)

Розділимо обидві частини рівняння на А:

$$
\frac{M_{\kappa}C_{\kappa}}{A} \cdot \frac{d\theta_{\kappa}}{dt} + \theta_{\kappa} = \frac{B}{A} + \frac{C}{A} \cdot g_{\kappa A}
$$
(2.8)

Проведемо дослідження статичних та динамічних об'єктів управління по каналах управлінь та обурень. У нашому випадку каналами обурення та управління будуть: потік штейну та потік повітря дуття.

Знайдемо коефіцієнти посилення, щоб визначити який із каналів взяти за обурення, який за керування. Для цього необхідно змінювати досліджувані параметри в той чи інший бік, побудувати графік зміни температури у ванній конвертері.

Далі по формулі:

$$
k_{\text{06}} = \frac{\Theta^{\text{ycr}} - \Theta^{\text{HOM}}}{\phi_{\text{xoqa\_perynip}}}
$$
(2.9)

Визначаємо коефіцієнти посилення. Найбільше значення буде відповідати каналу управління, а другий за величиною – каналу обурення.

На рисунку 2.1 наведено графік зміни температури при зміні потоку штейна, а на рисунку 2.2 – графік зміни температури при зміні потоку повітря дуття.

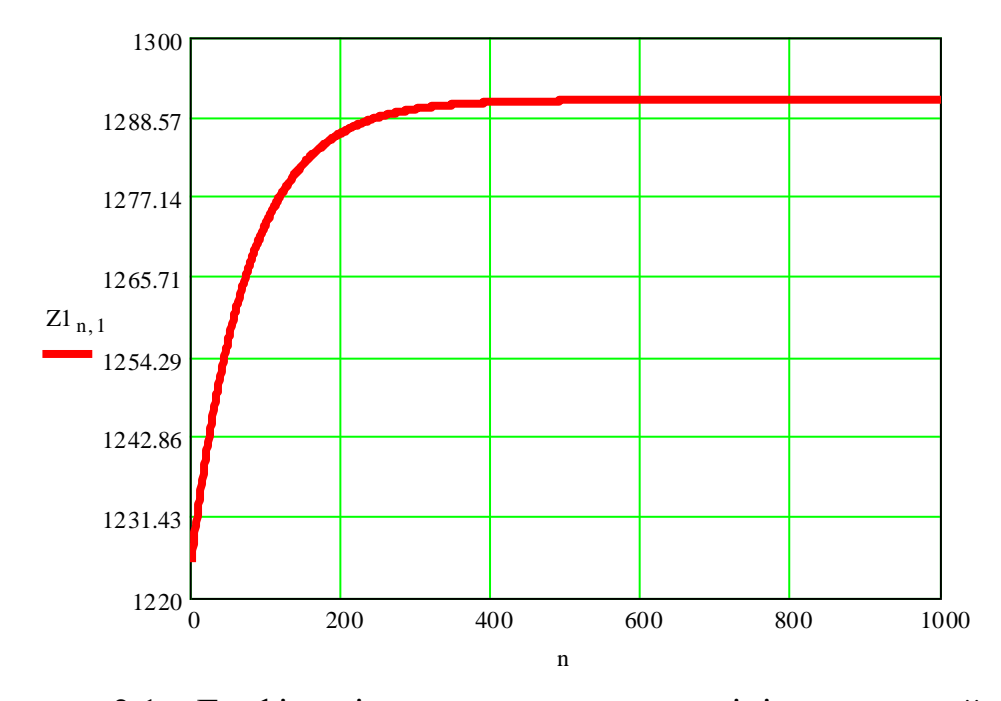

Рисунок 2.1 – Графік зміни температури при зміні потоку штейна

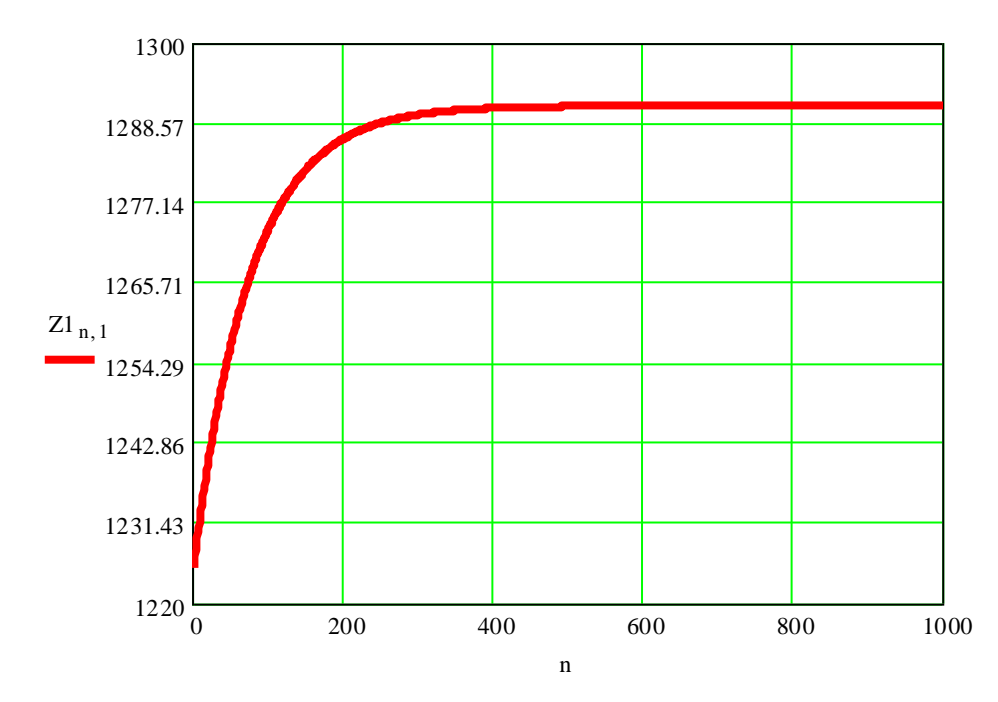

Рисунок 2.2 – Графік зміни температури при зміні потоку повітря дуття Зі побудованих графіків видно, що найвищий коефіцієнт посилення отримали при зміні витрати повітря  $k_{\text{o61}} = 6.3 \degree C / \frac{1}{96}$ , тому приймемо його за

керуючий вплив, а потік штейна буде збурюючим впливом, тому що  $k_{\text{o62}} = 1.9 \text{ }^{\circ}C_{\text{O}_{\text{O}}}^{\prime}$ .

З метою оцінки запізнення  $\tau_t$ та постійного часу  $T_t$ за графіком для каналу управління (вимір витрати повітря) визначимо  $t_{0.33} t_{0.67}$ .

 $t_{0.33} = 30$  *u*  $t_{0.67} = 80$ 

$$
T_1 = 1,25 \cdot \left(t_{0,67} - t_{0,33}\right) = 62,5c;\tag{2.10}
$$

$$
\tau_1 = 0.5 \cdot (3 \cdot t_{0.33} - t_{0.67}) = 5c; \tag{2.11}
$$

для каналу обурення (вимірювання витрати штейна) визначимо  $t_{0.33}$  і  $t_{0.67}$  $t_{0.33}$ = 27 и  $t_{0.67}$ =75

$$
T_2 = 1,25 \cdot \left(t_{0,67} - t_{0,33}\right) = 60c\tag{2.12}
$$

$$
\tau_2 = 0.5 \cdot (3 \cdot t_{0.33} - t_{0.67}) = 3c \tag{2.13}
$$

Оптимальні налаштування регулятора оцінюють з урахуванням критерій якості роботи системи (мінімум часу регулювання, мінімум інтегральної квадратичної помилки) та закону управління.

Передатна функція ОУ каналом управління:

$$
W_{UY}(p) = \frac{\kappa_{o61}}{T_{o61} \cdot p + 1} \cdot e^{-\tau_{061}p}
$$
 (2.14)

Передатна функція ОУ каналом обурення:

$$
W_{XY}(p) = \frac{K_{062}}{T_{062} \cdot p + 1} \cdot e^{-\tau_{062}p}
$$
 (2.15)

Для визначення стійкості об'єкта управління, знаючи значення динамічних параметрів  $\tau$ , T і  $k_{o6}$ , побудуємо амплітудно-фазову частотну характеристику АФЧХ об'єкта управління, в цьому випадку передатна функція матиме вигляд:

$$
W(p) = W_{061}(p) + W_{062}(p) \tag{2.16}
$$

Оскільки годограф будується на комплексній площині, то для його побудови замінимо, оператор Лапласа в передавальній функції, тоді передатна функція розімкнутої системи матиме такий вигляд:

$$
W(j\omega) = \frac{k_1}{T_{061} \cdot j\omega + 1} \cdot e^{-\tau 1 \cdot j\omega} + \frac{k_2}{T_{062} \cdot j\omega + 1} \cdot e^{-\tau 2 \cdot j\omega}
$$
 (2.17)

Для даної моделі як регулятор виберемо лінійний регулятор з ПІзаконом регулювання, так як він забезпечує швидкодію і відсутність статичної помилки, а так само легко реалізуємо на практиці.

$$
U(t) = k_{\rm p} \cdot \left( \varepsilon(t) + \frac{1}{T_u} \cdot \int \varepsilon(t) dt \right) \tag{2.18}
$$

де *ð k* – коефіцієнт передачі пропорційної частини регулятора;

*T<sup>u</sup>* – час ізодрому, с.

Динамічна помилка на виході регулятора – різниця між поточним значенням вихідного параметра та заданим:

$$
\varepsilon(t) = T - T^{\text{3a},t} \tag{2.19}
$$

Виконавши пряме перетворення Лапласа, отримаємо:

$$
U(p) = k_p \left( \varepsilon(p) + \frac{\varepsilon(p)}{T_u \cdot p} \right) \tag{2.20}
$$

З урахуванням того, що параметри регулятора контуру зворотного зв'язку вибираються за статичними та динамічними характеристиками об'єкта управління по каналу управління:

$$
k_p = \frac{1}{k_{.061}} = \frac{1}{6.3} = 0.158\tag{2.21}
$$

За формулами визначення оптимальних налаштувань лінійних регуляторів зворотного зв'язку з урахуванням критерію оцінки якості процесу (інтегральний квадратичний) для ПІ – регулятора час ізодрому буде:

$$
T_u = \tau_1 + k_p \cdot T_1 = 5 + 0.158 \cdot 62.5 = 14.9 c \tag{2.22}
$$

Передавальна функція ПІ – регулятора виражається формулою:

$$
W_p(p) = k_p + \frac{k_p}{T_u \cdot p} \tag{2.23}
$$

Скориставшись додатком Simulink, була побудована схема об'єкта управління та реалізована перехідна характеристика.

На рисунку 2.3 приведена схема об'єкта управління.

На рисунку 2.4 приведена перехідна характеристика процесу конвертування.

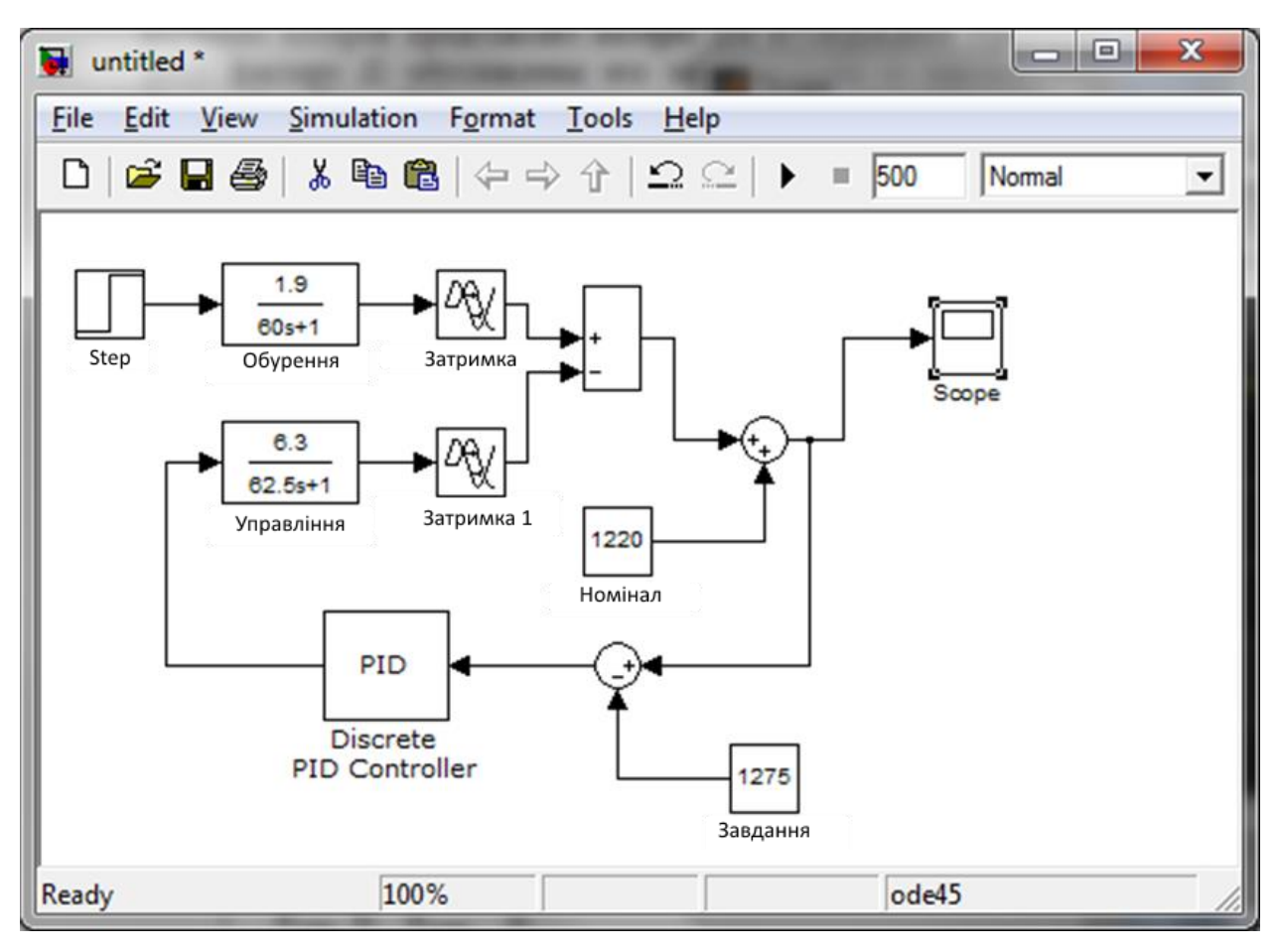

Рисунок 2.3 – Приведена схема об'єкта управління

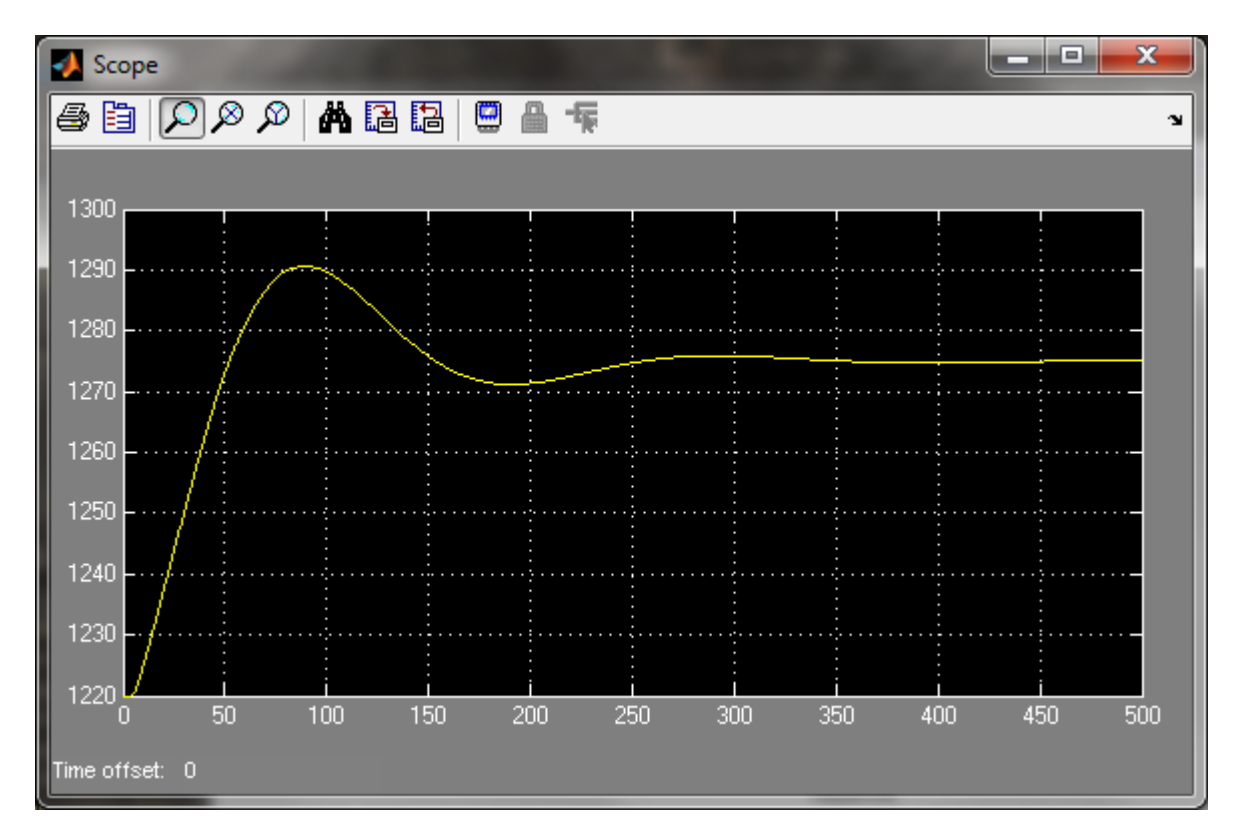

Рисунок 2.4 – Перехідна характеристика процесу конвертування
## 2.2 Параметри управління і функції АСУТП

Загальним завданням управління конвертерним процесом є досягнення критерію оптимальності, конкретний вибір якого визначається умовами роботи конвертерного цеху, наприклад, максимальна продуктивність конвертера. Виконання цієї вимоги можна досягти впровадженням, наступним контурів автоматизації та контролю:

1. Автоматичний контроль параметрів:

- тиск повітря перед фурмами;
- температура розплаву;
- $-$  вміст SO<sub>2</sub> у газах після електрофільтрів;

 $-$  аналіз концентрації CO, CO<sub>2</sub>, H<sub>2</sub> та O<sub>2</sub>, присутніх у конвертерному газі через газоаналізатори;

- витрата повітря;
- температура газів, що відходять;
- розрідження у пиловій камері.
- 2. Стабілізація температури зміною завдання витрату повітря.
- 3. Автоматична стабілізація витрати повітря, що подається в піч.
- 4. Автоматична стабілізація температури у пиловій камері.
- 5. Автоматична стабілізація температури води в напилку.

АСУ ТП призначена для виконання наступних функцій:

- збір даних із засобів вимірювання, опитування датчиків;
- контроль технологічних параметрів, названих вище;
- автоматичне керування виконавчими механізмами;
- вимірювальні перетворення;
- контроль та сигналізація стану обладнання та відхилення параметрів;
- стабілізуюче регулювання;
- дистанційне керування приводами технологічного обладнання через
- реєстрація параметрів.

2.3 Опис функціонування рівнів АСУ ПТ

Система автоматизації процесу конвертування є комплексом технічних засобів, відображення інформації про хід процесу.

Вона реалізована за ієрархічним принципом, де кожному рівні системи забезпечується збирання та зберігання інформації.

а) нижній рівень:

контроль витрат повітря, флюсу;

 температур кладки фурменого поясу та відхідних газів у газоході; рівня у бункері;

- вмісту  $SO<sub>2</sub>$  у відпрацьованих газах;

 маса штейна, що завантажується, і шлаку і файнштейну, що вивантажуються;

– вміст металів у файнштейні та шлаку та  $SO_2$  у шлаку;

тиск дуття та розрядження в пиловій камері;

 $-$  аналіз концентрації CO, CO<sub>2</sub>, H<sub>2</sub> та O<sub>2</sub>, присутніх у конвертерному газі.

б) середній рівень:

обробка аналогових та дискретних вхідних сигналів;

 реалізація контурів регулювання витрат дуття, флюсу, положення напилка і конвертера, рівня в бункерах флюсу;

 система захисту фурм від заливки розплавом при падінні тиску на повітропроводі методом аварійного повороту конвертера.

 система запобігання розведенню газів повітрям, при припиненні дуття, зміною положення заслінки на газоході.

 система управління положенням напилка при зливі продуктів плавки та завантаженні вихідних матеріалів;

 увімкнення та відключення подачі флюсу та холодних оборотів у бункери та з бункерів на конвеєр;

стабілізація витрати дуття (повітря);

сигналізація про падіння тиску на подачі дуття;

в) верхній рівень:

збереження історії за тривалий період;

складання змінних звітів;

обчислення балансів;

 сигналізація про падіння тиску дуття та про падіння напруги в мережі живлення.

Зі складу завдань АСУТП на верхньому рівні управління реалізуються такі завдання:

 обслуговування функцій обміну інформацією з мікропроцесорними пристроями нижнього рівня та оновлення інформації у глобальній базі даних.

 перевірка дотримання технологічних меж для основних технологічних параметрів;

 обслуговування діалогу оператора-технолога з ППК та протоколу роботи АСУТП;

автоматичний рестарт завдань АСУТП.

Подання інформації:

розрахунок показників ефективності роботи основного устаткування;

формування звітних документів та рапортів про роботу конвертера;

 інформація про роботу систем автоматичного контролю та регулювання;

виявлення збоїв у роботі апаратури контролю та регулювання;

формування повідомлень про відмову апаратури;

перевірка достовірності інформації;

подання даних про надійність АСУТП та контрольованого агрегату.

40

# 3 РОЗРОБКА СХЕМ АВТОМАТИЗОВАНОЇ СИСТЕМИ РЕГУЛЮВАННЯ

### 3.1 Розробка САР газовим режимом конвертора

В даній випускній кваліфікаційній роботі магістра акцент зроблений на автоматизації газового режиму конвертора і моделюванні об'єкту та його периферії, огляд та вибір технічних засобів автоматизації не виконувався, а був наведений у вигляді переліку обладнання із курсових робіт, виконаних раніше.

Термометр опору ТС-1088/8 призначені для вимірювання температури різних середовищ. Термометри опору використовуються для роботи з рідкими, твердими і газоподібними середовищами. Використання термометрів опору допускається для контролю сипучих середовищ, неагресивних, а також агресивних, по відношенню до яких матеріали, що контактують з вимірюваним середовищем, є корозійностійкими до матеріалу, з якого виготовлений корпус приладу.

Термомагнітний геоаналізатор ГТМК18 з перетворювачем ПП-16, призначений для безперервного вимірювання об'ємной частки кисню або окситу азоту в двокомпонентних газових сумішах, а також для вимірюваннякисню в газах.

Датчики витрати води – витратомір «Метран – 360» має модульну конструкцію, що складається з:

сенсора;

вимірювального мікропроцесорного перетворювача моделі 2700;

основного процесора;

фланцев для приєднання до магістралі.

Витрата кисню – вихровий витратомір Yokogawa DY 150, (вибухозахищенa версія), який включає в себе блок спектральної обробки сигналу (SSР), функціонує за температури – 196˚ – 450 ˚C.

Датчика надлишкового тиску – Yokogawa EJX430A із дисплеєм, який призначений для вимірювання надлишкового тиску різних середовищ: рідини, газу та пара:

- $-$  клас точності  $-0.049$ ;
- максимальний робочий тиск  $16MIA$ ;
- час відгуку 90 мсек;
- робота при температурі -40 °С 120 °С;
- усі елементи з нержавіючої сталі для вологого середовища.

Вимірювання концентрації СО, СО<sub>2</sub>, Н<sub>2</sub> та О<sub>2</sub> є обов'язковим для безпечної роботи конвертера. Теплотворна здатність газу, виробленого в процесі продувки установки, становить близько 2000 ккал / нм<sup>3</sup>. Склад газу, який утворюється в процесі продування конвертера: оксид вуглецю  $60 - 80$ %, водень 2,0 – 3,0 %, діоксид вуглецю  $10 - 20,0$  %, що залишилося: N<sub>2</sub>, O<sub>2</sub> і інші гази.

Система аналізу газу складається з наступних частин:

- зонд HS в зборі 2 шт.;
- панель очищення 1 шт.;
- панель аналізу 1 шт.

Збірка спеціального зонда використовується для збору з магістрального газопроводу для надсилання до газоаналізаторів для аналізу газу. Кожен блок зонда складається з:

- трубки втулки зонда HS;
- керамічного фільтру HS Probe;
- головки датчика HS;
- збірки трубки зонда HS;
- кільцевий нагрівач.

Панель очищення – це набір електромагнітних клапанів для обох зондів. Він складається з електромагнітних клапанів для обох зондів. Він складається з електромагнітних клапанів для продувки та відбору проб. Основною

функцією очисної панелі є збір газу з головки зонда та відправка його на аналізаторну панель для аналізу. Іншою функцією очисної панелі є очищення як ліній відбору проб, так і зондів через електромагнітні клапани, щоб забезпечити чистоту зондів, фільтрів і трубопроводів. Панель очищення встановлена біля зонда. Максимальна рекомендована відстань від зонда до очисної панелі становить 5 метрів. Продувний газ (азот), вільний від вологи, підключений до панелі. Азот при 6 бар підключається до  $PG_{01}$ ; лінія 1/2" від зонда до очисної панелі підключена до ОР0<sub>1</sub> і ОР<sub>02</sub>. Лінія 1/2 дюйма від зонда підключається до  $IP_{01}$  і  $IP_{02}$ . Для роботи електромагнітних клапанів реалізовано гнучким армованим мідним кабелем перетином 10 х10 мм<sup>2</sup>, від панелі аналізу до панелі очищення. Для підключення реле тиску реалізовано 2-жильний кабелем 1,5 мм<sup>2</sup>. Слід зазначити, що різниця між очисною панеллю та зондом має бути мінімальною, наскільки це можливо, щоб зменшити падіння тиску та ефективність очищення.

Панель аналізатора використовується для збирання газу з панелі очищення, охолодження газу та відправлення газу в різні аналізатори (CO,  $CO<sub>2</sub>$ , Н<sub>2</sub> і  $O<sub>2</sub>$ ) для аналізу.

Панель аналізатора складається з наступного:

електромагнітні клапани для калібрування та відбору проб;

мембранні насоси для збору проб газу з газоходу;

газоохолоджувачі для конденсації газової вологи в пробному газі;

 перистальтичні насоси для відведення конденсату в газоохолоджувачах;

 спуск повітря з насосів для випуску газу в атмосферу та підготовка іншого зонду готовим до відбору проб;

 ротаметри для подачі необхідного потоку (60 л/год) до окремих газоаналізаторів;

 монітори конденсату з фільтром для вимірювання вмісту вологи в пробах газу;

 сигналізація верхнього рівня конденсату та припинення аналізу газу, що призведе до припинення продування.

Система ПЛК складається з процесора, джерела живлення, цифрового входу, цифрового виходу та модулів аналогового входу. Цей ПЛК виконує наступні функції:

 містить логіку, необхідну для ручної та автоматичної роботи системи відбору проб;

приймає всі вхідні дані поля та обробляє їх;

дає вихідні дані для роботи соленоїдів, насосів тощо;

 відображає інформацію про всі входи та виходи через панельний дисплей;

 дає можливість через інтерфейс панелі HMI тактування системи в ручному режимі;

– управляє газоаналізаторами CO, CO<sub>2</sub>, H<sub>2</sub> і O<sub>2</sub> для аналізу концентрації різних газів;

 налаштовує калібрування з соленоїдами та газовими балонами для калібрування різних газоаналізаторів (CO, CO<sub>2</sub>, H<sub>2</sub> та O<sub>2</sub>).

Аналізування вмісту О2.

На відміну від майже всіх інших газів кисень парамагнетик. Ця властивість використовується, як принцип вимірювання каналом газоаналізатора. Молекули кисню в однорідному магнітному полі втягуються в напрямку підвищеної напруженості поля через їх парамагнетизм. Коли два гази з різними концентраціями кисню зустрічаються в магнітному полі, між ними виникає тиск.

Для каналу одного аналізу один із газів є еталонним газом  $(N_2, O_2)$  або повітря), інший є газом зразка. Еталонний газ вводиться в камеру зразка через два канали. Один із цих потоків контрольного газу зустрічається зі зразком газу в зоні дії магнітного поля. Оскільки два канали з'єднані, тиск, який пропорційний концентрації кисню, викликає потік. Цей потік перетворюється в електричний сигнал мікродатчиком потоку.

Це призводить до зсуву містка, який залежить від концентрації кисню в газі зразка. Оскільки датчик потоку розташований у потоці еталонного газу, на вимірювання не впливають теплопровідність, питома теплоємність або теплове тертя зразка газу.

На рисунку 3.1 приведена принципіальна схема роботи контуру вимірювання  $O<sub>2</sub>$ 

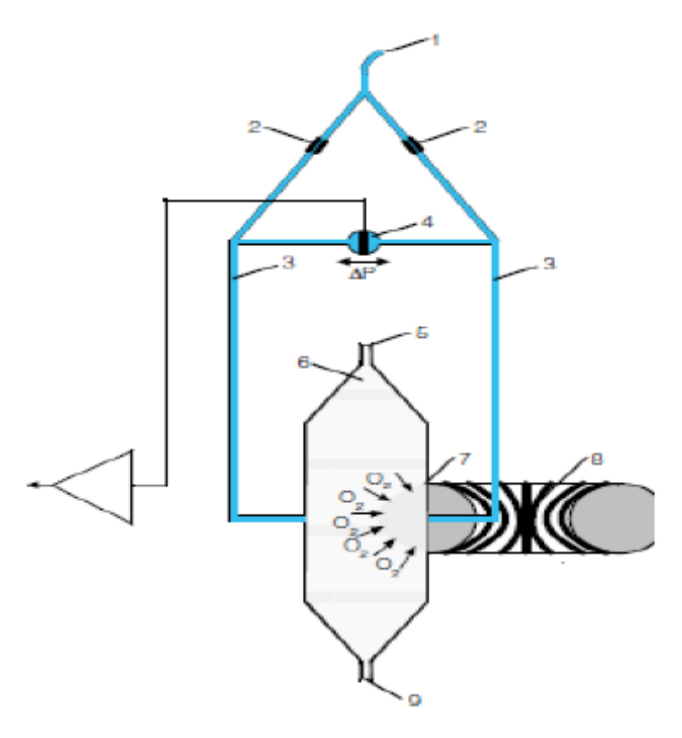

1 – вхід еталонного газу; 2 – обмежувачі; 3 – канали еталонного газу; 4 – датчики мікропотоку для корегування сигналу; 5 – вхід вимірюваного газу; 6 – вимірювальна камера; 7 – зона парамагнетичного вимірювання; 8 – зона електромагнетичного потоку; 9 – вихід еталонного і вимірюваного газу

Рисунок 3.1 – Принципіальна схема роботи контуру вимірювання  $O_2$ 

Це також забезпечує високий ступінь стійкості до корозії, оскільки датчик потоку не піддається прямому впливу пробного газу. Завдяки використанню магнітного поля зі змінною силою ефект фонового потоку в датчику мікропотоку не виявляється, і, таким чином, вимірювання не залежить від орієнтації приладу. Камера для зразків знаходиться безпосередньо на шляху проходження зразків і має невеликий об'єм. Таким чином, регулятор має дуже короткий час відгуку. Після аналізу кисню зразок газу випускається через випускний отвір для зразка газу.

Аналізування CO та CO<sub>2</sub>.

На рисунку 3.2 приведена принципіальна схема роботи контуру вимірювання і аналізу СО та СО<sub>2</sub>.

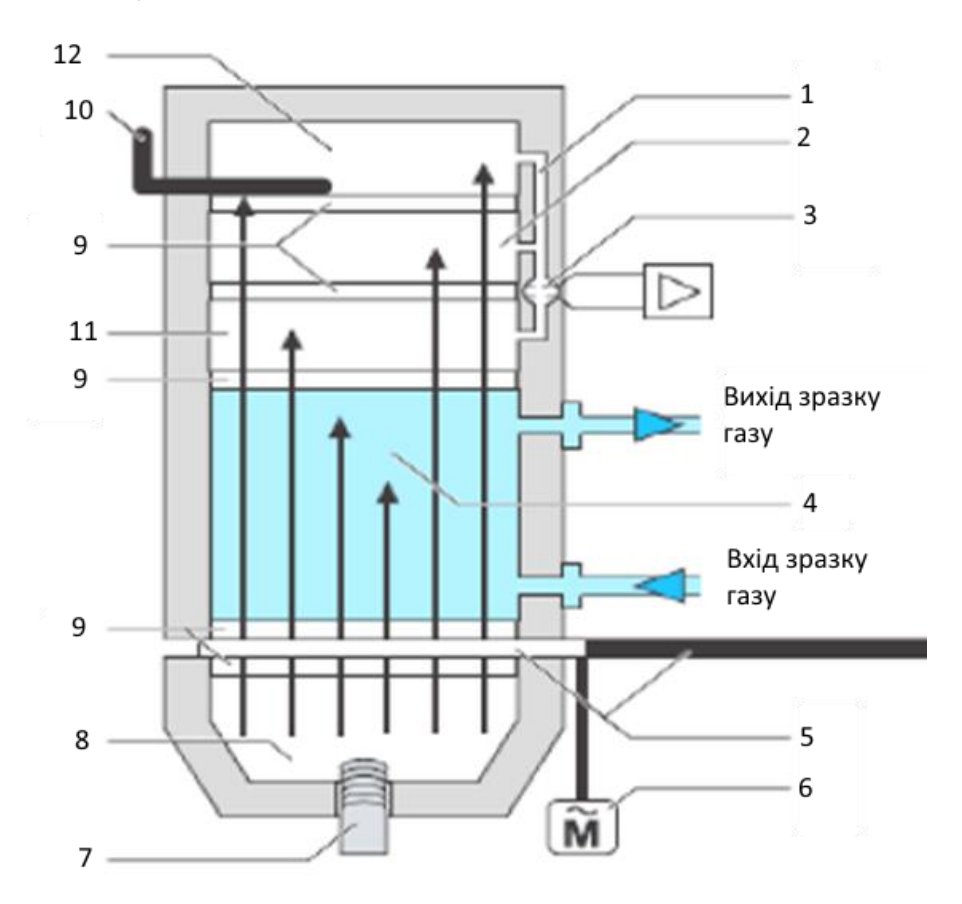

1 – датчик; 2 – другий шар вимірювання; 3 – сенсор мікропотоку; 4 – зразок газу; 5 – колесо подрібнювача; 6 – двигун подрібнювача; 7 – джерело ІЧ-променів; 8 – рефлектор;9 – вікно; 10 – отвір;11 – перший шар вимірювання; 12 – четвертий шар вимірювання Рисунок 3.2 – Принципіальна схема роботи контуру вимірювання і аналізу CO та CO<sub>2</sub>

Джерело IЧ – променів при 600 °С випромінює інфрачервоне випромінювання, яке модулюється з частотою 1/3 Гц за допомогою подрібнювача (5). Після проходження комірки зразка (4) інтенсивність випромінювання вимірюється детектором (11, 12). Представлений детектор складається з шарів, заповнених компонентом, що підлягає аналізу. Енергія середини ІЧ-діапазону вимірюваних газів в основному поглинається в першому шарі. Другий шар поглинає крайову енергію, яка вибірково налаштовується на високий рівень у третьому шарі через отвір.

При проходженні через шари поглинання випромінювання призводить до різного підвищення тиску, а отже, до потоку через капілярний отвір. Датчик мікропотоку генерує сигнал, який майже не залежить від перешкод від компонентів на краях смуги. Цей аналізатор використовує навколишнє повітря для автоматичного калібрування. Для сертифікованого циліндра потрібне калібрування лише раз на рік або кожні 18 місяців.

Система датчиків встановлена на рівні нижче 54 метрів у конвертері. Це використовується для вимірювання концентрації CO, CO<sub>2</sub>, H<sub>2</sub> та O<sub>2</sub> у газі, що утворюється в процесі продування конвертера. Газ знаходиться в гарячому стані при температурі приблизно 800 – 1000°С.

Система в основному вимірює концентрацію  $CO<sub>2</sub>$ , коли починається процес видування. Продування здійснюється за допомогою оксигенату зі швидкістю потоку приблизно 500 нм<sup>3</sup>/хв за допомогою фурми з водяним охолодженням. Коли починається продування, завдяки процесу декарбонізації продування кисень реагує з вуглецем у рідкому металі та утворює газ CO. Частина цього газу СО перетворюється на  $CO<sub>2</sub>$  завдяки спалюванню частини вивільненого газу СО з повітрям у процесі спочатку протягом 2 хв. Коли СО<sub>2</sub> перевищує 15% над конвертером спрацьовує засувка постачання повітря, припиняє надходження повітря в систему і спалювання газу CO зменшується. Це призводить до зменшення вуглекислого газу з 25% до 10%. На цій фазі CO починає збиратися і досягає понад 30% приблизно за 2 хвилини. Під час початку удару через проникнення повітря  $O_2$  також збільшиться до 20% і знизиться нижче ніж на 2%, коли CO почне підніматися вище 30%. Під час нормального удару концентрація  $O_2$  зазвичай становить близько 0,2%. Під час

продування через будь-яке проникнення повітря або витік у системі  $O_2$ збільшиться, і якщо він перевищить 2% у будь-який час після 2 хвилин початку продування, процес продування буде зупинено, оскільки це може спричинити вибухонебезпечну суміш разом із утвореним газом CO.

3.2 Верхній рівень АСУТП

Для управління газовим режимом в конверторі на верхньому рівні необхідні наступні елементи:

 $-$  ПЛК;

пристрій програмування;

програмне забезпечення;

кабель з'єднувальний.

1. ПЛК.

Для управління газовим процесом використаний контролер SIMATIC S7-300.

SIMATIC S7-300 – це модульний програмований контролер, який працює з природним охолодженням.

Зовнішній вигляд контролера показаний на рисунку 3.3.

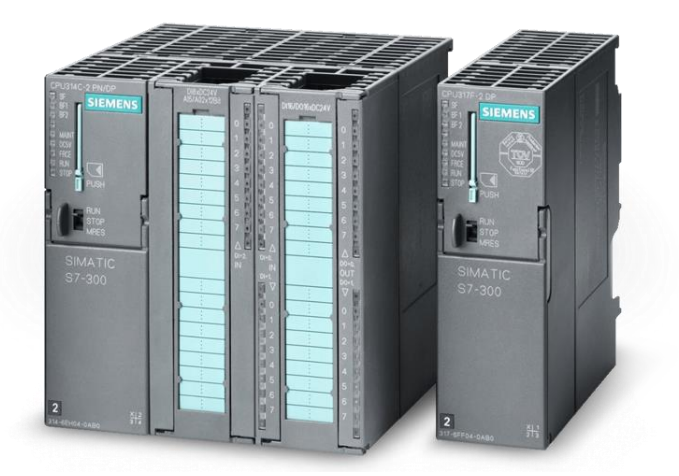

Рисунок 3.3 – Зовнішній вид контролера SIMATIC S7-300 [34]

Модульна конструкція, можливість побудови розподілених структур управління, наявність дружнього користувачеві інтерфейсу дозволяє використовувати контролер для економічного вирішення широкого кола завдань автоматичного управління в різних областях промислового виробництва. Ефективному застосуванню контролерів сприяє можливість використання декількох типів центральних процесорів різної продуктивності, наявність широкої гами модулів вводу-виводу дискретних і аналогових сигналів, функціональних модулів і комунікаційних процесорів.

Контролер SIMATIC S7-300 має модульну конструкцію і може включати до свого складу:

 модулі центральних процесорів (CPU). Залежно від ступеня складності розв'язуваної задачі в контролері можуть бути використані різні типи центральних процесорів, що відрізняються продуктивністю, об'ємом пам'яті, наявністю або відсутністю вбудованих входів-виходів і спеціальних функцій, наявністю або відсутністю комунікаційних інтерфейсів;

 сигнальні модулі (SM), призначені для введення-виведення дискретних і аналогових сигналів з різними електричними і часовими параметрами;

 комунікаційні процесори (СР) для підключення до мереж PROFIBUS, Industrial Ethernet, AS інтерфейсу або організації зв'язку по PPI (point to point) інтерфейсу;

 функціональні модулі (FM), здатні самостійно вирішувати завдання автоматичного регулювання, позиціювання, обробки сигналів. Функціональні модулі забезпечені вбудованим мікропроцесором і здатні виконувати покладені на них функції навіть у разі відмови центрального процесора ПЛК.

При необхідності в складі контролера можуть бути використані:

 модулі блоків живлення (PS), що забезпечують можливість харчування контролера від мережі змінного струму напругою 120 або 230 В;

 інтерфейсні модулі (IM), що забезпечують можливість підключення до центрального контролера стійок розширення введення-виведення. Контролери SIMATIC S7-300 дозволяють використовувати в своєму складі до 32 сигнальних і функціональних модулів, а також комунікаційних процесорів, розподілених по 4 монтажним стійок.

Всі модулі працюють з природним охолодженням.

Діапазон робочих температур стандартне виконання від 0 до 60 ° С, з розширеним температурним діапазоном (від -25 до 60 ° С) і підвищеною стійкістю до дії вологості, конденсату і морозу.

В даному контролері можуть використовуватися наступні модулі центрального процесора CPU312IFM, CPU313, CPU314IFM, CPU314, CPU315, CPU315-2DP, CPU316-2DP, CPU318-2DP.

В управлінні процесом використаний модуль процесора CPU315-2DP Технічні параметри CPU315-2DP:

 обсяг пам'яті програм 48Кбайт, 16 Кбайт інструкцій, вбудована RAM 80Кбайт, карта пам'яті Flash-EEPROM до 4 Мбайт;

 захист даних при аварійному відключенні харчування: без буферної батареї 4Кбайт (прапори, таймери, лічильники, дані); з буферної батареєю додатково все блоки даних дата і час;

вбудований годинник реального часу.

Набір інструкцій дозволяє працювати з логічними операціями, операціями з дужками, збереження, рахунок, завантаження, передача, порівняння, зрушення, а також, операції над числами з фіксованою і плаваючою комою, функції переходів.

Системні функції (SFC):

обробка переривань, помилок і відмов;

копіювання даних; тимчасові функції (годинник);

діагностичні функції;

визначення параметрів модулів;

перевизначення режимів роботи.

Час виконання операцій: логічних операцій 0,3...0,6 мкс, операцій зі словами 1,0 мкс, операцій з таймерами і лічильниками 12 мкс, складання цілих чисел 2,0 мкс, складання дійсних чисел 50,0 мкс.

Проектне компонування контролера здійснюється на основі інформації про кількість та вид вхідних і вихідних сигналів, з якими працює контролер у процесі автоматичного управління технологічним процесом, бажану конфігурацію вводів-виводів та мережну структуру.

Кількість інформаційних сигналів, що надходять від датчиків до контролера дорівнює 14. Усі вони уніфіковані струмові з діапазоном 4-20 мА. На такий вхідний сигнал орієнтований 8-канальний аналоговий модуль вводу SM331.

Компоновка контролера проводиться виходячи з кількості і типу сигналів на вході і виході. В даній роботі маємо 14 приладів з аналоговим вихідним сигналом. На вихід з контролеру подаються сигнали на пускачі типу ПБР. Кількість модулів розраховується за формулою:

Кількість модулів = кількість сигналів з об'єкту/розрядність плати, (3.1) 14 вхідних сигналів/8 каналів вводу =1,75 = 2 шт.

Серед існуючих аналогових модулів Simatic S7-300 підходить модуль SM332 (серія 6ES7332-5HD01-0AB0). Споживчий струм: 100 мА (на 2 модулі – 200 мА), 5 В постійного струму.

Серед існуючих дискретних модулів Simatic S7-300 для керування роботою виконавчих механізмів найбільш підходить модуль SM322 (серія [6ES7322-1BF01-0AA0\)](https://simatic-market.ru/Siemens-CA01/6ES7322-1BF01-0AA0/), 24 В/0,5А постійного струму.

Для опитування 14 входів, обробки інформації, відповідно до алгоритмів керування окремими технологічними параметрами, оновлення станів вихідних каналів, реалізації одної гілки розподіленого вводу-виводу та здійснення інших процедур у системі управління, можна використати центральний процесор CPU315-2DP (серія 6ES7315-2AH14-0AB0). Він має можливість підключення до 32 модулей S7-300 (4-рядна конфігурація), вбудований блок живлення =24 в, 256 кбайт робочей пам'яті, 2 інтерфейса DP-MASTER/SLAVE. Споживчий струм шини з 850 мА.

Оскільки, відповідно до завдання, необхідно сконфігурувати розподілений ввід-вивід, для віддаленої панелі потрібен адаптер вузлу, 6GK1571-0BA00-0AA0 – [PC USB-адаптер А2 \(USB V2.0\) для підключення PG](https://simatic-market.ru/Siemens-CA01/6ES7322-1BF01-0AA0/)  [/ PC чи ноутбука SIMATIC S7 к PROFIBUS чи](https://simatic-market.ru/Siemens-CA01/6ES7322-1BF01-0AA0/) MPI В комплекті (USB-кабель [5M\).](https://simatic-market.ru/Siemens-CA01/6ES7322-1BF01-0AA0/)

Для функціонування контролера потрібен модуль живлення, який необхідно розрахувати, користуючись підсумковім струмом, що споживаються усі модулі контролера. Аналогові модулі споживают струм 200 мА, дискретний модуль виводу – 0,5 А, центральний процесор – 850 мА. Тобто сумарний струм, що споживають модулі центрального шасі дорівнює 1550 мА. Щоб забезпечити такий струм споживання необхідно використати модуль живлення

В якості джерела живлення для контролеру використовується універсальній модуль живлення РS307 (серія 6ES7307-1EA01-0AA0): має вхідну напругу ~120/230 В, а вихідний струм шини дорівнює 5 A.

Для конфігурування розподіленого вводу-виводу потрібно два шасі. На центральному необхідно встановити модуль живлення, центральний процесор, аналоговий модуль вводу, а на виносному – адаптер вузлу підключення PG / PC і аналоговий модуль вводу. Обираємо профільну шину довжиною 480 мм S7-300, серії 6ES7390-1AE80-0AA0.

Структурна схема розподіленої адаптивної системи автоматичного управління приведена на рисунку 3.4.

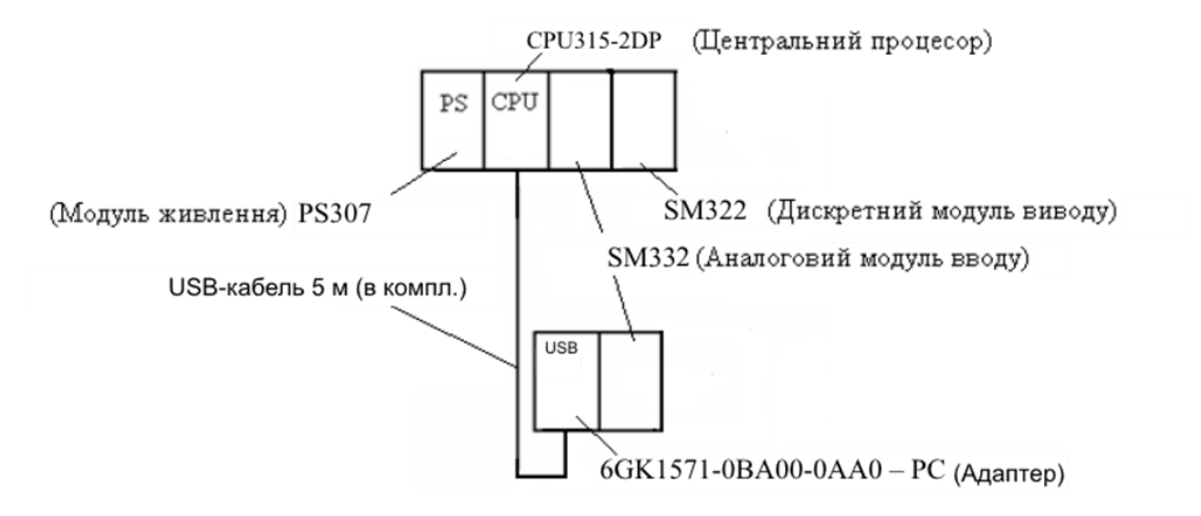

Рисунок 3.4 – Структурна схема розподіленої системи автоматичного управління

2. Пристрій програмування.

Програма створюється в пристрої програмування (PG), а потім передається на ПЛК. Програму для S7-300 можна створити за допомогою спеціального пристрою для програмування Siemens SIMATIC S7, такого як PG 720 або PG 740. Персональний комп'ютер (ПК) із встановленим STEP 7 Micro/WIN також можна використовувати для програмування. пристрою з S7- 300.

3. Програмне забезпечення.

Потрібне програмне забезпечення, щоб повідомляти ПЛК, яких інструкцій він має виконувати. Програмне забезпечення для програмування зазвичай стосується ПЛК. Пакет програмного забезпечення для одного ПЛК або однієї сімейства ПЛК, наприклад сімейства S7, не буде корисним для інших ПЛК. S7-200 використовує програмне забезпечення на базі Windows під назвою STEP 7-Micro/WIN32. PG 720 і PG 740 мають попередньо встановлене програмне забезпечення STEP 7. Micro/WIN32 встановлюється на персональний комп'ютер так само, як і будь-яке інше програмне забезпечення.

4. З'єднувальні кабелі.

З'єднувальні кабелі PPI необхідні передачі даних від пристрою програмування (інтерфейс «точка-точка») до ПЛК. Зв'язок може мати місце лише тоді, коли два пристрої використовують ту саму мову або протокол. Зв'язок між пристроєм програмування Siemens та S7-300 називається протоколом PPI (інтерфейс «точка-точка»). Для пристрою програмування, такого як PG 720 чи PG 740, потрібен відповідний кабель. S7-300 використовує 9-контактний D-роз'єм. Це прямий послідовний пристрій, сумісний з програмуючими пристроями Siemens (MPI-порт) і стандартним роз'ємом для інших послідовних інтерфейсів.

Спеціальний кабель, званий кабелем ПК/PPI, необхідний, коли персональний комп'ютер використовується як пристрій програмування. Цей кабель дозволяє послідовному інтерфейсу ПЛК обмінюватись даними з послідовним інтерфейсом RS-232 персонального комп'ютера. DIP-перемикачі на кабелі ПК/PPI використовуються для вибору відповідної швидкості (швидкості передачі), з якою інформація передається між ПЛК та комп'ютером.

Циклічні функції ПЛК:

 S7-300 виконує свої завдання в циклі сканування S7-300 виконує серію завдань повторно. Таке циклічне виконання завдань називається циклом сканування;

 читання вхідних даних: S7-300 копіює стан фізичних вхідних даних у вхідний регістр зображення процесу;

 виконання логіки керування в програмі: S7-300 виконує інструкції програми та зберігає значення в різних областях пам'яті;

 обробка будь-яких запитів на зв'язок: S7-300 виконує будь-які завдання, необхідні для зв'язку;

 виконання діагностики самоперевірки процесора: S7-300 гарантує, що вбудоване програмне забезпечення, пам'ять програм і будь-які модулі розширення працюють належним чином;

 запис до виходів: значення, що зберігаються у вихідному регістрі зображення процесу, записуються до фізичних виходів.

S7-300 має два режими роботи: режим STOP і режим RUN. Світлодіоди стану на передній панелі процесора вказують на поточний режим роботи. У режимі STOP S7-300 не виконує програму, і програму та конфігурацію ЦП можна завантажити. У режимі RUN S7-300 виконує програму.

S7-300 має перемикач режимів для зміни режиму роботи. Перемикач режимів використовується для ручного вибору режиму роботи:

 встановлення перемикача режимів у режим STOP зупиняє виконання програми;

 встановлення перемикача режимів у режим RUN запускає виконання програми;

 встановлення перемикача режимів у режим TERM (термінал) не змінює режим роботи.

Якщо відбувається цикл живлення, коли перемикач режимів встановлено в положення STOP або TERM, S7-300 автоматично переходить у режим STOP, коли живлення відновлюється. Якщо відбувається цикл живлення, коли перемикач режимів встановлено в положення RUN, S7-300 переходить у режим RUN, коли живлення відновлюється.

STEP 7 – Micro/WIN дозволяє змінити режим роботи онлайн S7-300. Щоб увімкнути програмне забезпечення для зміни режиму роботи, вручну перемикач режимів установіть на S7-300 на TERM або RUN. Для зміни режиму роботи можна використовувати команди меню  $PLC > STOP$  або  $PLC > RUN$ або відповідні кнопки на панелі інструментів.

Інструкція STOP вставлена в програму для переведення S7-300 в режим STOP. Це використовується для зупинки виконання вашої програми на основі логіки програми.

## 3.3 Дослідження САР газовим режимом конвертора

Тенденції аналізу газового режиму конвертора відкладаються з часом на осі X та відсотком або об'ємом газу на осі Y залежно від вибору. Тривалість масштабування часу на осі X становить 30 хв, а масштабування у відсотках на осі Y змінюється для різних газів. Масштабування для різних газів наведено нижче:

- газ Н<sub>2</sub> від 0% до 10%.
- газ  $CO \text{Big } 0\%$  до  $100\%$ .
- газ  $CO_2 Biq$  0% до 40%.
- газ  $O_2$  від 0% до 25%.
- потік O2 з фурми від 0 до 650 Нм<sup>3</sup> /год.

На рисунку 3.5 наведені графіки дослідження регулювання параметрів сухого газу.

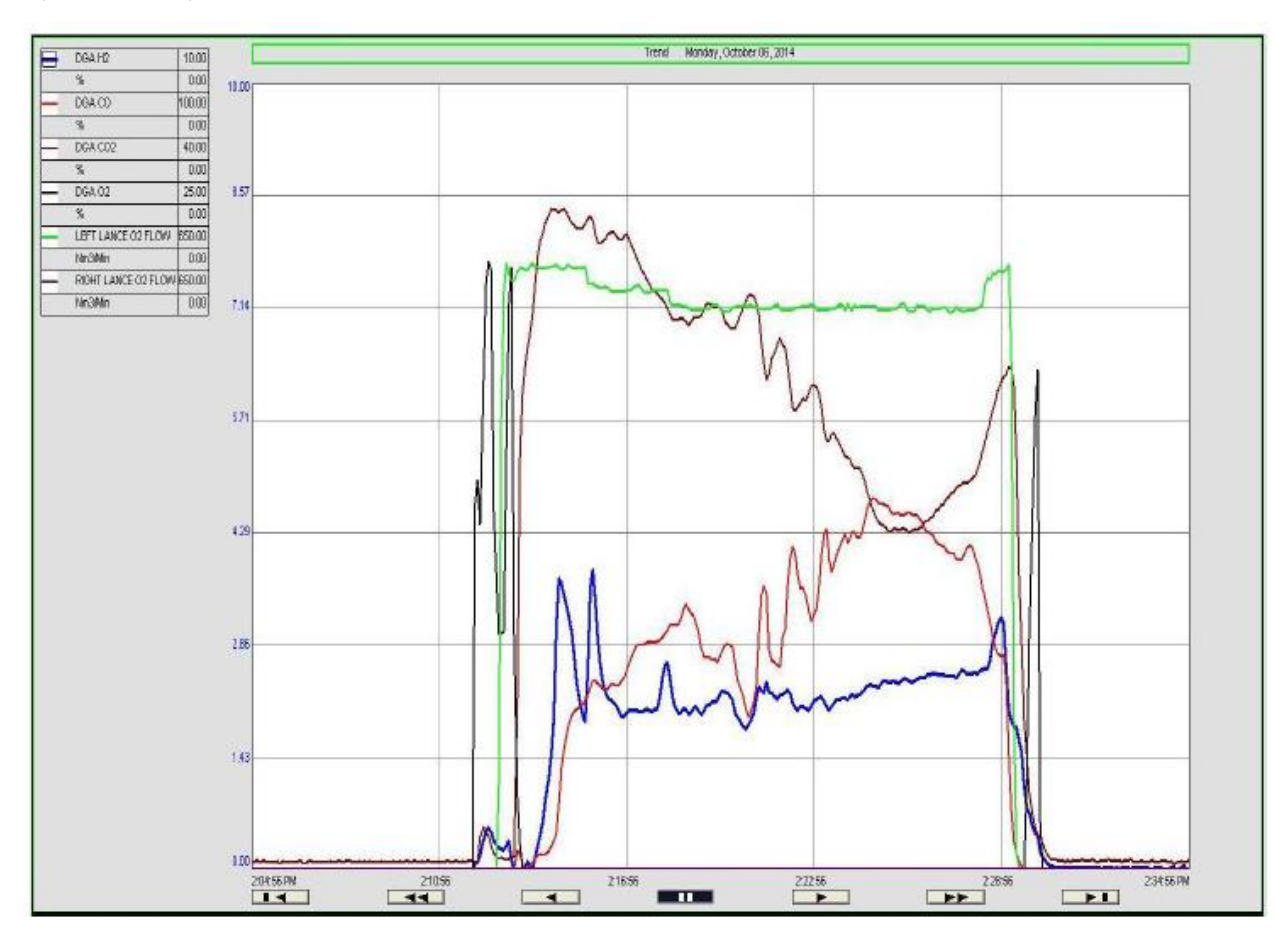

Рисунок 3.5 – Дослідження регулювання сухого газу

Дослідження аналізу газового режиму конвертора (вологий газ). Тенденції аналізатора вологого газу відкладаються між часом на осі X та відсотком або об'ємом газу на осі Y залежно від вибору. Тривалість часу на осі X становить 30 хв, а на осі Y масштабування змінюється для різних газів. Масштабування потоку газу зазначено нижче:

– газ  $O_2$ – від 0% до 25 %.

– потік О $_2$  у фурмі – від 0 до 650 Нм $\frac{3}{\sqrt{2}}$ од.

На рисунку 3.6 наведені графіки дослідження регулювання параметрів вологого газу.

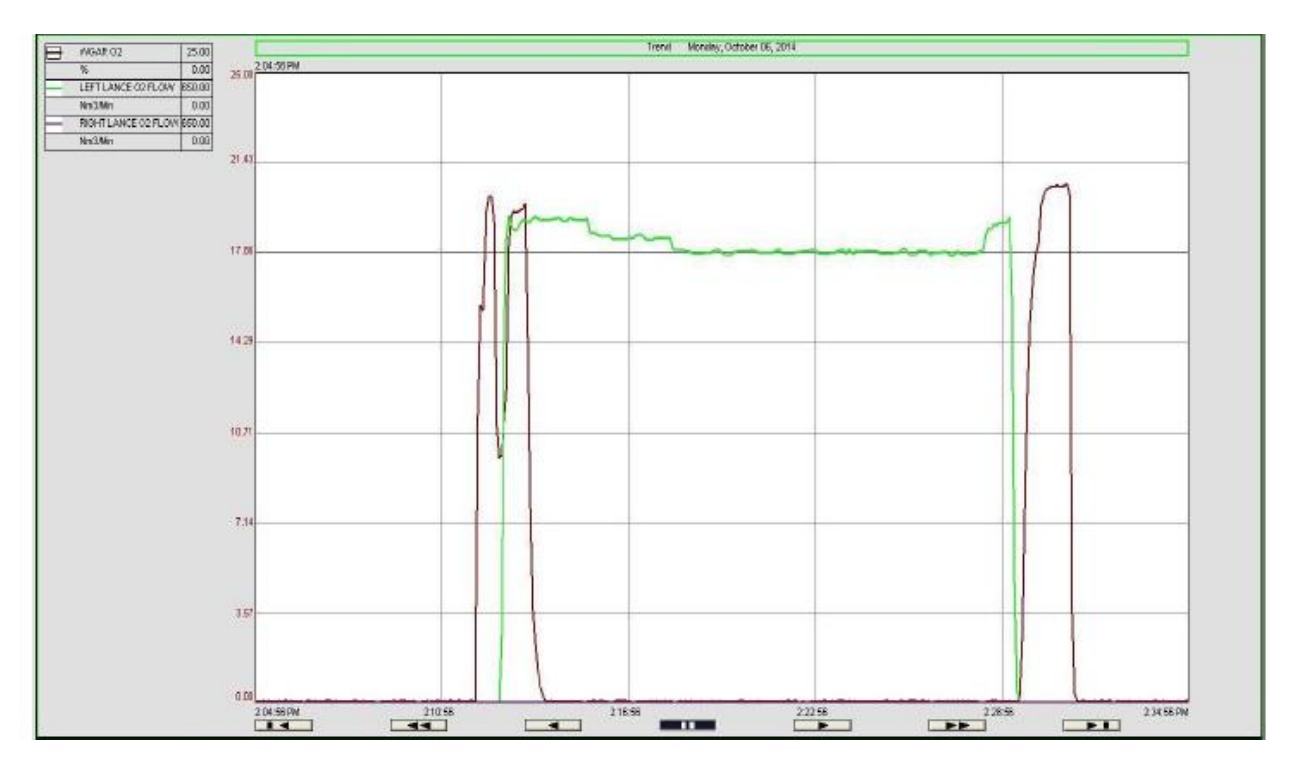

Рисунок 3.6 – Дослідження регулювання вологого газу

Коли продувка починається, ПЛК головного перетворювача надає контакт для початку аналізу. З розвитком логіки в ПЛК повністю виключається ручне керування. Завдяки гнучкості сходової логіки будь-які модифікації логіки легше впроваджувати будь-які зміни в майбутньому. Розробити програму в новому ПЛК дуже легко, оскільки всі регістри, лічильники, таймери тощо доступні одним клацанням миші. Нова логіка допомогла усунути ручне втручання та керування. Це допомогло отримати швидший результат порівняно зі старою ручною системою. Це також допомогло легко визначити проблеми та швидше їх усунути. Це покращило продуктивність системи аналізу газу та забезпечило постійну доступність системи. Це допомагає підтримувати хорошу теплотворну здатність газу та якість сталі, оскільки підвищується надійність системи та усуваються часті збої. Завдяки впровадженню автоматичної логіки продуктивність системи відбору проб покращилася, а також забезпечується безпека процесу та персоналу завдяки безперервній доступності аналізу  $CO, CO_2, H_2, O_2$ .

Результати дослідження:

1. Зниження об'єму надходження кисню в газгольдер до 2 % через збільшення концентрації  $CO<sub>2</sub>$  до 30 % запобігає утворенню вибухонебезпечної суміші в системі.

2. За рахунок управління газовим режимом конвертора покращується продуктивність роботи системи: підтримується висока калорійність газу, стабільність параметрів під час плавки, що в свою чергу дозволяє досягти високої якості сталі за усіма показниками.

3. З реалізацією автоматичної системи через отримання даних з газоаналізаторів продуктивність відбору проб конвертора можливо вдосконалити безпеку процесу та персоналу завдяки постійній доступності даних про концентрації CO, CO<sub>2</sub> і H<sub>2</sub>.

4. Розроблена гнучка адаптивна системи на основі ПЛК дозволяє усунути ручне втручання при експлуатації, а також швидко проводити будьяку модифікацію і легше впроваджувати будь-які зміни в майбутньому.

Вимірювання концентрації H<sup>2</sup> важливо для того, щоб знати про витоки води в конвертер, щоб запобігти вибуху, зупинивши удар. Вимірювання концентрації  $O_2$  є важливим для контролю надходження повітря в систему, а також для запобігання утворенню вибухонебезпечної суміші в системі, що може призвести до небезпечних умов, таких як потужний вибух, якщо відсоток кисню перевищує 2%

З внутрішнього вентилятора газ надсилається або до факельної труби для спалювання, або до газгольдера для зберігання газу на основі концентрації CO (CO > 30% і O<sub>2</sub> < 2%). Вивільнений газ відбирається перед скрубером у гарячому стані за допомогою системи датчиків для вимірювання концентрації CO, CO<sup>2</sup> і H2. Концентрація газу після і перед факельною трубою вимірюється за допомогою аналізатора вологого газу для вимірювання концентрації кисню у відсотках. Аналізатор загального вологого газу встановлений у загальному газопроводі для утилізації газу для вимірювання концентрації кисню у відсотках, щоб запобігти потраплянню повітря в газгольдер і зупинити процес видування та відновлення газу, якщо концентрація  $O_2$  перевищує  $2\%$ .

Принципіальна схема автоматизації газового режиму конвертор наведена на рисунку 3.7.

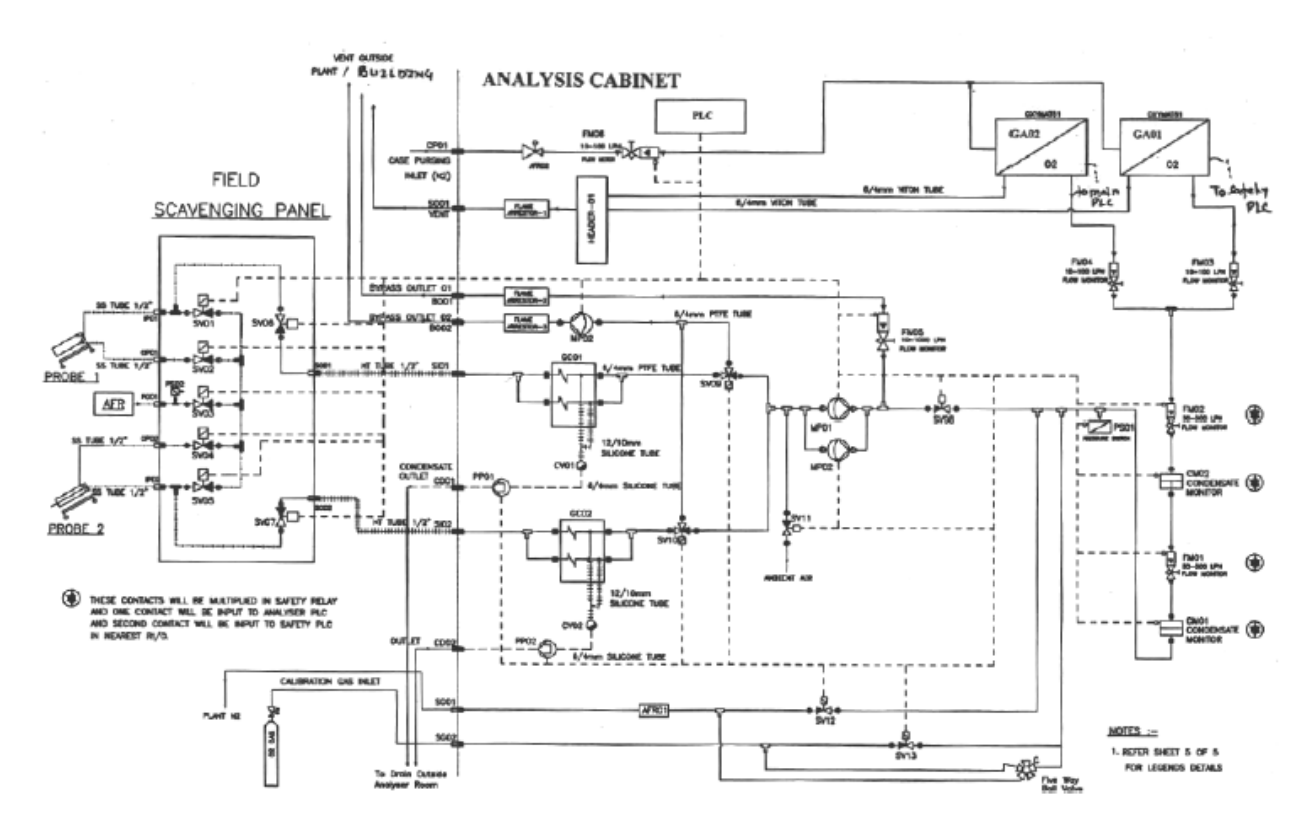

Рисунок 3.7 – Принципіальна схема автоматизації газового режиму конвертора

*Висновки.* Основною метою розробки адаптивної системи газового режиму конвертора є аналіз концентрації CO, CO<sub>2</sub>, H<sub>2</sub> та O<sub>2</sub>, присутніх у конвертерному газі, які виділяються в результаті процесу продування. Вимірювання концентрації CO є важливим для відновлення газу, зберігання та розподілу газу різним споживачам для опалення печей. Вимірювання концентрації  $CO<sub>2</sub> \epsilon$  важливим для контролю надходження повітря в систему, а також для зменшення надлишкового тепла, що утворюється в газопроводі.

### 4 РОЗРОБКА ПРОГРАМНОГО ЗАБЕСПЕЧЕННЯ

#### 4.1 Алгоритм програми управління

Програма управління газовим режимом конвертору складається з наступних етапів:

1. Перевірка цілісності програми та готовність САР до виконання завдання – відбувається відкриття засувки заливального крану для дозування чавуну чавуновозним ковшем. Включається датчик температури чавуну, що контролює його температуру (не нижче  $1000 \degree C$ ).

2. Після досягнення необхідного рівня засувка закривається – вмикаються двигуни переміщення фурму в вертикальне положення. Алгоритм системи постійно запитує, чи досягнуто кінцеве положення фурми (вертикальне). Якщо завдання не виконане, то система не вимикає двигуни і рухає фурму далі

3. Коли на запит переміщення фурми наявності кінцевого положення приходить позитивна відповідь від датчика двигун переміщення вимикається.

4. Після вимкнення двигуна, вмикається подача кисню та охолодження, а також датчик контролю густини чавуну. Система збирає дані з датчика густини речовини в конверторі, постійно надаючи запит, чи досягнула густина необхідного значення. Якщо завдання густини не відбулося – охолодження та продувка продовжується. Якщо необхідна густина досягнула – подача кисню та води припиняється. Процес займає приблизно 17 хвилин.

5. Далі починається перевірка проб утвореної сталі і вмикається двигун осьового повороту конвертора, який нахиляє сам конвертер для виливу сталі через сталевипускний отвір. Коли замір об'єму конвертора буде менший чи рівний нулю, двигуни повертають його в початкове положення для початку процесу заново.

6. Коли продувка починається, ПЛК головного перетворювача надає контакт для початку аналізу CO, CO<sub>2</sub>, H<sub>2</sub> і O<sub>2</sub>. Якщо контролер газоаналізатора

фіксує перевищення завдання сигнал подається на засувки подачі кисню і закриє вхідний клапан газгольдера. Якщо відбувається зниження об'єму надходження кисню в газгольдер до 2 % через збільшення концентрації  $CO<sub>2</sub>$ до 30 %, то ПЛК вмикає вентилятор виведення  $CO_2$ , що запобігає утворенню вибухонебезпечної суміші в системі.

4.2 Розробка керуючої програми контролера

Програму управління було вирішено створити в програмному середовищі STEP 7 Micro/Win 1.

Переваги застосування STEP 7 Micro/Win 1.

 просте, легке в освоєнні програмне забезпечення для програмування під Windows 200/XP для SIMATIC S7-300;

 велика кількість майстрів підтримує програмування навіть складних завдань автоматизації;

швидкий запуск та економія часу програмування;

великим набір функцій;

- на основі стандартного програмного забезпечення Windows (інтерфейс користувача подібний до стандартних програм, таких як Microsoft Word, Outlook);

 працює зі стандартними редакторами STL, LAD і CS, є можливість перемикатися між цими редакторами в будь-який час;

 є можливість створення, експорту та імпорту бібліотек користувача (включаючи стандартні команди та визначені користувачем підпрограми);

 є компакт-диск з документацією з посібниками, програмними інструментами та прикладами програм для підтримки користувача.

У основі програми лежить функціонування регулятора, на який будуть поступати дані з програми та оброблятися в ньому, для подальшої їх передачі.

Також, був створений двохфазний контролер в програмному коді, який при збільшенні температури повітря, припиняє його подачу, закриваючи клапан.

В таблиці 4.1 наведені значення і тип змінних для програмування контролера.

| Змінна          | Тип         | Значення                                           |
|-----------------|-------------|----------------------------------------------------|
| valve_A         | <b>BOOL</b> | Клапан для подачі кисню                            |
| valve B         | <b>BOOL</b> | Клапан для подачі води                             |
| Z               | <b>BOOL</b> | Засувка для подачі рідкого чавуну                  |
| $M1$ 1          | <b>BOOL</b> | Двигун переміщення фурми за год. стрілкою          |
| M1 2            | <b>BOOL</b> | Двигун переміщення фурми проти год. стрілки        |
| M2 <sub>1</sub> | <b>BOOL</b> | Двигун переміщення конвертора за год. стрілкою     |
| $M2_2$          | <b>BOOL</b> | Двигун переміщення конвертора за проти. стрілкою   |
| LS              | <b>BOOL</b> | Датчик нижнього рівня                              |
| TE <sub>1</sub> | <b>REAL</b> | Датчики температури води                           |
| TE <sub>2</sub> | <b>REAL</b> | Датчик температури кисню                           |
| TE <sub>3</sub> | <b>REAL</b> | Датчики температури води, що відводиться з системи |
| TE4             | <b>REAL</b> | Датчик температури чавуну                          |
| FE <sub>1</sub> | <b>REAL</b> | Датчик витрати води                                |
| FE <sub>2</sub> | <b>REAL</b> | Датчик витрати кисню                               |
| PE1             | <b>REAL</b> | Датчик надлишкового тиску                          |
| QE1             | <b>REAL</b> | Датчик концентрації кисню                          |
| QE <sub>2</sub> | <b>REAL</b> | Датчик концентрації чавуну                         |
| QE3             | <b>REAL</b> | Датчик концентрації СО                             |
| QE4             | <b>REAL</b> | Датчик концентрації $\rm CO_{2}$                   |
| QE5             | <b>REAL</b> | Датчик концентрації $\rm{H}_{2}$                   |
| GE1             | <b>REAL</b> | Двигун повороту фурми                              |
| GE <sub>2</sub> | <b>REAL</b> | Двигун повороту конвертора                         |

Таблиця 4.1 — Таблиця змінних

4.3 Розробка програми управління контролера

Етапи розробки програми управління:

1. Створено блок «Main.fb», який буде задавати параметри в підлеглі етапи. В ньому, була запрограмована ініціація всіх змінних у проекті та вказані їх типи. В програмі, змінні використовують тільки два вида даних: Bool для передачі сигналу «True» або «False» і Real – 6-бітний символ для передання цифрових значень.

2. Створивши змінні, необхідно їх встановити в початкове положення. Умовні нулі, до яких буде зводитися всі значення перед початком нового процесу. За дану функцію, відповідає дія «Init\_active»

3. В додатку REG(FB), було створено двохфазний регулятор. Якщо температура (Т) в системі перевищує задану в коді ТЕ4 – то клапан подачі кисню перекривається.

4. Створено дію «REG\_active», в якій і відбувається виклик даного регулятора.

5. Створено перехід «STRT», який відповідає за початок процесу. Встановлена затримка слугує для того, щоб була певна перерва між процесом, який скінчився та новим.

6. Створено дію «Step0\_active». В ньому запрограмована активація двигуна переміщення фурми в позицію для наливання чавуну, тобто зміна значення параметра «M2 1» на «TRUE».

7. Створено перехід «Trans0». В даному переході задається кут нахилу конвертора для переведення його в положення для набору чавуну. В даному проекті, кут повороту встановлений на 60˚.

8. Створено дію «Step1\_active», яка відповідальна за зупинку двигуна переміщення конвертора (M2 1 = FALSE), та активацію заслінки чавуновізного ковша(змінна «Z» вказується як «TRUE»), який пускає в конвертор розплавлений рідкий чавун.

9. Далі був створений перехід «Trans1», в якому задається час, протягом якого, буде встановлене значення «TRUE» у заслінки, тобто час, який був вказаний (у проекті – 10 секунд), буде виливатись чавун.

10. Створено дію «Step2\_active», яка відповідає за завдання параметру «FALSE» заслінці (Z), тим самим закриваючи її та припиняючи подачу чавуну. Після цього, проводиться активація двигуна повороту конвертора проти годинникової стрілки (М2\_2 = TRUE) для переведення конвертора з чавуном всередині в положення для опускання фурми.

11. Створено перехід «Trans2», який відповідає за переведення конвертора в вертикальне положення для подачі фурми, але вже за допомогою двигуна кута повороту (GE2).

12. Створено дію «Step3\_active», яка відповідає за зупинку двигуна перереміщення конвертора (М2 $2 =$  FALSE) під фурмою.

13. Створено перехід «Trans3», в якому зазначається час переміщення конвертора проти годинникової стрілки та затримку передопусканням фурми.

14. Створено дію «Step4\_active», яка вмикає двигун переміщення фурми (М1\_1 = TRUE), яка «за годинниковою стрілкою», опускається вконвертор.

15. Створено перехід «Trans4», в якому вказане значення зміни кута повороту фурми для того, щоб виконувалась умова переміщення і двигун не рухався безкінечно вниз.

16. Створено дію «Step5\_active», в якому по досягненню умови переходу «Trans4», припиняє рух двигун переміщення фурми (М1\_1).

17. Створено перехід «Trans5» , в якому встановлюється затримка перед подачею кисню. В програмі, цей час рівний 5 секундам.

18. Створено дію «Step6\_active», який відповідає за зміну параметра кисневого клапана «Valve\_A» на «TRUE», що і буде початком продувки киснем.

19. Створено перехід «Trans6», у якому був зазначений час продувки киснем, тобто час активованого кисневого клапана.

20. Створено дію «Step7\_active», де прописано закриття клапану «Valve A», та активацію двигуна фурми (M1  $2 = TRUE$ ) для її підйому.

21. Створено «Trans7», де вказане значення кута повороту фурми (GE1). Саме значення було вказане для того, щоб виконувалась умова припинення роботи двигуна.

22. Створено «Step8\_active», у якому подається сигнал припинення підйому фурми (M1  $2$  = FALSE) та сигнал активації двигуну конвертора за годинниковою стрілкою (М2  $1 = TRUE$ ).

23. Створено «Trans8», де прописане значення кута повороту конвертора (GE2), яке функціонує для видачі команди на вилив сталі.

24. Створено «Step9\_active», де віддається сигнал припинення роботи двигуна конвертора.

25. Створено «Trans9», у якому віддається команда датчику нижнього рівня загорітися, що свідчить про те, що конвертер пустий.

26. Створено «Step10\_active», у якому активується двигун переміщення конвертора (МЕ2\_2) у початкове положення.

27. Створено «Trans 10», який задає кут повороту конвертора в вертикальне положення.

Структура програми управління наведена на рисунку 4.2.

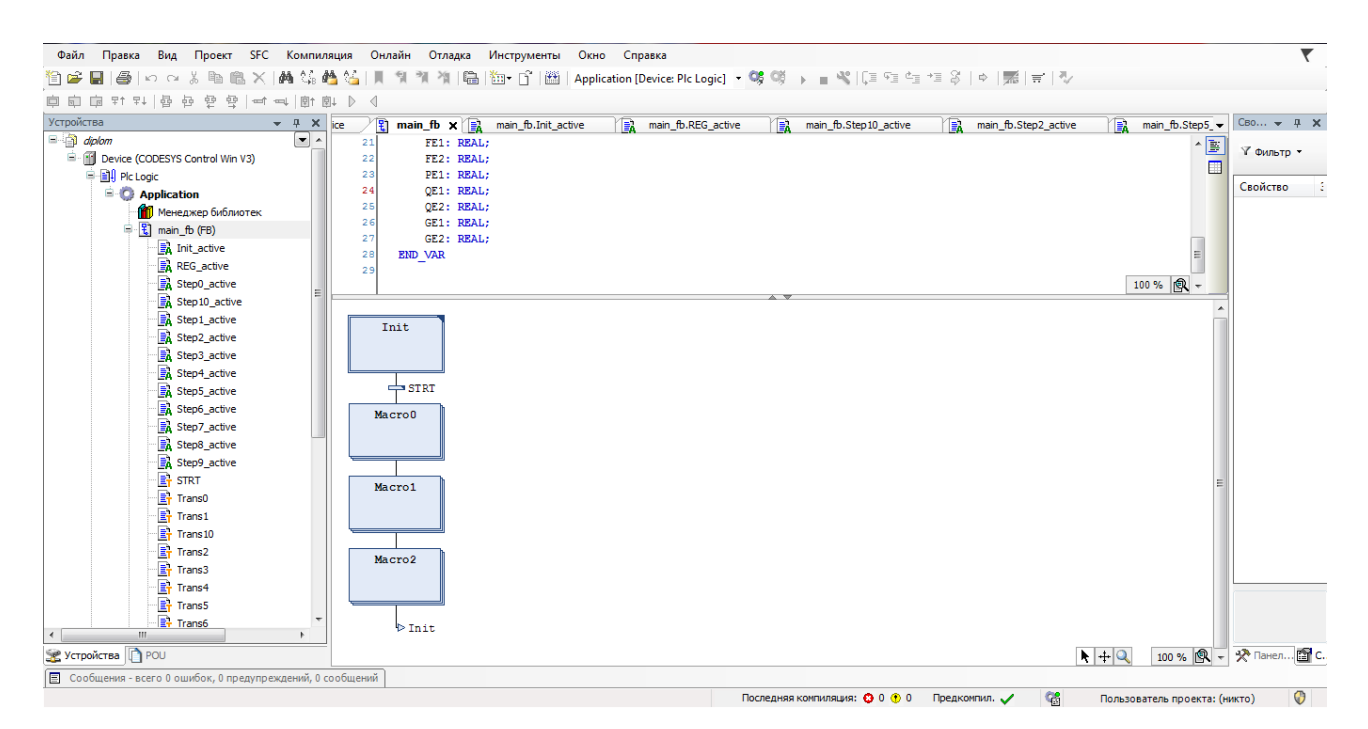

Рисунок 4.2 – Представлення структури програми управління

Код програми контролера наведений у додатку А.

*Висновки.* В даному розділі було розроблено програмне забезпечення САР газовим режимом конвертера на базі програмування контролера SIMATIC S7-300 створена в програмному середовищі STEP7. Розроблений код управління контролером. Початкове введення вхідних даних до системи робить розроблене програмне забезпечення достатньо гнучким, і дає можливість швидко підлаштувати САР під умови виробництва, а також проводити будь-яку модифікацію і легше впроваджувати будь-які зміни в майбутньому. Розроблена САР дозволяє усунути ручне втручання при експлуатації.

## 5 ПАНЕЛЬ ОПЕРАТОРА АСУ ТП САР ГАЗОВИМ РЕЖИМОМ **КОНВЕРТОРА**

Для відображення інформації про стан системи керування приводами у приміщенні машинного залу передбачено автоматизоване робоче місце (АРМ) оператора АСУПТ, обладнане SCADA-системою Monitor Pro, що дозволяє архівувати інформацію про стан електроприводів з можливістю подальшого перегляду архівів.

Для оповіщення оператора конвертера про нештатні ситуації, а також видачі інформації про поточні значення параметрів приводів, кутах повороту конвертера та місця знаходження фурм, на пульті ГПУ передбачений графічний термінал (панель оператора Magelis). Зв'язок між контролерним комплектом системи керування та терміналами електрика та оператора здійснено по відмовостійкій промисловій мережі через порти RS-485 за протоколом Modbus.

У вкладці «MODBUS», були прописані всі змінні, їх тип та адресу (рис. 5.1).

| 1655000000000000                              |                  | $\overline{\mathbb{R}^2}$<br>× |           |           |         |             |
|-----------------------------------------------|------------------|--------------------------------|-----------|-----------|---------|-------------|
| □ <mark>●</mark> Project                      | <b>Tag Name</b>  | Address                        | Data Type | Scan Rate | Scaling | Description |
| 白·【】 Connectivity                             | ⊘ FE1            | 40009                          | Float     | 100       | None    |             |
| <b>EINODBUS</b><br><b>ED IN MODBUS DEVICE</b> | ହ∕ FE2           | 40011                          | Float     | 100       | None    |             |
| → Aliases                                     | ⊘Z GE1           | 40019                          | Float     | 100       | None    |             |
| e At Advanced Tags                            | ®∕ GE2           | 40021                          | Float     | 100       | None    |             |
| Alamne & Events                               | ⊗ZLS             | 00008                          | Boolean   | 100       | None    |             |
| <b>CR</b> Add Area                            | 6Z M 1_1         | 00004                          | Boolean   | 100       | None    |             |
| Data Logger                                   | <b>⊘M1_2</b>     | 00005                          | Boolean   | 100       | None    |             |
| Add Log Group                                 | ©ZM2_1           | 00006                          | Boolean   | 100       | None    |             |
| <b>EFM</b> Exporter                           | <b>⊘M2_2</b>     | 00007                          | Boolean   | 100       | None    |             |
| Add Poll Group                                | ©Z PE1           | 40013                          | Float     | 100       | None    |             |
| 白·S IDF for Splunk                            | ©ZIQE1           | 40015                          | Float     | 100       | None    |             |
| Add Splunk Connection                         | <b>⊘</b> ପ£2     | 40017                          | Float     | 100       | None    |             |
| 自 共 bT Gateway                                | <b>START</b>     | 00001                          | Boolean   | 100       | None    |             |
| Add Agent                                     | ©⁄I TE1          | 40001                          | Float     | 100       | None    |             |
| <b>D</b> Local Historian<br>Add Datastore.    | <b>ZTE2</b>      | 40003                          | Float     | 100       | None    |             |
| <b>Filip Scheduler</b>                        | 6/2 TE3          | 40005                          | Float     | 100       | None    |             |
| Add Schedule                                  | 6Z TE4           | 40007                          | Float     | 100       | None    |             |
| <b>E-OC SNMP Agent</b>                        | <b>Z</b> valve A | 00002                          | Boolean   | 100       | None    |             |
| Add Agent                                     | 62 Z             | 00003                          | Boolean   | 100       | None    |             |
|                                               |                  |                                |           |           |         |             |
|                                               |                  |                                |           |           |         |             |
|                                               |                  |                                |           |           |         |             |
|                                               |                  |                                |           |           |         |             |
|                                               |                  |                                |           |           |         |             |

Рисунок 5.1 – Вигляд та характеристики змінних ОРС сервера

Для того, щоб активувати ОРС сервер, необхідно знайти клавішу «Quick Client», яка є самою правою клавішою на панелі інструментів, та відділена від інших, та натиснути її. В результаті цього, відкриється зверху вікно сервера, де будуть відображатись «логи» – тобто історія змін, функціональність сервера та список з'єднань та змін значень.

| File Edit View Tools Help |                                        |                                                                         |           |                                                        |              |         |                     |  |
|---------------------------|----------------------------------------|-------------------------------------------------------------------------|-----------|--------------------------------------------------------|--------------|---------|---------------------|--|
| D B.                      | ക                                      | 临扈义                                                                     |           |                                                        |              |         |                     |  |
| ! <b>.</b><br>DataLogger  |                                        | tem ID                                                                  | Data Type | Value                                                  | Tmestamp     | Quality | <b>Undate Count</b> |  |
| System                    |                                        | MODBUS, Commu Boolean                                                   |           | n                                                      | 19:08:17.328 | Good    |                     |  |
| <b>Milling Work</b>       |                                        | 68 MODBUS, Commu Boolean                                                |           | 0                                                      | 19:08:17.328 | Good    |                     |  |
|                           | MODBUS, Communication:                 | 68 MODBUS, Commu String                                                 |           | N/A                                                    | 19:08:17.328 | Good    |                     |  |
|                           | <b>MODBUS.</b> Statistics              | <b>68 MODBUS, Commu Float</b>                                           |           |                                                        | 19:08:17.328 | Good    |                     |  |
|                           | MODBUS._System<br>MODBUS.MODBUS_DEVICE | <b>SIMODBUS. Commu DWord</b>                                            |           |                                                        | 19:08:17.328 | Good    |                     |  |
|                           | MODBUS, MODBUS DEVICE.                 | <b>68 MODBUS, Commu DWord</b>                                           |           |                                                        | 19:08:17.328 | Good    |                     |  |
|                           | <b>MODBUS, MODBUS DEVICE.</b>          | <b>SIMODBUS, Commu Boolean</b>                                          |           |                                                        | 19:08:17.328 | Good    |                     |  |
|                           |                                        | <b>68 MODBUS, Commu Long</b>                                            |           |                                                        | 19:08:17.328 | Good    |                     |  |
| <b>III</b><br>∢           |                                        |                                                                         |           |                                                        | an.          |         |                     |  |
| Date                      | Time                                   | Event                                                                   |           |                                                        |              |         |                     |  |
| 15.06.2020                | 19:08:17                               |                                                                         |           | Added 26 tems to group 'MODBUS.MODBUS_DEVICE, System'. |              |         |                     |  |
| 15.06.2020                | 19:08:17                               | Added group 'MODBUS. CommunicationSerialization'to 'Kepware.KEPServerEX |           |                                                        |              |         |                     |  |
| 15.06.2020                | 19:08:17                               | Added 1 tems to group 'MODBUS.MODBUS_DEVICE'.                           |           |                                                        |              |         |                     |  |
| 15.06.2020                | 19:08:17                               | Added group 'MODBUS. Statistics' to 'Kepware.KEPServerEX.V6'.           |           |                                                        |              |         |                     |  |
| 15.06.2020                | 19:08:17                               | Added 9 tems to group 'MODBUS. CommunicationSerialization'.             |           |                                                        |              |         |                     |  |
| 6 15.06.2020              | 19:08:17                               | Added group "MODBUS. System"to "Kepware.KEPServerEX.V6".                |           |                                                        |              |         |                     |  |
| 0 15.06.2020              | 19:08:17                               | Added 26 tems to group 'MODBUS. Statistics'.                            |           |                                                        |              |         | Ξ                   |  |
| 15.06.2020                | 19:08:17                               | Added 6 tems to group 'MODBUS. System'.                                 |           |                                                        |              |         |                     |  |
| Ready                     |                                        |                                                                         |           |                                                        |              |         | Item Count: 150     |  |

Рисунок 5.2 – Активний клієнт програми

Але на цьому етапі, налаштування ще не завершено. Останнє, що необхідно зробити – це налаштувати сполучення від програми-контролера до ОРС сервера. Це буде відбуватись так само, як і при з'єднанні до моделі автоматизації – через протокол Modbus.

Користуючись структурною схемою та теоретичними відомостями про встановлення обладнання на металургійних заводах, було вирішено, що автоматизоване робоче місце оператора (АРМО) має знаходитись окремо від всієї системи за причиною несприятливих умов для техніки в середовищі протікання процесу. Саме тому, між керучим контролером, та АРМО, необхідно встановити найдійний та швидкодійний зв'язок. Оглянувши існуючі рішення, можна було прийти до висновку, що є два найпопулярніші методи реалізації цього: організувавши локальну провідну мережу, що є хоч і менш складним, але менш надійним підключенням, або ж, організувати локальний сервер, де по безпровідній мережі, буде передаватися сигнал від системи оператору. На підприємствах, даний вид з'єднання буде більш надійним та економічним в плані вимог до розташування контролера. В даній випускній кваліфікаційній роботі магістра було прийнято рішення використати другий варіант, з використанням ОРС сервера.

На конвертерах встановлені вимірювальні зонди, що здійснюють багаторазові вимірювання температури, окиснення, вмісту  $CO, CO<sub>2</sub>, H<sub>2</sub>$ , рівня ванни та відбір проб металу. На рисунку 5.3 наведено приклад відповідної екранної форми.

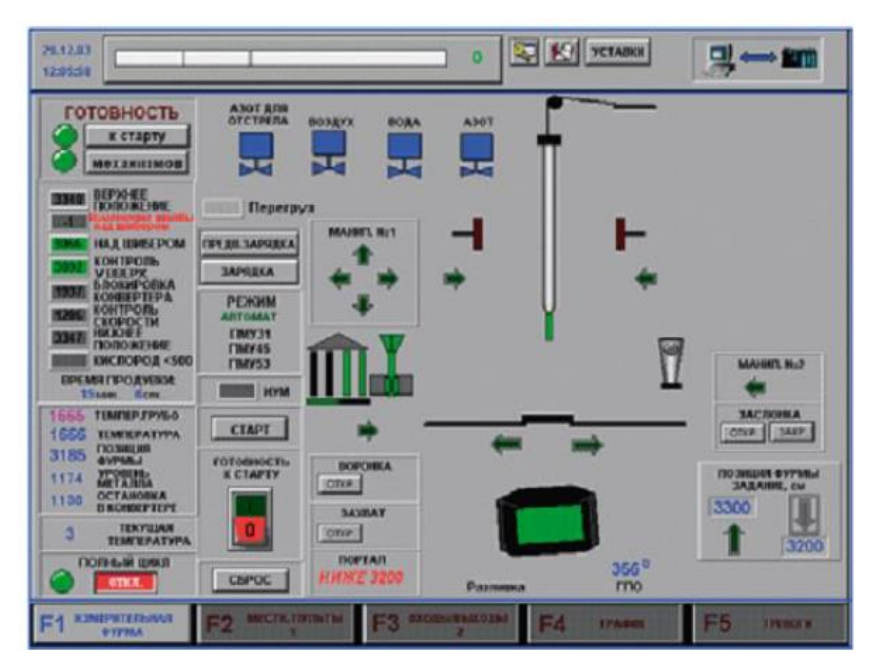

Рисунок 5.3 – Окно системи управління вимірювальними зондами

У додатковому робочому вікні передбачено можливість оперативного відстеження технологічних параметрів, таких як температура металу, його окиснення, вміст вуглецю та інших.

Програмне забезпечення операторського АРМ виконано з допомогою програмного продукту SIMANTIC WinCC V7.0 SP2. На представленому відеокадрі операторського інтерфейсу (рис. 5.4) можна спостерігати весь шлях газів, що відходять з конвертера, до свічки допалювання на димарі.

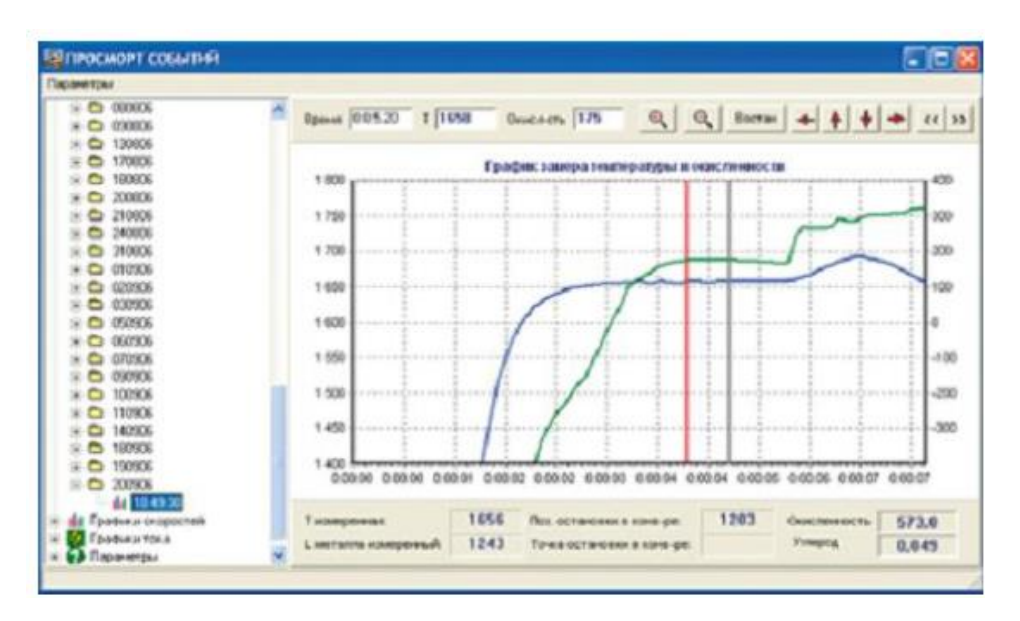

Рисунок 5.4 – Робоче вікно архіву замірів

Оператор має можливість при необхідності здійснювати моніторинг та управління технологічним процесом за допомогою мнемосхем, представлених на відповідному АРМО. На мнемосхемах представлені:

- схеми ділянок технологічного обладнання;
- значення змінених параметрів;
- стан виконавчих механізмів технологічного обладнання.

На рисунку 5.5 наведено відеокадр «Газоовідводного тракту конвертера».

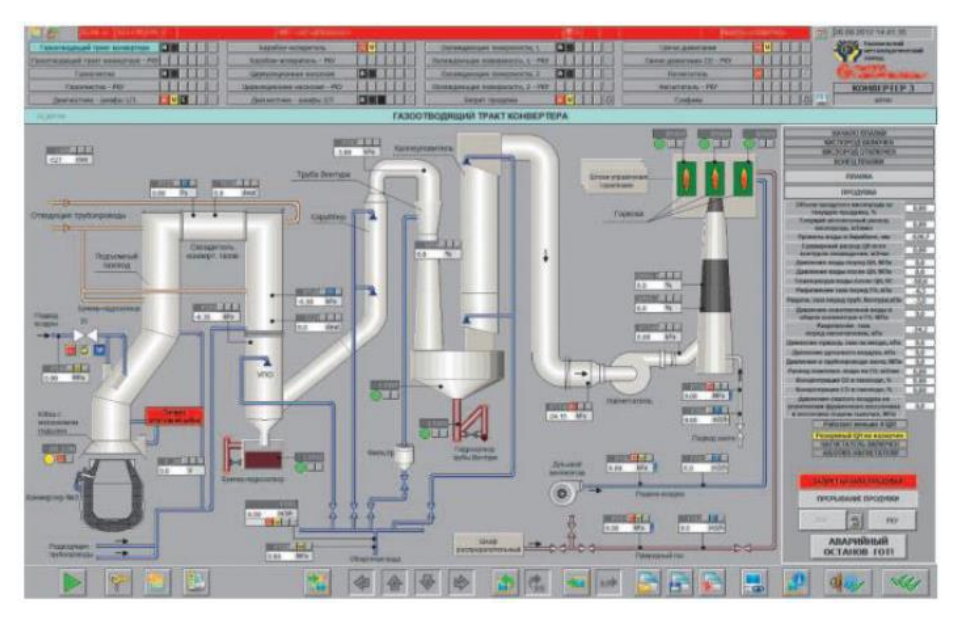

Рисунок 5.5 – Відеокадр «Газовідводного тракту конвертера»

*Висновки.* В даному розділі наведені розроблене автоматизоване робоче місце для відображення інформації про стан системи керування приводами у приміщенні машинного залу. В майбутньому розроблена САР має перспективи розвитку та модифікацій. Можливо розширення системи, добавлення більшої кількості датчиків та приладів, які будуть показувати склад чавуну за допомогою автоматизованих датчиків, які можуть виявляти хімічний склад металів та добавити опціонал для донного дуття, який за певних умов, може бути ефективнішим за поверхневий, але він є складнішим та більш вимогливим в плані обладнання для реалізації і автоматизації.
# 6 ОХОРОНА ПРАЦІ ТА ДОВКІЛЛЯ

#### 6.1. Загальні заходи з охорони праці плавильних цехів

У процесі технологічних операцій киснево-конвертерного цеху створюються несприятливі умови для обслуговуючого персоналу. За умовами праці конвертерне відділення є найскладнішою ділянкою цеху, оскільки він насичений обладнанням та механізмами. У ньому розміщені конвертери, їх приводи, пристрої для подачі кисню в конвертер, механізми та пристрої для завантаження шихтових матеріалів, приймальні пристрої системи очищення та утилізації тепла газів, що працюють, працюють вантажопідйомні механізми і крани.

Конвертери та розплавлений метал виділяють велику кількість тепла, газів та є потенційними джерелами травматизму та аварій, призводять до виникнення небезпечних та шкідливих виробничих факторів.

Шкідливі виробничі чинники.

Основними шкідливими виробничими факторами у конвертерному відділенні є:

 тепловиділення від технологічного обладнання, розплавленого металу та шлаку;

 газовиділення, що утворюються при завалці металобрухту та заливанні чавуну в конвертер, при продуванні конвертера і при сушінні футерування відремонтованих конверторів;

 пиловиділення, що утворюються при транспортуванні сипких матеріалів в конвертер, при завалці металобрухту та заливанні чавуну в конвертер, при продуванні конвертера, заливці чавуну в конвертер, зливі плавки та шлаку з конвертера;

 виробничий шум і вібрація (машина ломки футерування конвертера, пост управління шлаковозом, сталевозом, електромостові крани, звукова сирена, що включається під час руху сталевоза та шлаковозу);

 вибухонебезпечні та отруйні гази, що використовуються у технологічному процесі.

Джерелами тепла, що виділяється в конвертерному відділенні, служать кожух і розплавлена горловина конвертера, відхідні гази, розплавлений чавун, а також рідкі шлак і сталь. Особливо великому тепловому опроміненню піддаються працівники під час взяття проби, вимірі температури, огляді та ремонті горловини конвертера.

Загазованість повітряного середовища киснево-конвертерного цеху дуже незначна, але при продуванні і при сушінні відремонтованих конвертерів у повітря виробничого приміщення потрапляють токсичні гази, концентрація яких у ряді випадків перевищує санітарні норми [4].

Шкідливий вплив на людину має також пил. Конвертер служить найбільш значним джерелом пиловиділення. Середня кількість пилу, що міститься в конвертерних газах, становить  $25 - 30$  кг/т і має наступний склад:

– гранулометричний:  $0 - 40$  мкм  $- 59\%$ ;  $40 - 500$  мкм  $- 21\%$ ;  $500 - 1000$ мкм – 13%; понад 1000 мкм – 8%;

 хімічна: залізо до 70%; оксид марганцю – 0,3…0,5%; діоксид кремнію  $-1...2\%$ ; оксид кальцію  $-0.8...32\%$ ; Al<sub>2</sub>O<sub>3</sub>  $-0.5...1\%$ .

Наявність у повітрі пилу, що містить оксиди Si, Fe та інших мінеральних складових, може викликати найбільш важкі захворювання, що отримали назву пневмоконіози.

У великих кількостях виділяють пил шихтові матеріали, що перевантажуються, кладка конвертерів при її руйнуванні під час ремонту [4].

Найбільш повна характеристика шкідливих виробничих факторів на деяких робочих місцях наведена у таблицях 6.1, 6.2, 6.3, 6.4.

Таблиця 6.1 – Фізичні виробничі фактори на робочих місцях конвертерного відділення

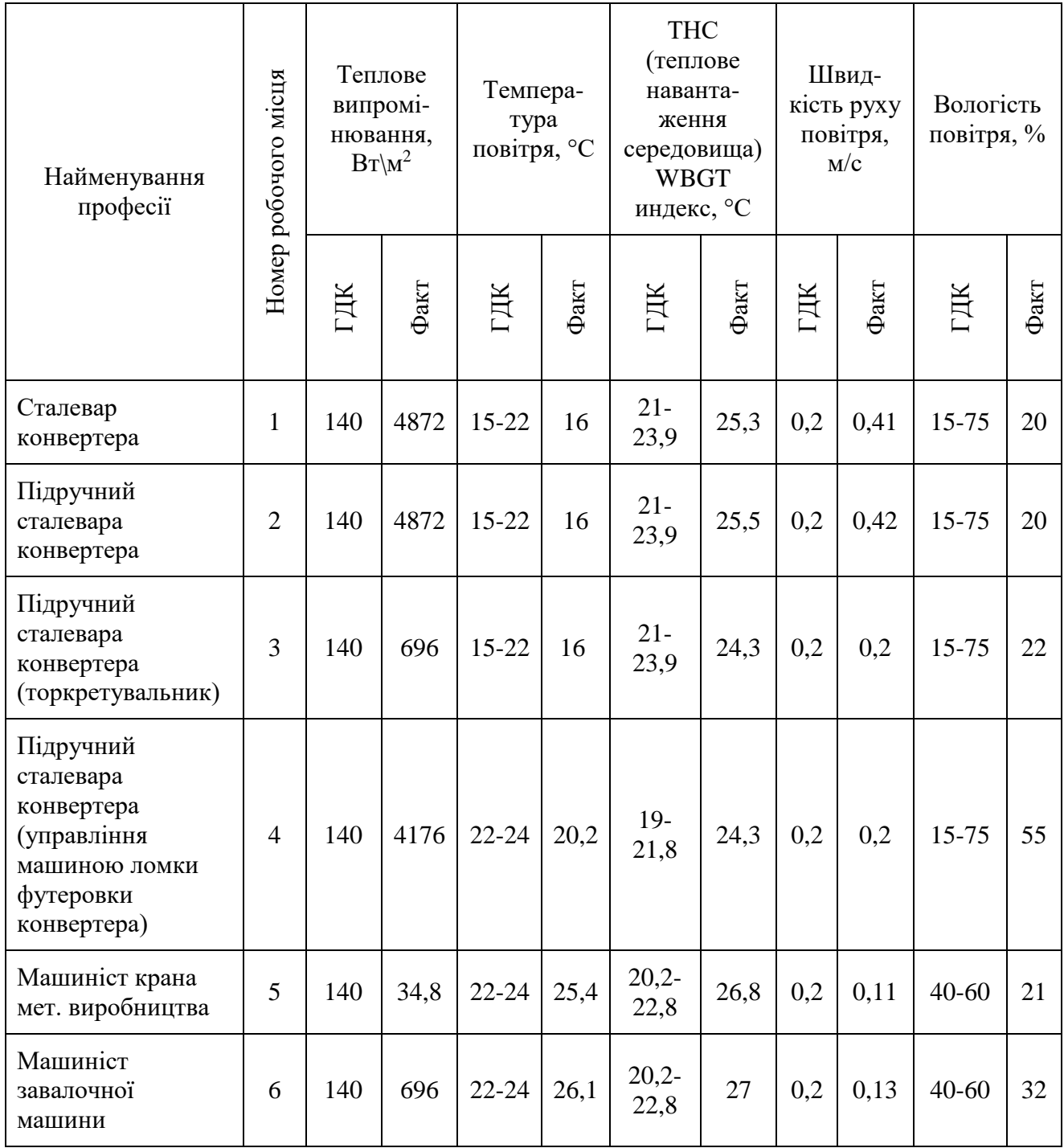

Таблиця 6.2 – Фізичні виробничі фактори на робочих місцях конвертерного відділення

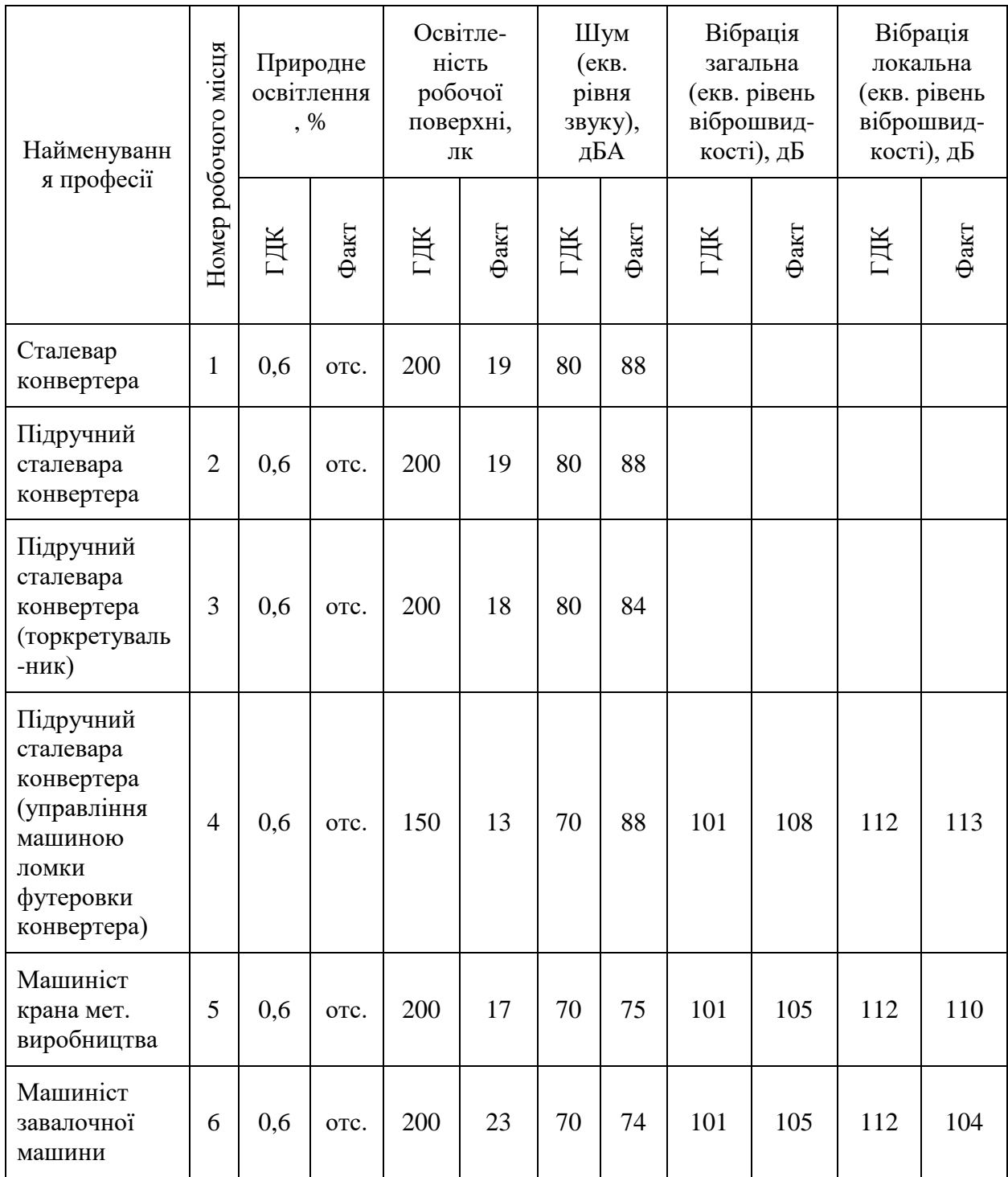

Аналіз таблиць 6.1 і 6.2 показує, що фактичні значення багатьох виробничих факторів лежать вище за нормативні параметри. Найбільшу шкідливість для наведених професій становить теплове випромінювання. Спостерігаються дуже високі відхилення щодо освітленості робочих місць. Є перевищення по шуму, вібрації та тепловому навантаженню середовища.

Таблиця 6.3 – Хімічні виробничі чинники робочих місцях конвертерного відділення

| Найменуванн<br>я професії                                                                           | Номер робочого місця | Пил, що<br>містить<br>кристаліч-<br>ний SiO2<br>(аерозоль<br>змішаного<br>складу) |            | Аерозоль<br>оксиду<br>марганцю |      | Аерозоль<br>оксиду<br>нікеля |                     | Аерозоль<br>свинцю |       | Аерозоль<br>оксиду заліза |      |
|----------------------------------------------------------------------------------------------------|----------------------|-----------------------------------------------------------------------------------|------------|--------------------------------|------|------------------------------|---------------------|--------------------|-------|---------------------------|------|
|                                                                                                    |                      | ГДК                                                                               | $\Phi$ акт | ГДК                            | Факт | ГДК                          | $\Phi$ акт          | ГДК                | Факт  | ГДК                       | Факт |
| Сталевар<br>конвертера                                                                              | $\mathbf{1}$         | 10                                                                                | 12         | 0,05                           | 0,25 | 0,0<br>5                     | 0,0<br>$\mathbf{1}$ |                    |       | 6                         | 1,3  |
| Підручний<br>сталевара<br>конвертера                                                                | $\overline{2}$       | 10                                                                                | 12         | 0,05                           | 0,25 | 0,0<br>5                     | 0,0<br>$\mathbf{1}$ | 0,01               | 0,007 | 6                         | 1,3  |
| Підручний<br>сталевара<br>конвертера<br>(торкретуваль<br>-ник)                                      | 3                    | 10                                                                                | 64,6       | 0,05                           | 1,10 | 0,0<br>5                     | 0,2<br>59           | 0,01               | 0,086 | 6                         | 13,4 |
| Підручний<br>сталевара<br>конвертера<br>(управління<br>машиною<br>ломки<br>футеровки<br>конвертера) | $\overline{4}$       | $\overline{4}$                                                                    | 26,8       |                                |      |                              |                     |                    |       |                           |      |
| Машиніст<br>крана мет.<br>виробництва                                                               | 5                    | 10                                                                                | 40,1       | 0,05                           | 0,5  | 0,0<br>5                     | 0,1<br>58           |                    |       | 6                         | 10,7 |
| Машиніст<br>завалочної<br>машини                                                                    | 6                    | 10                                                                                | 13,3       | 0,05                           | 0,24 | 0,0<br>5                     | 0,0<br>32           | 0,01               | 0,069 | 6                         | 2,4  |

# Таблиця 6.4 – Хімічні виробничі чинники робочих місцях конвертерного відділення

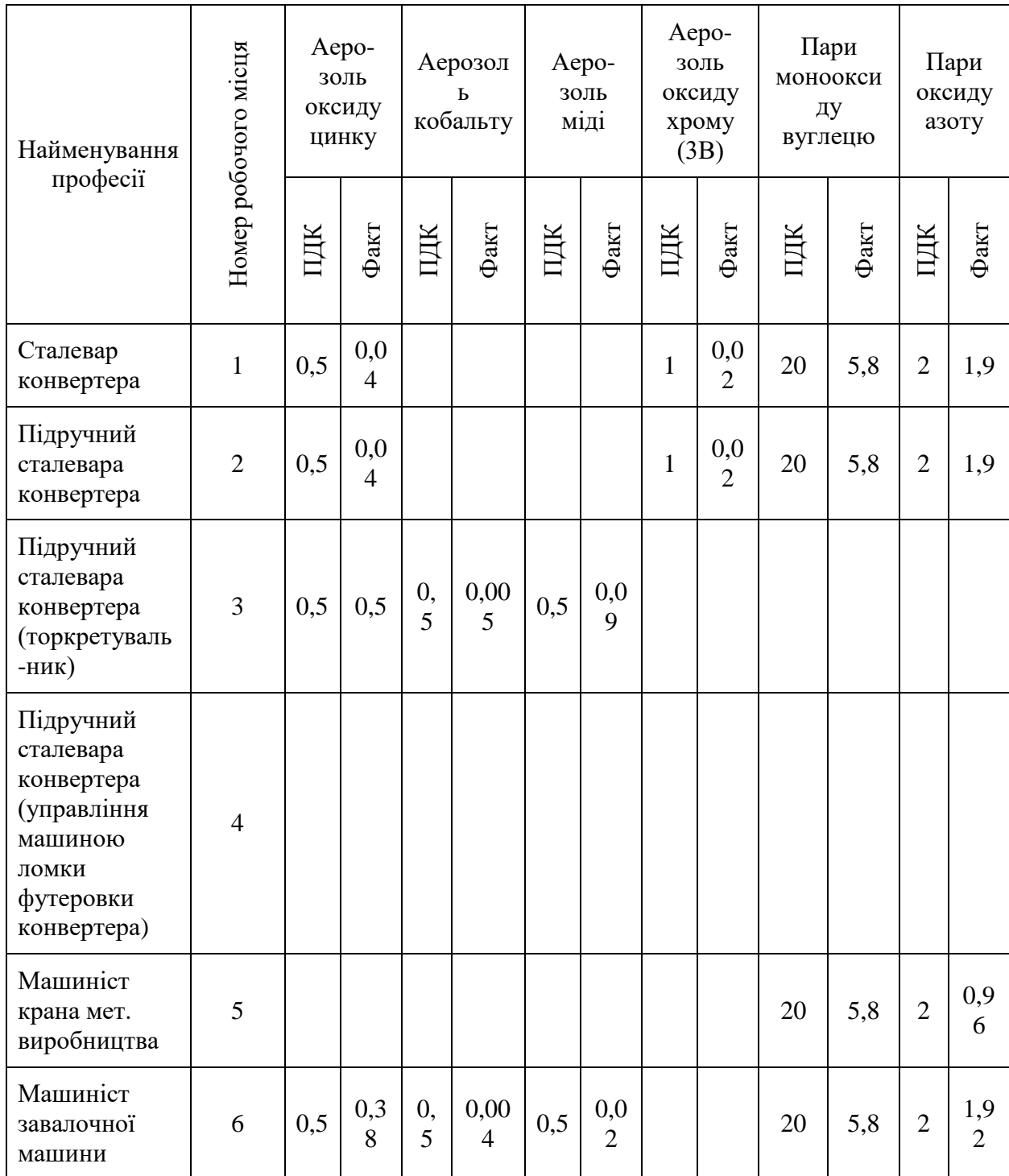

Аналіз таблиць 6.3 і 6.4 показує значні перевищення кремнію, оксиду марганцю, свинцю (машиніст завалочної машини, торкретувальник), нікелю і заліза (торкретувальник, машиніст крана металургійного виробництва).

Крім шкідливих виробничих чинників у конвертерному прольоті є небезпечні виробничі чинники.

Небезпечні фактори виробництва:

 сталевози, що рухаються, шлаковози (можливий наїзд на працюючих, попадання розплавленого чавуну, шлаку або сталі на працюючий персонал при аварії);

 мостові крани (обрив та падіння вантажу, зіткнення кранів, падіння робітників з висоти);

 електрика (внутрішньоцехова електрична мережа, електричне обладнання електромостових кранів, електроприводи, електродвигуни);

 займання (наявність великої кількості паливно-мастильних матеріалів в приміщеннях маслостанцій);

падіння з висоти;

вибухи та викиди розплавленого металу та шлаку.

Продування чавуну киснем супроводжується викидами розплавленого металу та шлаку з конвертера. Це становить велику небезпеку обслуговуючого персоналу. Розплавлений метал і шлак можуть не тільки обпалити, а й викликати вибух під час потрапляння на воду. Можливий також викид металу із сталерозливного ковша під час зливу плавки.

Вибухи у конвертерних цехах відбуваються порівняно рідко, але мають велику руйнівну силу.

У конвертерних цехах вибухи відбуваються головним чином при контакті розплавленого металу і шлаку з водою або вологими матеріалами, або внаслідок бурхливого протікання хімічних реакцій при продуванні.

Вибухи від дотику рідкого металу та шлаку з водою становлять велику небезпеку, тому до стану розташованої над конвертером фурми потрібна особлива увага. Неприпустимо попадання води в конвертер із фурми (прогар, течі). При утворенні навіть невеликої течі фурму слід негайно замінити на нову.

Особливу небезпеку попадає вологи при зливі плавки в ківш. Опинившись під металом, вода охолоджує прилеглі шари, утворюючи тверду кірку, під якою йде випаровування та розкладання вологи з утворенням гримучої суміші. Вибух у разі призводить до викиду металу з ковша. Серйозною небезпекою є наявність води на робочому майданчику у конвертерів, в шлакових чашах і на майданчику, під конвертерами, оскільки випуск шлаку в мокру чашу або попадання викидів розплавленого металу і шлаку на воду може призвести до вибухів. До вибуху у конвертерному відділенні також може призвести:

прогар котла ОКГ-400-2Б;

обрив металорукавів, що підводять воду та кисень до фурм;

прогар фурми та попадання в порожнину конвертера води;

 падіння кисневої фурми (через несправність приводу) у конвертер з рідким металом або шлаком при одночасному прогарі фурми та течі котла ОКГ-400-2Б.

Вибухи при виплавці стали можуть статися у конвертері, а й у ковші після випуску металу. Джерелами таких вибухів є розкислювачі: феромарганець, феросиліцій та ін., оскільки збільшення їх у ківш завжди порушують рівновагу між складовими елементами ванни та реакції не завжди можуть протікати спокійно.

У процесі обезуглероживания металу в ковші і введення в нього значної частини домішок кремнію і марганцю знижується температура плавлення, тобто метал перегрівається без підвищення температури. Перегрів металу є імпульсом у розвиток ендотермічних (поглинаючих тепло) реакцій. Ці реакції часто мають вибуховий характер.

Виявлені шкідливі та небезпечні виробничі фактори можуть призвести до низки серйозних аварій, травматизму, аж до смертельних наслідків.

# 6.2 Охорона праці оператора АСУ ТП

На основі аналізу роботи існуючого обладнання і посадових обов'язків оператора АСУТП у приміщенні обладнаному ПК з ВДТ сформовані заходи по забезпеченню безпеки праці.

Приміщення, у якому здійснюються заходи пов'язані з виконанням посадових обов'язків та проведенням досліджень та розрахунків (розробкою, модернізацією, удосконаленням, тощо), є спеціалізованим, яке обладнане ПК з ВДТ.

Для запобігання ураження електричним струмом встановлено електроустаткування, яке відповідає вимогам ДСанПіН 3.3.2.007-98 «Державні стандартні правила і норми роботи з візуальними дисплейними терміналами електронно-обчислювальних машин», «Правил улаштування електроустановок» (далі – «ПУЕ»), ДСТУ Б В.2.5-82:2016 «Електробезпека в будівлях і спорудах. Вимоги до захисних заходів від ураження електричним струмом», НПАОП 40.1-1.32-01 «Правила будови електроустановок. Електрообладнання спеціальних установок», НАПБ А.01.001-2014 «Правила пожежної безпеки в Україні» та буде використовуватися згідно вимог НПАОП 40.1-1.01-97 «Правила безпечної експлуатації електроустановок» (далі – «ПБЕЕ»), НПАОП 40.1-1.21-98 «Правила безпечної експлуатації електроустановок споживачів» (далі – «ПБЕЕС») та НПАОП 0.00-7.15-18 «Вимоги щодо безпеки та захисту здоров'я працівників під час роботи з екранними пристроями».

Згідно «ПУЕ», за ступенем небезпеки ураження електрострумом, робоче місце оператора АСУТП приміщення належить до 1-го класу, тобто є приміщенням без підвищеної небезпеки, у якому відсутні умови, що створюють підвищену та особливу небезпеку.

Згідно глави 1.7 – «Заземлення і захисні заходи від ураження електричним струмом» – «ПУЕ», обладнання має основну ізоляцію струмовідних частин, яка забезпечує захист від прямого дотику та подвійну, яка складається з основної та додаткової ізоляції, для забезпечення захисту від ураження електричним струмом у разі пошкодження основної ізоляції.

Відповідно до вимог п. 6.7.4. НПАОП 40.1-1.21-98 «ПБЕЕС» усі доступні для доторкання металеві деталі електрообладнання у приміщенні з ПК, які можуть опинитись під напругою, у випадку пошкодження ізоляції, з'єднані з заземлюючим пристроєм.

Оскільки робоче місце оператора АСУТП за ступенем небезпеки ураження електрострумом належить до 1-го класу, тому відповідно до вимог п. 6.7.6 НПАОП 40.1-1.21-98 «ПБЕЕС» та додатку №1 до НПАОП 40.1-1.01- 97 «ПБЕЕ» користувачі ПК пройшли інструктаж з електробезпеки з оформленням в журналі інструктажу та мають І групу з електробезпеки.

Ймовірність механічного травмування може виникнути внаслідок нераціонального розташування робочих місць, захаращення робочих місць або у зв'язку з недбалістю та неуважністю обслуговуючого персоналу. Для виключення травматизму згідно ДСанПіН 3.3.2.007-98 «Державні санітарні правила і норми роботи з візуальними дисплейними терміналами електроннообчислювальних машин» зроблено більш зручне та раціональне розташування робочих місць, таким чином збільшена відстань між ними, яка відповідає нормованим значення (площа на одне робоче місце має становити не менше ніж 6,0 м<sup>2</sup>, а об'єм не менше ніж 20,0 м<sup>3</sup>). Поверхня підлоги є рівною, неслизькою, з антистатичними властивостями.

У зв'язку із стресовими ситуаціями та нервово-емоційними навантаженнями у працівників може виникнути ймовірність захворювань загально-невротичного характеру.

З метою зниження нервово-емоційного напруження, стомлення зорового аналізатора, поліпшення мозкового кровообігу, подолання несприятливих наслідків гіподинамії, запобігання втоми, згідно ДСанПіН 3.3.2.007-98 «Державні санітарні правила і норми роботи з візуальними дисплейними терміналами електронно-обчислювальних машин» для робітників із застосування ЕОМ, передбачені регламентовані перерви для відпочинку тривалістю 15 хвилин через кожні дві години, а також обладнані побутові приміщення для відпочинку під час роботи, кімната психологічного розвантаження. В кімнаті психологічного розвантаження передбачені пристрої для приготування й роздачі тонізуючих напоїв, а також місця для занять фізичною культурою

Для оптимізації відносин у колективі проводяться тренінги з залучанням психологів на теми: «Адаптація у новому колективі», «Поведінка в суспільстві».

Для запобігання кістково-м'язових порушень робочі місця користувачів ПК оператора АСУТП відповідають ергономічним вимогам з урахуванням характеру і особливостей трудової діяльності згідно з ДСанПіН 3.3.2.007-98 «Державні санітарні правила і норми роботи з візуальними дисплейними терміналами електронно-обчислювальних машин».

Висота робочої поверхні столу з ПК регулюється в межах 680-800 мм, а ширина і глибина – забезпечує можливість виконання операцій у зоні досяжності моторного поля (рекомендовані розміри: ширина – 600-1400 мм, глибина – 800-1000 мм). Робочий стіл має простір для ніг висотою 600 мм, шириною – 500 мм, глибиною (на рівні колін) – 450 мм, на відстані витягнутої ноги – 650 мм.

Заходи з виробничої санітарії і гігієни праці для робочого місця оператора, обладнаного ПК з ВДТ розроблені відповідно до вимог Державних санітарних норм та правил «Гігієнічна класифікація праці за показниками шкідливості та небезпечності факторів виробничого середовища, важкості та напруженості трудового процесу», ДСанПіН 3.3.2.007-98 «Державні санітарні правила і норми роботи з візуальними дисплейними терміналами електроннообчислюваль-них машин» і НПАОП 0.00-7.15-18 «Вимоги щодо безпеки та захисту здоров'я працівників під час роботи з екранними пристроями».

Основними причинами недостатньої або надмірної освітленості робочих місць є несправність або хибний вибір освітлювальних приладів,

неправильне розташування робочих місць по відношенню до джерел освітлення.

Незадовільна освітленість на робочому місці або на робочій зоні може бути причиною зниження продуктивності та якості праці, отримання травм. Недостатнє або надмірне освітлення викликає зоровий дискомфорт, що виражається у відчутті незручності або напруженості. Тривале перебування в умовах зорового дискомфорту призводить до розсіювання уваги, зменшення зосередженості, зоровій і загальній втомі.

Робоче місце оператора АСУТП обладнаному ПК з екранним пристроєм (далі – «ЕП»), згідно ДСанПіН 3.3.2.007-98 «Державні санітарні правила і норми роботи з візуальними дисплейними терміналами електроннообчислювальних машин» та ДБН В.2.5-28-2018 «Природне і штучне освітлення» передбачене природне та штучне освітлення.

Природне освітлення здійснено через світлові прорізи, які орієнтовані на південь і забезпечують коефіцієнт природної освітленості (КПО) не нижче 1,5%. Для захисту від прямих сонячних променів, які створюють прямі та відбиті відблиски на поверхні екранів і клавіатури, передбачено сонцезахисні пристрої, на вікнах встановлені жалюзі.

Метеорологічні умови для приміщенні з комп'ютеризованими робочими місцями – температура, відносна вологість та швидкість переміщення повітря цілком відповідають вимогам ДСН 3.3.6.042-99 «Державні санітарні норми мікроклімату виробничих приміщень». Роботи у приміщенні з ПК, належать до категорії Іб – легка робота, тому передбачені наступні оптимальні значення параметрів мікроклімату:

у холодний період року: температура 21 – 23°С; відносна вологість: 40-60%; швидкість переміщення повітря: 0,1 м/с;

у теплий період року: температура 22 – 24°С; відносна вологість: 40-60%; швидкість переміщення повітря: 0,2 м/с.

6.3 Конвертори у аспектів забруднення навколишнього середовища

Процеси виплавки чавуну і переробки його на сталь супроводжуються викидом в атмосферу різних газів. Викид пилу в розрахунку на 1т передільного чавуну складає 4,5 кг., сірчистого газу – 2,7 кг і марганцю  $0.5 - 0.1$  кг. Разом з доменним газом в атмосферу в невеликих кількостях викидаються також сполуки миш'яку, фосфору, сурми, свинцю, пари ртуті і рідких металів, ціанистий водень і смолисті речовини.

Значну роль у забрудненні атмосфери грають викиди мартенівських сталеплавильних цехів. При веденні мартенівського процесу пил утворюється з металевої шахти (сталевий брухт при її окислюванні, зі шлаку, руди, вапняку , що йдуть на окислювання домішок шихти, і з доломіту, що застосовується для заправлення підлоги печі). У період кипіння сталі виділяються також пари окисів шлаку і металу, гази. Розміри часток пилу не перевищує 3 мкм Переважна частина пороши мартенівських печей складається з триокису заліза (67%) і триокису алюмінію (8,7%). При безкисневому процесі на 1 т мартенівської сталі виділяється  $3000 - 4000$  м<sup>3</sup> газів з концентрацією пилу в середньому 0,5 г/м<sup>3</sup>. У період подачі кисню в зону розплавленого металу пилоутворення багаторазово збільшується, досягаючи 15 – 52 г/м<sup>3</sup>. Крім того, плавлення сталі супроводжується вигорянням деякої кількості вуглецю і сірки, у зв'язку з чим у газах мартенівських печей, що відходять при кисневому дутті, міститься до 60 кг. окису вуглецю і до 3 кг сірчистого газу в розрахунку на 1 т. виданої сталі.

Головною особливістю конверторного процесу є одержання сталі з рідкого чавуну без застосування палива. Виплавка сталі за таким принципом здійснюється в конвертерах ємністю 50,100, 250 і більше тонн шляхом продування рідкого чавуну киснем. Це забезпечує вигоряння небажаних домішок, наприклад, марганцю, фосфору і вуглецю, що містяться у чавуні.

Процес одержання конверторної сталі носить циклічний характер і при кисневому дутті триває 25 – 30 хвилин. Димові гази, що утворюються, складаються з часток окисів кремнію, марганцю і фосфору. У складі диму міститься значна кількість окису вуглецю – до 80%. Концентрація пилу в газах

що відходять, складає приблизно 15 г/м<sup>3</sup>. Основна маса пилу – 90%, складається з часток розміром 0,2 – 1 мкм.

*Висновки.* В даному розділі подані рекомендації що до охорони праці і навколишнього середовища, що відповідають законодавству України.

## 7 ТЕХНІКО–ЕКОНОМІЧНЕ ОБҐРУНТУВАННЯ ПРОЕКТУ

### 7.1 Визначення капітальних вкладень

У зв'язку з розробкою ситуаційної системи управління (САУ) газовим режимом конвертора для умов модернізації плавильних цехів металургійних підприємств системи проводиться техніко-економічне обґрунтування проекту.

До складу АСУТП управління газовим режимом конвертора входять 10 шаф управління (ШУ) вартістю 68000 гривень за одиницю.

Сума капіталовкладень (Ков) на устаткування без урахування ПДВ включає вартість придбаного устаткування  $(B_{ver})$  та витрати на транспортні  $(B_{\text{TD}} = 6\%)$  і заготівельно-складські  $(B_{\text{3c}} = 5\%$ ) операції у визначених відсотках від Вуст.

$$
K_{o6} = B_{ycr} + B_{rp} + B_{3c}, \t\t(7.1)
$$

де  $B_{\text{ycr}} = B_{\text{IIIY}}$ 

$$
B_{\text{unv}} = 680000 \cdot 10 = 6800000, \text{ rph.}
$$

$$
K_{\text{OB}} = 6800000*(1+0,06+0,05) = 7548000, \text{ rph.}
$$

Додаткові капіталовкладення К<sub>САР</sub> на модернізацію САУ складаються з таких витрат:

$$
K_{\text{CAY}} = K_{\text{AM}} + K_{\text{o6}} + K_{\text{M}}, \tag{7.2}
$$

де  $K_{\text{AM}}$  – витрати на демонтаж існуючої апаратури  $(K_{\text{AM}} = 0.05 \cdot K_{\text{OB}}$ , грн);

 $K_{M}$  – витрати на монтаж нового устаткування  $(K_{M} = 0.4 \cdot K_{OB}, r$ рн).

$$
K_{\text{AM}} = 0.05 \cdot 7548000 = 377400, \text{ rph.}
$$

$$
K_{\text{M}} = 0.4 \cdot 7548000 = 303200, \text{ rph.}
$$

$$
K_{\text{CAY}} = 377400 + 303200 + 7548000 = 8228600, \text{ rph.}
$$

Данні по розрахунку зведені в таблиці 7.1 .

| Визначення капітальних вкладень                        |              |  |  |  |  |  |  |
|--------------------------------------------------------|--------------|--|--|--|--|--|--|
| Витрати на монтаж нового устаткування Км               | 323200 грн.  |  |  |  |  |  |  |
| Сума капіталовкладень К <sub>ов</sub>                  | 7548000 грн. |  |  |  |  |  |  |
| Витрати на демонтаж існуючої апаратури К <sub>лм</sub> | 377400 грн.  |  |  |  |  |  |  |
| Вартість придбаного устаткування Вуст                  | 6800000 грн. |  |  |  |  |  |  |
| Додаткові капіталовкладення модернізацію САУ Ксау      | 8228600 грн. |  |  |  |  |  |  |

Таблиця 7.1 – Визначення капітальних вкладень.

7.2 Розрахунок річних експлуатаційних витрат

Експлуатаційні витрати (В<sub>САР</sub>), пов'язані з обслуговуванням нової САУ складаються з річних витрат на:

- зарплату персоналу (Взп);
- $-$  амортизацію нового обладнання  $(B_a)$ ;
- $-$  поточний ремонт нового обладнання  $(B_p);$
- електричну енергію для живлення нового обладнання (Вел);
- інші експлуатаційні витрати (Ві).

$$
B_{CAY} = B_{3H} + B_a + B_p + B_{eH} + B_{iH}.
$$
 (7.3)

## 7.3 Річні витрати на ЗП

Річні витрати на ЗП обслуговуючого персоналу визначається за формулою:

$$
B_{3II} = n \cdot \Phi O \Pi, \tag{7.4}
$$

де n – чисельність обслуговуючого персоналу (n = 50 роб.);

 ФОП – середньорічний фонд оплати праці одного робітника з обов'язковими нарахуваннями на соціальні збори.

Розрахуємо сердньорічний фонд оплати праці одного робітника з обов'язковими нарахуваннями на соціальні збори:

$$
\Phi \text{O}\Pi = \Phi_{\text{3II}} \cdot \text{K}_{\text{IH}},\tag{7.5}
$$

де  $K_{iH} = 1,1$ 

 Фзп – щорічна витрата на зарплату робітника з урахуванням нарахувань на ФОП, грн.

$$
\Phi_{3II} = 12.3\Pi \cdot H_{3II},\tag{7.6}
$$

де ЗП – середня місячна зарплата робітника (ЗП = 8500 грн.);

Нзп – нарахування на ФОП складають 20%.

Тоді:

$$
\Phi_{3II} = 12 \cdot 8500 \cdot (1+0,2) = 122400, \text{ rph.}
$$
  
 
$$
\Phi \text{O}\Pi = 122400 \cdot 1, 1 = 134640, \text{ rph.}
$$
  
 
$$
B_{3II} = 50 \cdot 134640 = 6732000, \text{ rph.}
$$

7.4 Розрахунок річних амортизаційних відрахувань

Амортизаційні відрахування (Ва) на реновацію придбаного устаткування на соціальні збори визначаються за виразом:

$$
\mathbf{B}_a = \mathbf{K}_{\text{cav}} \cdot \mathbf{H}_A / 100,\tag{7.7}
$$

де Н<sub>А</sub> – річна норма амортизації на реновацію (Н<sub>А</sub> = 24%);

$$
B_a = 1332000 \cdot 24/100 = 319680, \text{rph.}
$$

7.5 Річні витрати на ремонт

Ці витрати обчислюють через коефіцієнт  $K_p = 3\%$  від загальної суми капіталовкладень.

$$
B_p = K_p \cdot K_{CAY}, rph. \tag{7.8}
$$
  

$$
B_p = 0.03 \cdot 1332000 = 39960, rph.
$$

7.6 Витрати електроенергії на живлення

Річні витрати на живлення САР визначаються так:

$$
\mathbf{B}_{\text{en}} = \mathbf{P}_{\text{en}} \cdot \mathbf{T}_{\phi} \cdot \mathbf{K}_{\text{s}} \cdot \mathbf{C} \mathbf{B}^{\text{oa}}_{\text{en}}, \text{rph.}
$$
 (7.9)

де Р<sub>ел</sub> – встановлена електрична потужність САУ (Р<sub>ел</sub> = 3,5 кВт);

 $T_{\phi}$  – фактичний термін роботи САУ за рік (Т<sub>ф</sub> = 7800 год.);

 $K_3$  – коефіцієнт для врахування реального споживання  $(K_3 = 0.8)$ ;

 $CB^{\circ a}$ <sub>ел</sub> – собівартість виробленого 1КВт · год (СВ<sup>од</sup><sub>ел</sub> = 90 коп.)

 $B_{\text{eff}} = 3.5 \cdot 7800 \cdot 0.8 \cdot 0.90 = 19656 \text{ rph.}$ 

7.7 Інші витрати

Інші витрати визначаються так:

$$
B_{iH} = 0,25 \cdot (B_a + B_{3H} + B_p)
$$
(7.10)  

$$
B_{iH} = 0,25 \cdot (319680 + 6732000 + 39960) = 1772910 \text{ rph.}
$$

Підставляючи отримані значення маємо загальну суму річних експлуатаційних витрат ( $B_{CAY}$ , грн.):

$$
B_{CAY} = 6732000 + 319680 + 39960 + 19656 + 1772910 = 8884206
$$
 rph.

Данні по розрахунку зведені в таблиці 7.2.

Таблиця 7.2 – Розрахунок річних експлуатаційних витрат

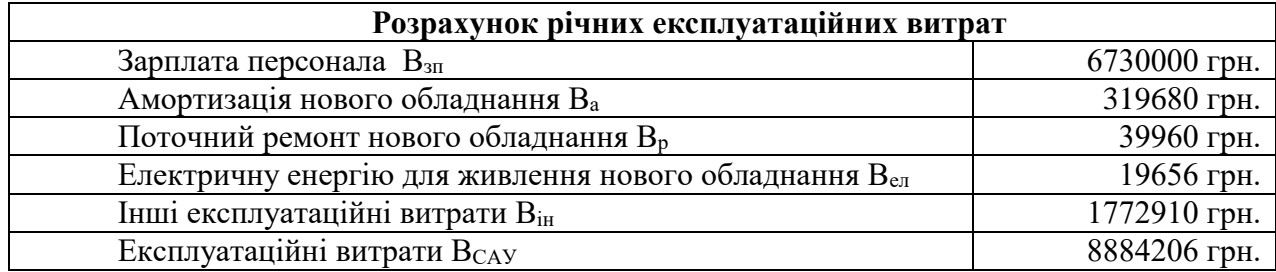

7.8 Річна економія експлуатаційних витрат

Економія (Е) від впровадження САУ визначається за виразом:

$$
E=E_{\pi}+E_{\scriptscriptstyle H}+E_{\scriptscriptstyle BH}-B_{\scriptscriptstyle CAP}
$$

де Е<sup>п</sup> – економія від зменшення кількості пусків через зниження відмов конвертора, грн.;

Е<sup>н</sup> – економія у зв'язку з підвищенням надійності роботи, грн.;

Евп – економія у зв'язку зі скороченням витрат електроенергії на власні потреби через впровадження САУ, грн.;

ВСАР – вартість річних експлуатаційних витрат.

Економія  $(E_n)$  від зменшення кількості пусків через зниження відмов визначається за виразом:

$$
\mathbf{E}_{\rm n} = (1 - \mathbf{K}\mathbf{Bi}\mathbf{A}) \cdot \mathbf{t}_{\rm \mathbf{Bi}\mathbf{A}} \cdot \mathbf{c}_{\rm \mathbf{n}} \cdot \mathbf{C} B_{\rm \mathbf{e}\mathbf{A}}^{oo} / 100, \tag{7.11}
$$

де  $\rm P_{\rm B}$  – встановлена електрична потужність $(\rm P_{\rm B}=10^6)$ , к $\rm BT;$ 

 $t_{\text{big}}$  – відрізок часу виведення системи з мережі при його відключенні ( $t_{\text{big}}$  $= 9$  год);

 $c_n$  – число скорочених пусків $(c_n = 1);$ 

 $CB_{e_7}^{\circ o}$  – собівартість 1 кВт\*год виробленої електроенергії ( $CB_{e_7}^{\circ o}$  = 5 коп);  $K_{\text{big}} - \text{koe}$ фіціент корисного навантаження за час  $t_{\text{big}}(K_{\text{big}}=0,7)$ .

$$
E_{n} = (1 - 0.7) \cdot 10^{6} \cdot 9 \cdot 1 \cdot 5/100 = 135000 \text{ rpm}.
$$

Економія (Ен) у зв'язку з підвищенням надійності роботи ЕС і додатковим виробленням електроенергії (dЕв) визначається за виразом:

$$
E_{\rm H} = (CB^{\rm oq}{}_{\rm eII} - CBM^{\rm oq}{}_{\rm eII}) \cdot W_{\rm B} \,, \tag{7.12}
$$

де  $\mathrm{CBM}^\mathrm{o}$ л $-$ собівартість  $1\,\mathrm{kBr}$  год з урахуванням додаткової роботи доменної печі після модернізації САР визначається за виразом:

$$
CBM^{\circ}{}_{\text{en}}^{\text{d}} = CB^{\circ}{}_{\text{en}}^{\text{d}} \left(1 - A_{\text{n}} \cdot (1 - W_{\text{b}} / (W_{\text{b}} + dW_{\text{b}}))\right) \tag{7.13}
$$

де А<sub>п</sub> – доля умовно-постійних витрат в собівартості 1 кВт год:

$$
A_{\pi} = 1 - B_{\pi} / CBT
$$
\n(7.14)  
\n
$$
B_{\pi} = 183,45 \cdot 10^{6} \text{ rph.},
$$
\n
$$
CBII = 210,3 \cdot 10^{6} \text{ rph.},
$$
\n
$$
An = 1 - 183,45 \cdot 10^{6}/210,3 \cdot 10^{6} = 0,27
$$
\n
$$
W_{\pi} = 7 \cdot 10^{9} \text{ kBr*roq.}
$$
\n
$$
CBM^{\circ \pi}_{\text{en}} = 5 \cdot (1 - 0,128 \cdot (1 - 7 \cdot 10^{9}/(7 \cdot 10^{9} + 24 \cdot 10^{6}))) = 0,45 \text{ kon.}
$$

Тоді:

$$
E_{\rm H} = (5 - 0.45) \cdot (7 \cdot 10^9 + 24 \cdot 10^6)/100 = 31959200 \text{ rph.}
$$

Економія (Евп) у зв'язку зі скороченням витрат електроенергії на власні потреби через модернізацію САР визначається за виразом:

$$
E_{\text{BH}} = (CP^{\text{o},\text{H}} - CPM^{\text{o},\text{H}}) / 100 \cdot WM_{\text{p}}, \text{rph.}
$$
 (7.15)

де WМ<sup>р</sup> – річний обсяг реалізованої ел.енергії зі скороченими витратами на власні потреби на 20%,

$$
WM_p = W_p \cdot (1 - qM^{BH}/100), \text{ kBr} \cdot \text{roq}, \qquad (7.16)
$$

$$
q_{M}^{BH} = 0.8 q^{BH},
$$
  
\n
$$
q^{BH}_{C} = 4,22\%.
$$
  
\n
$$
WM_{p} = 7,8 \cdot 10^{9} \cdot (1 - 3,38/100) = 7,54 \cdot 10^{9}, \text{ kBr } \text{TOJ}.
$$
\n(7.17)

Собівартість продукції, з урахуванням зменшення витрат на власні потреби СРМ<sup>од</sup><sub>ел</sub> визначається за виразом:

$$
CPMoAen = CPoAen (1 - An*(1 - Wp/WMp))
$$
(7.18)  
CPM<sup>oA</sup><sub>en</sub> = 5 · (1 – 0,27 \* (1-6,76\*10<sup>9</sup> /7,54·10<sup>9</sup>)) = 4,92 kon.  
E<sub>en</sub> = (5 – 4,92)/100 · 7,54 · 10<sup>9</sup> = 603200, rph.

Підставляючи числові значення, розрахуємо економію (Е) від провадження САУ:

$$
E = 31959200 + 603200 + 135000 - 3944277 = 2875312
$$
, rph.

Приріст чистого прибутку визначається так:

$$
d\Pi = K_e \cdot E, r\rho H. \tag{7.19}
$$

де Ке – коефіцієнт економічної ефективності  $(K_e = 0,7)$ :

$$
d\Pi = 0.7 \cdot 2.9 \cdot 10^6 = 7889000, \text{rph.}
$$

Термін окупності (Т<sub>о</sub>) додаткових капіталовкладень (dK = K<sub>CAV</sub>) визначається:

$$
T_o = K_{CAY} * (1 + \alpha_a + \alpha_p + \alpha_{sc}) / d\Pi, \text{pokis}
$$
 (7.20)

де  $\alpha$  <sub>a</sub> – додаткові нарахування на амортизацію ( $\alpha$  <sub>a</sub> = 0,14);

 $\alpha$  <sub>p</sub> – додаткові нарахування на поточний ремонт (  $\alpha$  <sub>p</sub> =0,01);

 $\alpha_{\text{3CR}}$  доля загальностанційних витрат, визначена додатковими капіталовкладеннями  $(\alpha_{\text{3CB}}=0,20)$ .

 $T_o = 8884206 \cdot (1+0.14+0.01+0.20)/7889000 = 2$  роки.

Данні по розрахунку зведені в таблиці 7.3.

Таблиця 7.3 – Річна економія експлуатаційних витрат

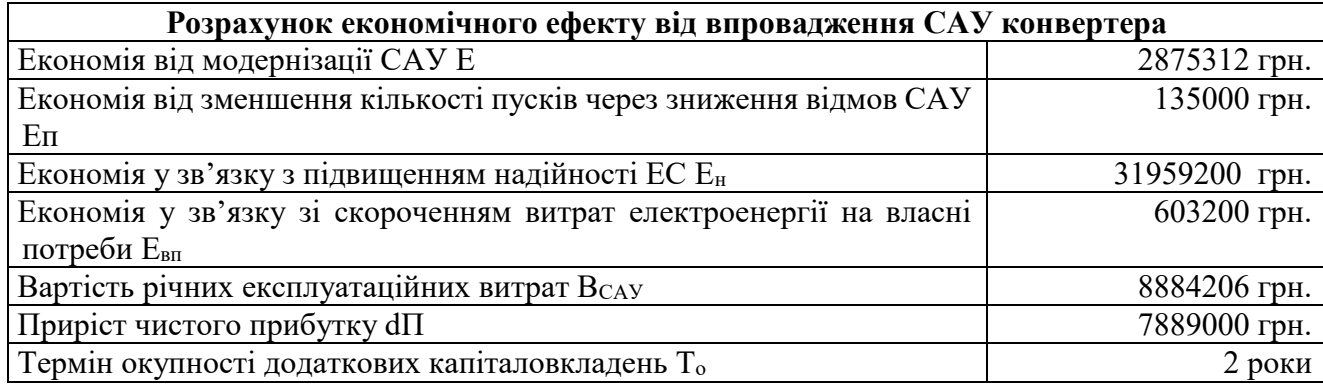

*Висновок.* В результаті проведеного розрахунку економічних показників були визначені капітальні витрати на будівництво, щорічні витрати, чистий приведений прибуток, внутрішня норма прибутку, індекс доходності, термін окупності проекту, рентабельність і так далі.

Термін окупності проекту 2 року, що свідчить про його ліквідність, тобто можливості повернути витрачені спочатку засоби на реалізацію проекту за можливо менший термін.

#### ВИСНОВКИ

Киснево-конвертерний процес вигідно відрізняється від інших схем виробництва сталі відсутністю додаткових джерел енергії, таких як електрична енергія, природний газ, вугілля та інші. Сучасний кисневоконвертерний процес слід розглядати як систему поєднаних високоефективних технологій, що включають підготовку чавуну після випуску з доменної печі, процес виплавки в конвертері та ковшового доведення сталі, яка потім розливається на МНЛЗ.

Огляд існуючих рішень дав зрозуміти, що не дивлячись на те, що Україна є однією із провідних країн-виробників сталі в світі, але інформації, щодо вітчизняних та іноземних технологій та методів організації автоматизованих систем управління киснево-конвертний виготовленням сталі, є дуже мало по причині складності реалізації та комерційної таємниці фірм, причому засобами вибирається доволі широкий спектр програм, що дає подвійну свободу в будь-яких розробках в цій сфері.

У випускній кваліфікаційній роботі магістра розроблена математична моделі процесу конвертування. Основною метою розробки адаптивної системи газового режиму конвертора є аналіз концентрації  $CO, CO_2, H_2$  та  $O_2$ , присутніх у конвертерному газі, які виділяються в результаті процесу продування. Вимірювання концентрації CO є важливим для відновлення газу, зберігання та розподілу газу різним споживачам для опалення печей. Вимірювання концентрації  $CO<sub>2</sub> \epsilon$  важливим для контролю надходження повітря в систему, а також для зменшення надлишкового тепла, що утворюється в газопроводі.

Час ізодрому ПІ – регулятора математичної моделі САР газового режиму конвертера становить 14,9 с, що задовольняє часовим умовам керування. Наведені рівні АСУТП і їх функціонування.

Також розроблена і досліджена САР газового режиму конвертора. Для управління газовим процесом використаний контролер SIMATIC S7-300. Програмне забеспечення для САР створено в програмному середовищі STEP7. Розроблений код управління контролером.

Управління об'єму надходження кисню в газгольдер (до 2 %) запобігає утворенню вибухонебезпечної суміші в системі (через збільшення концентрації  $CO<sub>2</sub>$  до 30 %).

За рахунок управління газовим режимом конвертора покращується продуктивність роботи системи: підтримується висока калорійність газу, стабільність параметрів під час плавки, що в свою чергу дозволяє досягти високої якості сталі за усіма показниками.

З реалізацією автоматичної системи через отримання даних з газоаналізаторів продуктивність відбору проб конвертора можливо вдосконалити безпеку процесу та персоналу завдяки постійній доступності даних про концентрації  $CO$ ,  $CO<sub>2</sub>$  і  $H<sub>2</sub>$ .

Початкове введення вхідних даних до системи робить розроблене програмне забезпечення достатньо гнучким, і дає можливість швидко підлаштувати САР під умови виробництва, а також проводити будь-яку модифікацію і легше впроваджувати будь-які зміни в майбутньому. Розроблена САР дозволяє усунути ручне втручання при експлуатації. Розроблене також автоматизоване робоче місце для відображення інформації про стан системи керування приводами у приміщенні машинного залу.

В майбутньому розроблена САР має перспективи розвитку та модифікацій. Можливо розширення системи, добавлення більшої кількості датчиків та приладів, які будуть показувати склад чавуну за допомогою автоматизованих датчиків, які можуть виявляти хімічний склад металів та добавити опціонал для донного дуття, який за певних умов, може бути ефективнішим за поверхневий, але він є складнішим та більш вимогливим в плані обладнання для реалізації і автоматизації.

# ВИКОРИСТАНІ ДЖЕРЕЛА

1. Конституція України: Закон України від 26.06.1996 р. № 254к/96-ВР Редакція від: 01.01.2020. Режим доступу: https://zakon.rada.gov.ua/laws/show/

254%D0%BA/96-%D0%B2%D1%80#.

2. Закон України «Про охорону праці» : Закон України № 2694-XII від 14.10.1992 р. Редакція від 19.08.2022. Режим доступу: https://zakon.rada.gov.ua/laws/main/2694-12.

3. ГОСТ 12.0.003-74\* Система стандартов безопасности труда. Опасные и вредные производственные факторы. Классификация. [Введ. 1976-01-01]. М. : Госстандарт СССР, 1974. 4 с.

4. Жидецький В. Ц. Основи охорони праці : підручник вид. 5-те, доп. К. : Знання, 2014. 373 с.

5. ДСанПіН 3.3.2.007-98. Державні санітарні правила і норми роботи з візуальними дисплейними терміналами електронно-обчислювальних машин. [Чинний від 1998-12-10]. К. : МОЗ України, 1998. URL: http://mozdocs.kiev.ua/view.php?id=2445.

6. 90/270/ЄЕС. Про мінімальні вимоги безпеки та здоров'я при роботі з екранними пристроями. [Чинний від 1990-05-29]. Брюссель. : Рада Європейських співтовариств, 1990. 14 с. Режим доступу: http://docs.pravo.ru/document/view/32704903/.

7. ПУЕ-2021. Правила улаштування електроустановок. [На заміну ПУЕ-86; чинний з 2021-01-01]. К. : Міненерговугілля України, 2021. 617 с. (Правила)

8. ДСТУ Б В.2.5-82:2016. Електробезпека в будівлях і спорудах. Вимоги до захисних заходів від ураження електричним струмом. [На заміну ДБН В.2.5-27-2006 ; чинний від 2017-04-01]. К. : ДП «УкрНДНЦ», 2016. 109 с.

9. НПАОП 40.1-1.32-01. Правила будови електроустановок. Електрообладнання спеціальних установок. [На заміну глав 5.4 5.5 7.1 7.2 7.3 7.4 7.6 Правил устройства электроустановок, затв. Міненерго СРСР 06.07.1984 р. ; чинний від 2002-01-01]. К. : Мінпраці України, 2001. URL: https://zakon.rada.gov.ua/rada/show/v0272203-01/card2#Card.

10.НАПБ А.01.001-14. Правила пожежної безпеки в Україні. [На заміну НАПБ А.01.001-04 ; чинний від 2014-12-30]. К. : МВС України, 2014. 91 с.

11.НПАОП 40.1-1.01-97. Правила безпечної експлуатації електроустановок. [На заміну НАОП 1.1.10-1.01-85 ; чинний з 1997-10-06]. К. : Держнаглядохоронпраці, 1997. 97 с.

12.НПАОП 40.1-1.21-98. Правила безпечної експлуатації електроустановок споживачів. [На заміну ДНАОП 0.00.1.21-84 ; чинний з 1998-01-09]. К. : Мінпраці України, 1998. 89 с.

13.НПАОП 0.00-7.15-18. Вимоги щодо безпеки та захисту здоров'я працівників під час роботи з екранними пристроям. [На заміну НПАОП 0.00- 1.28-10 ; чинний від 2018-05-18]. К. : Мінсоцполітики України, 2018. 6 с. URL: http://zakon.rada.gov.ua/laws/show/z0508-18.

14.ДБН В.2.5-28-2018. Природне і штучне освітлення. [На заміну ДБН В.2.5-28-2006 ; чинний з 2019-03-01]. К. : Мінрегіон України, 2018. 133 с.

15.ДСН 3.3.6.042-99. Санітарні норми мікроклімату виробничих приміщень. [Чинний від 1999-12-01]. К. : МОЗ України, 1999. 106 с. URL: http://zakon2.rada.gov.ua/rada/show/va042282-99.

16.ДБН В.2.5-67:2013. Опалення, вентиляція та кондиціонування. [На заміну СНиП 2.04.05-91 ; крім розділу 5 та додатка 22. ; чинний від 2014-01- 01]. К. : Мінрегіонбуд України, 2013. 149 с.

17.ДСТУ EN 2:2014. Класифікація пожеж (EN 2:1992; EN 2:1992/A1:2004, IDT). [На заміну ГОСТ 27331-87; чинний з 01.01.2016]. К. : Мінекономрозвитку України, 2014. 7 с.

18.ДСТУ Б В.1.1-36:2016. Визначення категорій приміщень, будинків та зовнішніх установок за вибухопожежною та пожежною небезпекою. [На заміну НАПБ Б.03.002-2007 ; чинний від 2017-01-01]. К. : Мінрегіонбуд України, 2016. 66 с.

19.ДБН В.1.1-7:2016. Пожежна безпека об'єктів будівництва. Загальні вимоги. [На заміну ДБН В.1.1.7-2002 ; чинний від 2017-06-01]. К. : Мінрегіон України, 2017. 47 с.

20.ДБН В.2.5-56:2014. Системи протипожежного захисту. [На заміну ДБН В.2.5-56:2010 ; СНиП 2.04.05-91 (розділи 5 та 22) ; чинний від 2015-07- 01]. К. : Мінрегіон України, 2014. 191 с.

21.Правила експлуатації та типових норм належності вогнегасників. [На заміну НАПБ Б.03.001-2004 ; чинний від 2018-02-23]. К. : МВС України, 2018. 23 с.

22.Авраменко В.С., Авраменко А.С. Проектування інформаційних систем: навчальний посібник / В.С. Авраменко, А.С. Авраменко. – Черкаси: Черкаський національний університет ім. Б. Хмельницького, 2017. 434 с.

23.Автоматизированные системы управления технологическими процессами: справочник/ Под ред. Тимофеева Б.Б. Киев: Техника, 1983. 351 с.

24.Ананьєв В.П. Синтез і налагодження квазіоптимальних систем підпорядкованого регулювання в металургії: Учеб. посібник / ЦИПК. – М., 2007. 344 с.

25.Анзимиров Л. В. SCADA TRACE MODE – новые технологи для современных АСУТП // Автоматизация в промышленности. 2007. № 4. 113 c.

26.Арбузов В. В., Лакиза А. М., Войцицкий В. В., Недельчев П. А., Литвиненко И. А. Cоздание интегрированной распределенной АСУТП энергопоставляющей компании с применением системы TRACE MODE // Промышленные АСУ и контролеры. 2005. № 7. 45 c.

27.Бойченко Б.М., Охотський В.Б. Харлашин П.С. Конвертерне виробництво сталі: теорія, технологія, конструкції агрегатів : Підручник (укр. та рос. мовами). – Дніпропетровськ: РВА «Дніпро-Вал», 2006. 454 с.

28.Величко А.Г., Иващенко В.П., Верховская А.А., Головко В.И., Селегей А.Н. АСУТП в конвертерном производстве: Учебник. Днепропетровск: НМетАУ, 2016. 245 с.

29.Ветров И.В. CoDeSys – повседневный инструмент программиста ПЛК// Автоматизация в промышленности, № 8, 2012. – 45 с.

30.Вимоги до ергономіки та технічної естетики. URL: http://wikipage.com.ua/1x400f.html (дата звернення: 13.11.2022).

31.Вимоги до системи. URL: https://mydocx.ru/2-120435.html (дата звернення: 13.11.2022).

32.Горохова В.О., Тубольцев Л.Г. Екологічні аспекти промислової безпеки роботи кисневих конвертерів**.** «І Всеукраїнська науково-технічна конференція молодих вчених «Наука і металургія». Національна академія наук України Інститут чорної металургії ім. З. І. Некрасова, – Д. 2017. 56 с.

33.Іващенко В.П. Доменне виробництво як об'єкт управління в АСУТП: Підручник / Іващенко В.П., Верховська А.О. – Дніпропетровськ: Вид-во Маковецький, 2012. 200 с.

34.Ельперін І.В. Промислові контролери: Навчальний посібник/ І.В.Ельперін – К.: НУХТ, 2013. 320 с.

35.Кустов К.І., Шершевер М.А. Автоматичне регулювання і регулятори.– М.: Металургія, 2007. 180 с.

36.Курилов А.И. / АСУ в конверторном производстве // Курилов А.И., Иваненко А.Я., Сколобанов А.В. – Донецк: «Донбас», 1975. 68 с.

37.Манько О. О. Методичні вказівки та завдання до виконання контрольної роботи з дисципліни «Основи проектування систем автоматизації» за напрямом підготовки 6.050202 «Автоматизація та комп'ютерно – інтегровані технології» для студентів заочної форми навчання. Рівне, 2012. 40 с.

38.Манько О. О., Кутя В. М. Методичні вказівки до виконання розрахунково – графічної роботи з дисципліни «Основи проектування систем автоматизації» для студентів, які навчаються за напрямом підготовки 6.050202 «Автоматизація та комп'ютерно – інтегровані технології». Рівне, 2010. 31 с.

39.Метрологія, технологічні вимірювання та прилади: Метод.вказівки до вик. курс. проекту для студ. спец. 7.092501 «Автоматизоване управління технологічними процесами» та 7.092502 «Комп'ютерно-інтегровані технологічні процеси та виробництва» ден. та заоч. форм навчання /Уклад.: К.С. Архангельська, О.Й.Рішан. – К.: НУХТ, 2005. 223 с.

40.Методичні вказівки до практичних занять з кредитного модуля «Електричні системи керування» навчальної дисципліни «Технічні засоби автоматизації – 2» для студентів напрямку підготовки «Автоматизація та комп'ютерно-інтегровані технології» по спеціалізації «Автоматизація хімікотехнологічних процесів і виробництв» [Текст] / Укладач, В. М. Ковалевський,  $//-$ К.: НТУУ «КПІ ім. Ігоря Сікорського», 2017. 60 с.

41.Метрологія, інформаційно – вимірювальна техніка та цифрова обробка сигналів. URL: https://conf.ztu.edu.ua/wp-content/uploads/2019/05/5.pdf (дата звернення: 13.11.2022).

42.Мікропроцесорні та програмні засоби автоматизації: методичні вказівки до курсового проекту для студентів спеціальності 151 «Автоматизація так комп'ютерно-інтегровані технології» /Ніколаєнко А.М.; Запоріз. держ. інж. акад. – Запоріжжя: ЗДІА, 2016. 34 с.

43.Мочалін В.Н., Кочнев Н.В. Моделювання та дослідження систем авто-тичних управління з використанням ПЕОМ: Учеб. посібник. – Череповець: ЧГІІ, 2005. 178 с.

44.Основи охорони праці: Підручник. 2-ге видання, доповнене та перероблене. / К.Н. Ткачук, М.О. Халімовський, В.В. Зацарний, Д.В. Зеркалов, Р.В. Сабарно, О.І. Полукаров, В.С. Коз'яков, Л.О. Мітюк. За ред. К.Н. Ткачука і М.О. Халімовського. – К.: Основа, 2006. 448 с.

45.Основи проектування систем автоматизації з елементами САПР: Метод. вказівки до практичних занять для студ. напряму 0925 «Автоматизація і комп'ютерно-інтегровані технології» ден. та заоч. форм навч./ Уклад.: В.Г. Трегуб. – К.:НУХТ, 2008. 67 с.

46.Проектування систем керування: конспект лекцій для студентів спеціальності «Автоматизоване управління технологічними процесами» / Уклад.: М. З. Кваско, Я. Ю. Жураковський, А. І. Жученко, В. В. Миленький, – К.: НТУУ «КПІ», 2015. 279 с.

47.Промислові мікропроцесорні мережі. URL: http://um.co.ua/8/8-11/8- 110801.html (дата звернення: 15.11.2022).

48.Рішан О.Й. Метрологія, технологічні вимірювання та прилади: Курс лекцій для студентів спеціальностей: 7.092501 «Автоматизоване управління технологічними процесами» та 7.092502 «Комп'ютерно-інтегровані технологічні процеси і виробництва» ден. та заочн. форм. навчан. – К.: НУХТ, 2007. –162 с.

49.Справочник проектировщика АСУ ТП. /Под. ред. Смилянского Г.Г. Москва: Машиностроение, 1983. 527 с.

50.Сідлецький В. М., Трегуб В. Г. Проектування систем автоматизації : методичні рекомендації до виконання курсового проекту для студентів напряму 6.050202 «Автоматизація та комп'ютерно – інтегровані технології» денної та заочної форм навчання. Київ, 2013. 46 с.

51.Трегуб В. Г. Проектування, монтаж та експлуатація систем автоматизації: Навч. посібник – К.: НМК ВО, 2015. 80 с.

52. Kumar A.V., Aruna S. Automation of gas analyzer at converter shop in steel melt shop. IOSR Journal of Electronics and Communication Engineering (9), 2012. P. 25-36.

ДОДАТОК А

Код програми контрлера

q\_air = 6.6 ' витрата повітря [метри кубічних на секунду]

q water = 3.0 ' витрата води [метри кубічних на секунду]

 $T$  water  $0 = 30.0$  ' початкова температура води

р  $ch = 6800.0$  ' густина чавуну

р  $air = 1.2$  ' густина повітря

р water  $= 1000.0$  ' густина повітря

c\_ch = 1000.0 ' питома темлоємність чавуну

c\_water = 4200.0 ' питома теплоємність води

 $a1 = 2.0$  ' коєфіцієнт передачі теплоти хімічної реакції 2 Fe + O2  $\rightarrow$  2

FeO.

a2 = 3.0 ' коєфіцієнт передачі теплоти від чавуну

a3 = 2.0 ' коєфіцієнт передачі теплоти від води

offset  $1 = 0$ 

offset  $2 = 15$ 

 $dt=0.2$ 

start = GetRegisterValue $(0, \text{offset}_1)$ 

valve  $A = GetRejectValue(0, offset 1 + 1)$ 

 $Z = Get RegisterValue(0, offset_1 + 2)$ 

M1  $1 = \text{GetRegisterValue}(0, \text{offset } 1 + 3)$  ' Запуск двигуна фурми за годинниковою стрілкою

M1  $2 = \text{GetRegisterValue}(0, \text{offset } 1 + 4)$  ' Запуск двигуна фурми проти годинникової стрілки

M2  $1 = \text{GetRegisterValue}(0, \text{offset } 1 + 5)$  ' Запуск двигуна конвертора за годинниковою стрілкою

M2  $2 = \text{GetRegisterValue}(0, \text{ offset } 1 + 6)$  ' Запуск двигуна конвертора за годинниковою стрілкою

 $TE1 = FloatFromRegister(3, offset 1)$  ' Датчик температури води, що подається

 $TE2 = FloatFrom Register(3, offset<sub>1+2)</sub>$  ' Датчик температури кисню, що подається

 $TE3 = FloatFrom Register(3, offset 1+4)'$  Датчик температури води, що

відводиться

 $TE4 = FloatFrom Register(3, offset 1+6)$  ' Датчик температури чавуну, в конверторі

```
FE1 = FloatFrom Register(3, offset 1+8) ' Датчик витрати води
```
 $FE2 = FloatFrom Register(3, offset 1+10)$  ' Датчик витрати кисню

```
PE1 = FloatFrom Register(3, offset 1+12) ' Датчик надлишкового тиску
повітря
```

```
QE1 = FloatFromRegister(3, offset 1+14) ' Датчик концентрації кисню
```

```
QE2 = FloatFrom Register(3, offset 1+16) Датчик концентрації чавуну
AddDebugString "###############################"
```
if (start) then

if (START) then

```
AddDebugString "hx=" +CStr(hx)
```
AddDebugString "valve\_A=" +CStr(valve\_A)

AddDebugString "M1=" +CStr(M1\_1+M1\_2)

AddDebugString "M2=" +CStr(M2  $1+M2$  2)

 $FE1+=q$  water

 $FE2+=q$  air

 $hx = hx / 100.0$ 

if  $(hx \leq h b)$  then

'Розрахунок об'єму рідкого чавуну, якщо його рівень не більше висоти нижньої частини конвертора

 $rx = (r2 \t tank1 - r1 \t tank1) / hb * (hx) + r1 \t tank1$ 

$$
V = hx * pi/3 * (r2\_tank1 * r2\_tank1 + r2\_tank1 * rx + rx * rx)
$$

else

'Розрахунок об'єму рідкого чавуну, якщо його рівень більше висоти нижньої частини конвертора

```
V = hb * pi/3 * (r2-tank1 * r2-tank1 + r2-tank1 * rx + rx * rx)V = (hx - hb) * (pi * r2\_tank1 * r2\_tank1)end if
```
if  $(V \le 0)$  then

'Зкидання параметрів, якщо об'єм менше дорівнює 0

```
T4 = 30hx = 0V = 0else
     if (GE1 >= 1.8) then 'Якщо фурма опущенна до потрібного рівня
     q = (a1 * p_ch * V + a2 * p-air * q-air * valve A)*dt 'Якщо
     подається кисень(valve_A), починаеється хімічний процес, під час 
якого
     виділяється теплота
```

```
q cool = a * p water * q_water * dt ' Кількість теплоти, яку
```
забирає охолоджувач

if (q>q\_cool) then

TE3=TE1 + q\_cool/(c\_water  $*$  p\_water  $*$  q\_water)

q  $T4 = q - q \text{ cool}$ 

TE4=T4 + q\_T4/(c\_ch\*p\_ch\*V1)

else

TE3=TE1 +  $q/(c$ \_water \* p\_water \* q\_water)

end if

end if

end if

if  $(M2_1)$  then

```
GE2 = 0.03 *dt 'Змінення положеня(кута повороту) конвертора,
```
'якщо увімкнен двигун М2

end if

if  $(M2_2)$  then

```
GE2 = -0.03 *dt 'Змінення положеня(кута повороту) конвертора,
якщо увімкнен двигун М2
end if
```
if  $(M1_1)$  then

GE1 = 0.1 \*dt 'Змінення положеня фурми, якщо увімкнен двигун М1

end if

if  $(M1_2)$  then

GE1 = -0.1 \*dt 'Змінення положеня фурми, якщо увімкнен двигун

М1

end if

if(GE2  $>=$  94) then

 $V = V - q$  k out \* GE2/1.5 \*dt 'Вилив рідкого чавуну при

достатньому нахилі конвертора

end if

if  $(Z)$  then

 $V = V + q k$ in \* dt 'Наповення конвертора при відкритті

заслінки

 $TE4 = TE4 + (TE4 - 40) / TE4 * q k in / V$ 

end if

if (hx<=0.2) then 'Зпрацювання датчику при досягеннні необхідного рівня

 $LS=1$ 

else

 $LS=0$ 

end if

GetRegisterValue LS, 0, offset  $+7$ 

FloatToRegister TE1, 3, offset

FloatToRegister TE2, 3, offset  $+2$ 

FloatToRegister TE3, 3, offset  $+4$ 

FloatToRegister TE4, 3, offset  $+ 6$ 

FloatToRegister FE1, 3, offset  $+8$ 

FloatToRegister FE2, 3, offset  $+10$ 

FloatToRegister PE1, 3, offset + 12 FloatToRegister QE1, 3, offset + 14 FloatToRegister QE2, 3, offset + 16 FloatToRegister GE1, 3, offset + 18 FloatToRegister GE2, 3, offset + 20 end if Dim HiHi\_Byte, HiLo\_Byte, LoHi\_Byte, LoLo\_Byte Dim Hi\_Word, Lo\_Word Function LongToFloat(X) ' Long - 4 bytes To IEEE754 Float-Point Dim S, E, F  $S = -(X < 0)$  $E = (X \text{ And } \& H7F800000) \setminus \& H800000$  $F = X$  And &H7FFFFF If  $(0 \lt E)$  And  $(E \lt 255)$  Then LongToFloat = (-1) ^ S \* 2 ^ (E - 127) \* ((F Or &H800000) / &H800000) ElseIf  $E = 0$  Then If  $F = 0$  Then If  $S = 0$  Then  $LongToFloat = 0'$ плюс нуль Else  $LongToFloat = -0$  'мінус нуль End If Else '(E = 0) And (F  $\langle 0 \rangle$ LongToFloat = (-1) ^ S \* 2 ^ (-126) \* (F / &H800000) End If Else  $E = 255$ If  $F = 0$  Then If  $S = 0$  Then  $LongToFloat = 0$  'плюс нескінченність Else

```
LongToFloat = -0 'мінус нескінченність
End If
Else '(E = 255) And (F <> 0)
LongToFloat = 0 'не-число - NaN - Not a Number
End If
End If
End Function
Function FourBytesToLong(B0, B1, B2, B3) ' Long - 4 bytes
If B3 \leq 127 Then
FourBytesToLong = B3 * &H1000000 + B2 * &H10000 + B1 * &H100& +
B<sub>0</sub>Else
FourBytesToLong = -(255 - B3) * & H1000000 + (255 - B2) * & H10000 +(255 - B1) * & H100& + (255 - B0)) - 1End If
End Function
Function TwoWordsToLong(W0, W1) ' Word - 2 bytes
'Signed Int To Unsigned Word
If W0 < 0 Then W0 = 65535+W0+1If W1 < 0 Then W1 = 65535+W1+1If W1 \leq kH7FFF Then
TwoWordsToLong = W1 * & H10000 + W0Else
TwoWordsTolong = -((65535 - W1) * & H10000 + (65535 - W0)) - 1End If
End Function
Sub FloatTo4Bytes(Y) ' IEEE754 Float-Point To Long - 4 bytes
Dim Sign, Exponent, Mantissa, multiply, m, C, firstbit
If Y < 0 Then Sign = -1 Else Sign = 1
If Sign = 1 Then firstbit = 0 Else firstbit = 1
```
```
If Y=0 Then
HiHi Byte = 0HiLo_Byte = 0
LoHi_Byte = 0LoLo_Byte = 0
Exit Sub
Else Exponent = Int(Log(abs(Y))/Log(2))End If
Mantissa = Y/2^Exponent/Sign
multiply = (Mantissa-1)*(8388608)m = multiply/256
LoLo_Byte = Int((m - Int(m)) \times 256 + 0.5)LoHi_Byte = (Int(m)/256 - Int(int(m)/256))^*256C = Int(int(m)/256)Exponent = Exponent + 127HiLo Byte = (Exponent And &H1)*128 + C
HiHi_Byte = \&HFF
If first bit = 1 Then
HiHi_Byte = HiHi_Byte And &H80
Else
HiHi_Byte = \&H00
End If
HiHi_Byte = HiHi_Byte + Int(Exponent * (2 \wedge (-1)))End Sub
Function FloatFromRegister(Reg, Offset)
Lo Word = GetRegisterValue(Reg, Offset)
Hi_Word = Get RegisterValue(Reg, Offset+1)FloatFromRegister = LongToFloat(TwoWordsToLong(Lo_Word,
Hi_Word))
End Function
```
Sub FloatToRegister(Value, Reg, Offset) FloatTo4Bytes Value  $Lo_Word = LoHi_Byte * (2 \land 8) + LoLo_Byte$  $Hi_Word = HiHi_Byte * (2 \land 8) + HiLo_Byte$ SetRegisterValue Reg, Offset+0, Lo\_Word SetRegisterValue Reg, Offset+1, Hi\_Word End Sub\_\_ Блок «Main.fb»: FUNCTION\_BLOCK main\_fb VAR\_INPUT START:BOOL; END\_VAR VAR\_OUTPUT END\_VAR VAR T\_SET:REAL; valve\_A:BOOL; Z:BOOL; M1\_1:BOOL; M1\_2:BOOL; M2\_1:BOOL; M2\_2:BOOL; LS:BOOL; regulator:REG; TE1: REAL; TE2: REAL; TE3: REAL; TE4: REAL; FE1: REAL; FE2: REAL;

PE1: REAL;

QE1: REAL;

QE2: REAL;

QE3: REAL;

QE4: REAL;

GE1: REAL;

GE2: REAL;

END\_VAR

Дія «Init\_active»:

valve\_A:=FALSE;

Z:=FALSE;

M1\_1:=FALSE;

M1\_2:=FALSE;

M2\_1:=FALSE;

M2\_2:=FALSE;

LS:=FALSE;

Додаток «REG(FB)»:

FUNCTION\_BLOCK REG

VAR\_INPUT

TE4: REAL;

T\_SET:REAL;

END\_VAR

VAR\_OUTPUT

valve\_A: BOOL;

END\_VAR

VAR

END\_VAR

Дія «REG\_active»:

regulator(TE4:=TE4,T\_SET:=T\_SET, valve\_A=>valve\_A);

Перехід «STRT»:

START and Init.t>T#2s; Дія «Step0\_active»: M2\_1:=TRUE; Перехід «Trans0»:  $GE2 >=60;$ Дія «Step1\_active»: M2\_1:=FALSE; Z:=TRUE; Перехід «Trans1»: Step1.t $>=$ T#10s; Дія «Step2\_active»: Z:=FALSE; M2\_2:=TRUE; Перехід «Trans2»:  $GE2 \leq 0;$ Дія «Step3\_active»: M2\_2:=FALSE; Перехід «Trans3»: Step3.t>=T#5s; Дія «Step4\_active»: M1\_1:=TRUE; Перехід «Trans4»:  $GE1 > = 1.8$ ; Дія «Step5\_active»: M1\_1:=FALSE; Перехід «Trans5»: Step5.t>T#5s; Дія «Step6\_active»: valve\_A:=TRUE; Перехід «Trans6»:

Step6.t $>=$ T#30s;

Дія «Step7\_active»:

valve\_A:=FALSE;

M1\_2:=TRUE;

Перехід «Trans7»:

 $GE1 \le 0.2$ 

Дія «Step8\_active»:

M1\_2:=FALSE;

M2\_1:=TRUE;

Перехід «Trans8»:

GE2>=100;

Дія «Step9\_active»:

M2\_1:=FALSE;

Перехід «Trans9»:

LS

Дія «Step10\_active»:

M2\_2:=TRUE;

Перехід «Trans10»:

GE2 $\le$ =0;